# **UNIVERSIDAD**

# **CASTRO CARAZO**

# **FACULTAD DE EDUCACIÓN**

# **Licenciatura en Ciencias de la Educación con énfasis en Docencia para ejercer la Enseñanza de Administración de Empresas**

# **PRÁCTICA PROFESIONAL DOCENTE EN EL COLEGIO TÉCNICO PROFESIONAL SAN ISIDRO, CIRCUITO 03, DIRECCIÓN REGIONAL DE EDUCACIÓN DE PÉREZ ZELEDÓN, 2023.**

María Verónica Blanco Solís

Cédula 1-1411-0002

Memoria de la Práctica Profesional presentada ante el Programa de Ciencias de la Educación como parte de los requisitos para optar por el grado de Licenciatura en Docencia

Pérez Zeledón, abril del 2023

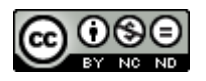

Ò∙cæn[à¦æn<sup>i</sup>∆v∘or ÁnaenbŕAl}ænha?&N}&aæn<sup>ak</sup>an<sup>ko</sup>linænaan∧AÖ [{ [}•/ Ü^&[}[&a[a^}q[ËÞ[Ô[{^¦&aaa)⊞Ual¦aaÖ^¦açanaaAn.ÈE*l*  $Q(c') \text{ and } c$ 

# **COMITÉ EXAMINADOR**

Este Trabajo Final de Graduación, fue aceptado por la Comisión del Programa de administración de la Universidad Castro Carazo, como requisito parcial de graduación para optar por el grado de Licenciatura en Ciencias de la Educación con énfasis en Docencia.

 $\overline{\phantom{a}}$  ,  $\overline{\phantom{a}}$  ,  $\overline{\phantom{a}}$ 

MSc. Melania Cordero Rojas

Asesora Metodóloga

# **DECLARACIÓN JURADA**

Yo, María Verónica Blanco Solís estudiante de la carrera de Licenciatura en Ciencias de la Educación con énfasis en Docencia, portador de la cédula de identidad 1- 1411-0002, en este acto debidamente percibido y entendido de las penas y consecuencias con que se castigan en el Código Penal de nuestro país, el delito de perjuicio ante quienes construyen el Comité Examinador de mi Proyecto de Graduación, juro solemnemente que este trabajo es una obra original y que he respetado todo lo pre aceptado por las leyes penales, así como los derechos de autor. No omito en señalar que quedo advertido que la Universidad Castro Carazo se reserva el derecho de protocolizar este documento ante un notario público.

En fe de lo anterior, firmo en la ciudad de San Isidro de El General, el 28 de abril del año 2023.

 $\sqrt{2}$ 

 **María Verónica Blanco Solís**

 **Cédula: 1-1411-0002**

# **DEDICATORIA**

Dedico este proyecto a los estudiantes que fueron el instrumento e inspiración para desarrollarlo, a mis compañeros de trabajo que fueron una guía en la investigación.

A mi familia quienes sin su ayuda nunca hubiera podido hacer este proyecto ni iniciar este nuevo reto profesional.

María Verónica Blanco Solís

# **AGRADECIMIENTO**

Agradezco primeramente a Dios por haberme permitido iniciar este proyecto del cual he aprendido mucho como profesional, a mi familia por el acompañamiento y apoyo incondicional, también doy gracias a la profesora quien con su gran profesionalismo y conocimiento me brindó excelentes bases en el quehacer profesional así como también al profesional que me brindó conocimiento a lo largo de la práctica supervisada.

María Verónica Blanco Solís

# **PRESENTACIÓN**

El papel de un docente en una institución, es una responsabilidad que debe llevarse con mucha tenacidad, equilibrio y ética profesional, en donde los principios humanos se convierten en herramientas de éxito en esta labor que requiere una dosis importante de tolerancia y sabiduría.

El presente trabajo constituye el Proyecto de Graduación a nivel de Licenciatura, requisito que solicita la Universidad Castro Carazo, sede Pérez Zeledón, para optar por el grado de Licenciatura en Ciencias de la Educación con énfasis en Docencia

La práctica se realizó en el Colegio Técnico Profesional San Isidro.

Las conclusiones que se obtengan de esta práctica dan la información necesaria para indicar recomendaciones y propuestas adecuadas para la institución educativa.

# **TABLA DE CONTENIDOS**

# **Páginas**

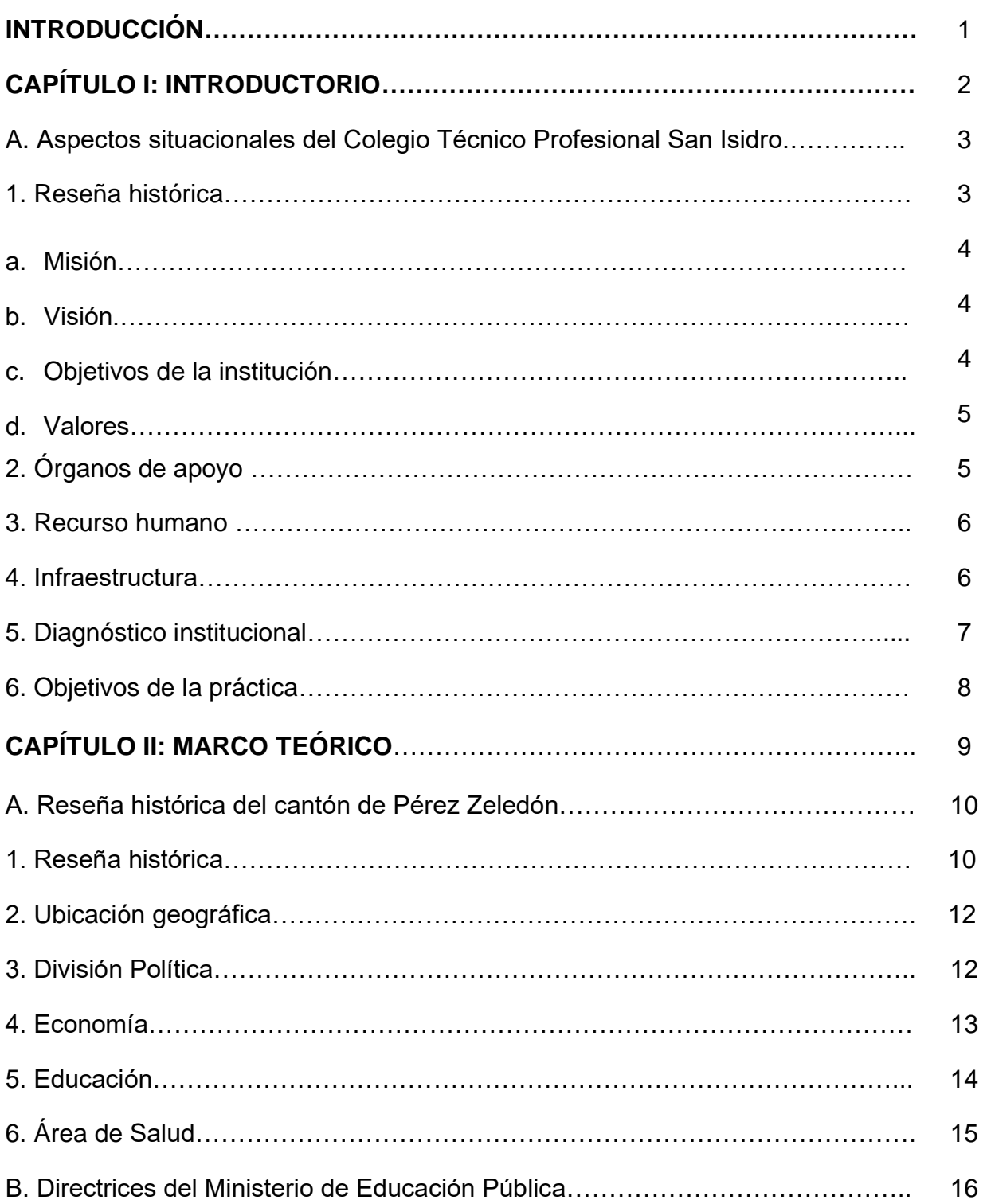

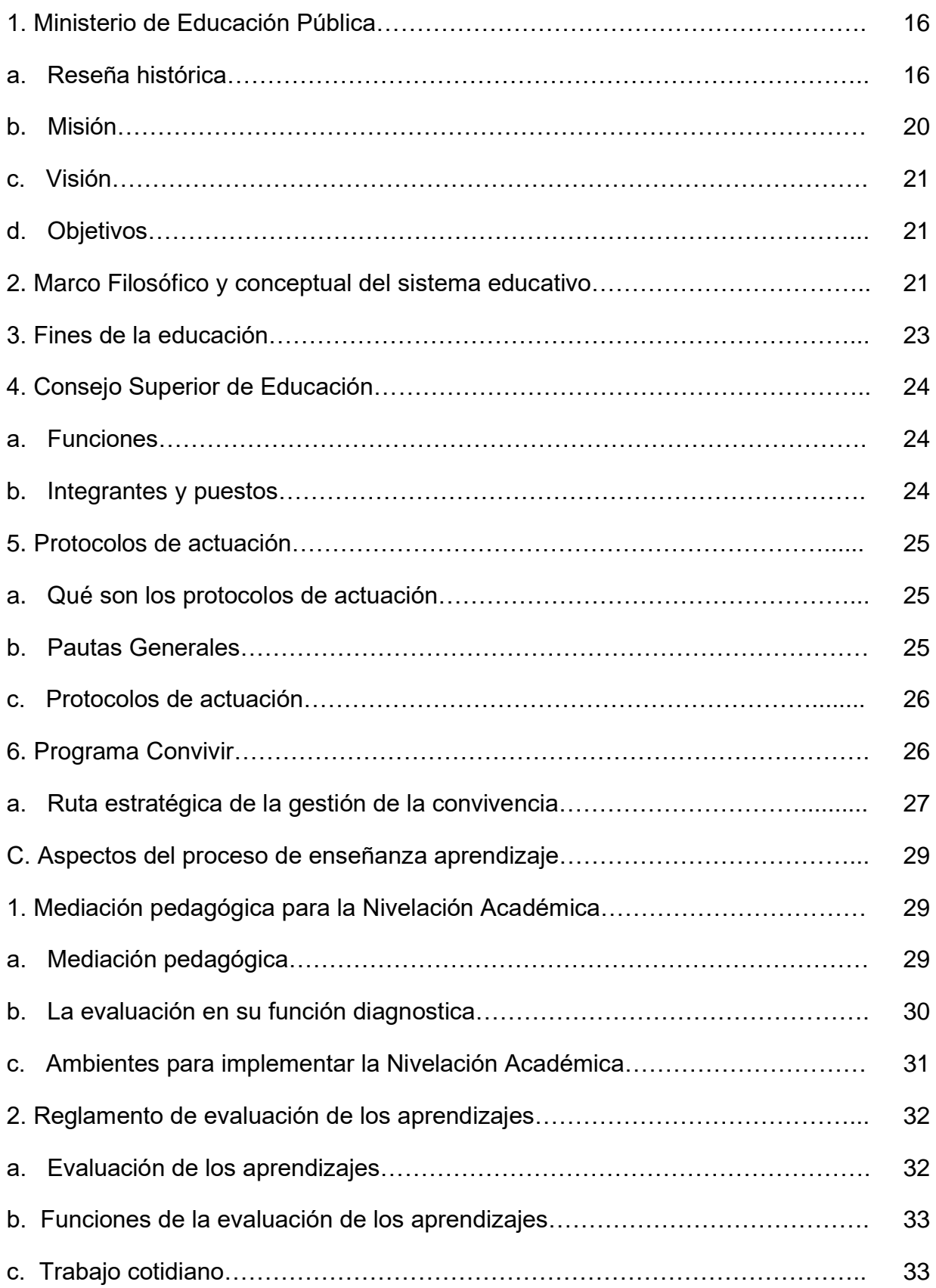

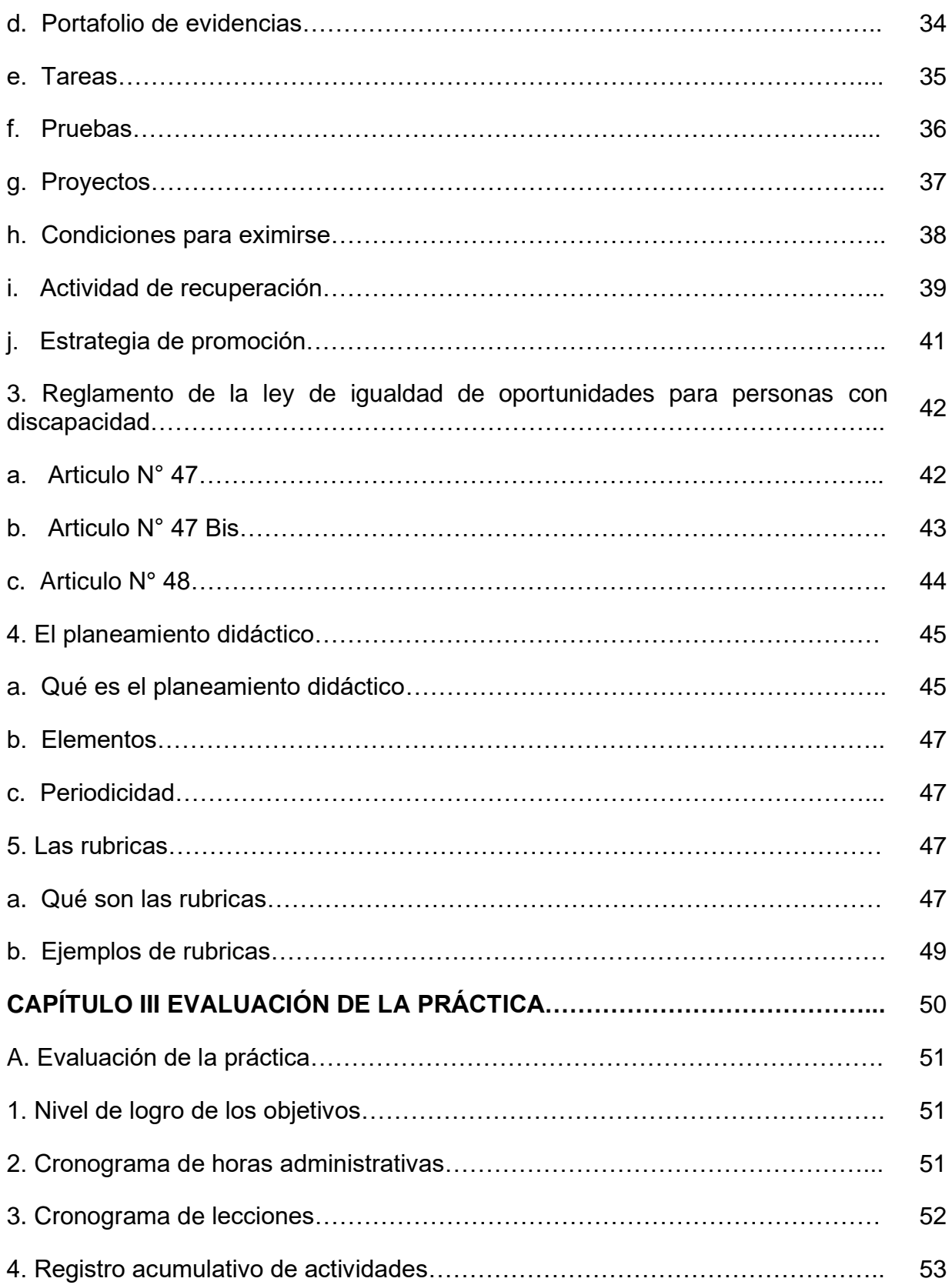

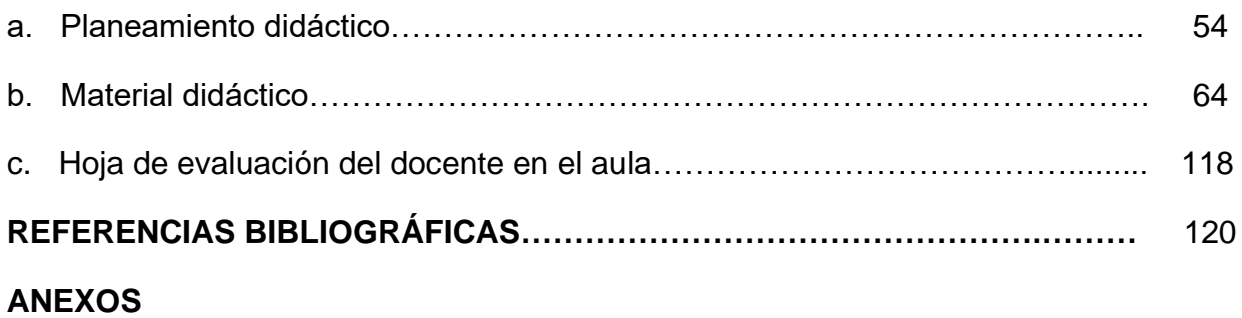

# **LISTA DE TABLAS**

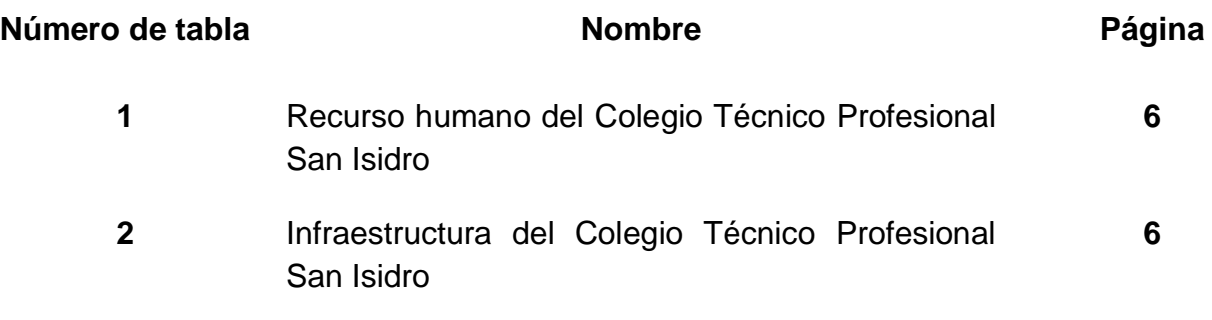

# **LISTA DE ÁNEXOS**

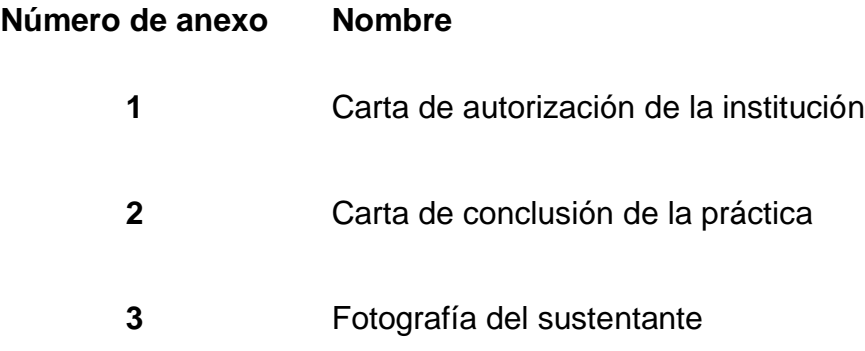

#### **Introducción**

La presente práctica para optar por el grado de Licenciatura en Ciencias de la Educación con énfasis en Docencia, se realizó en el centro educativo: Colegio Técnico Profesional San Isidro.

#### **Capítulo I**

En este capítulo se puede encontrar la reseña histórica del Colegio Técnico Profesional San Isidro, así como su ubicación, visión, misión, valores, los objetivos del centro educativo y cómo está conformada la institución, su personal docente y administrativo; y la planta física con la que cuenta. Además, se presenta el diagnóstico institucional y los objetivos de la práctica.

#### **Capítulo II**

En este capítulo se encontrará la reseña histórica del Cantón de Pérez Zeledón, así como su ubicación demográfica, división política, educación, economía y área de salud.

También se menciona el Ministerio de Educación Pública y de detalla su reseña histórica, misión, visión, objetivos, se detalla las funciones del Consejo Superior de Educación, y también los aspectos del proceso de enseñanza.

#### **Capítulo III**

En el siguiente capítulo se adjuntan los planeamientos, los materiales entregados a los estudiantes así como también las prácticas realizadas en la clase.

**CAPÍTULO I INTRODUCTORIO**

#### **A. Aspectos situacionales del Colegio Técnico Profesional San Isidro**

#### **1. Reseña histórica**

El Colegio Técnico Profesional San Isidro fue fundado en 1974, durante la administración de José Figueres Ferrer, cuando era Ministro de Educación el señor Uladislao Gámez. Nació como Liceo de Tercer Ciclo en el año 1974, bajo la dirección del Profesor Carlos Francisco Vega Soto, con secciones de sétimo únicamente y una matrícula de ciento ochenta y nueve alumnos. Ocupaba las instalaciones de la Escuela Pedro Pérez Zeledón.

Para el año 1975 se contemplan los niveles de III Ciclo, con una matrícula de trescientos sesenta y cuatro alumnos. En 1976, después de varias gestiones realizadas por su director (Profesor Marco Tulio Arias Álvarez), el Ministro de Educación Pública transformaría el Liceo en un Colegio Técnico Profesional, de modalidad industrial con tres especialidades: Secretariado-Comercial, Contabilidad y Electromecánica.

Hasta noveno año se cumplía el Plan de Estudios y a partir de décimo se escogía la especialidad respectiva.

Actualmente, se encuentran aprobadas las siguientes especialidades: Contabilidad, Contabilidad y Finanzas, Diseño Gráfico, Electromecánica, Informática en Desarrollo de Software, Mecánica de Precisión, Secretariado Ejecutivo, Turismo en Alimentos y Bebidas y Turismo en Hotelería y Eventos Especiales.

# **a. Misión.**

Somos una institución educativa que trabaja en equipo para ofrecer servicios de calidad.

# **b. Visión.**

Ser una Institución Educativa que lidera procesos para la formación integral de la población estudiantil.

# **c. Objetivos de la institución.**

# **c.1. Objetivo general**

•Crear estrategias que permitan el mejoramiento académico de los estudiantes del Colegio Técnico Profesional San Isidro.

# **c.2. Objetivos específicos**

•Brindar atención eficiente y oportuna a los estudiantes, padres y madres de familia, personal docente y administrativo.

•Desarrollo estratégico, que fortalezca la ética.

•Dotar a la Institución de infraestructura, mobiliario, material y equipo acorde con las necesidades detectadas.

•Promover la participación activa de la familia en la comunidad estudiantil mediante diversas actividades.

•Lograr que la persona estudiante correlacione la teoría con la práctica.

# **d. Valores**

Trabajo en equipo, coherencia y compromiso.

# **2. Órganos de apoyo**

Los organismos colaboradores de la institución son principalmente, la asociación de padres de familia, patronato escolar y junta de educación.

Esta última cuenta con una Junta Administrativa de cinco miembros y un contador, además de ellos se cuenta con la colaboración de las siguientes instituciones gubernamentales:

- IMAS
- CCSS
- PANI
- Fuerza Pública

# **3. Recurso humano**

La institución cuenta con el siguiente recurso humano, quien es el encargado de brindar atención a los estudiantes además de los padres de familia.

# **Tabla 1**

# **Personal del Colegio Técnico Profesional San Isidro**

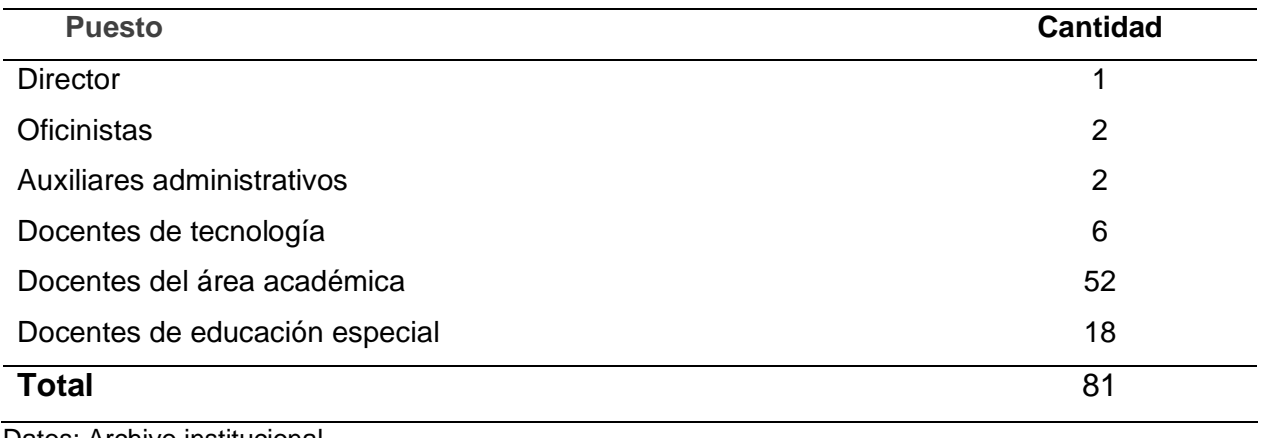

Datos: Archivo institucional

# **4. Infraestructura**

La institución cuenta con la siguiente infraestructura.

# **Tabla 2**

# **Infarestructura del Colegio Técnico Profesional San Isidro**

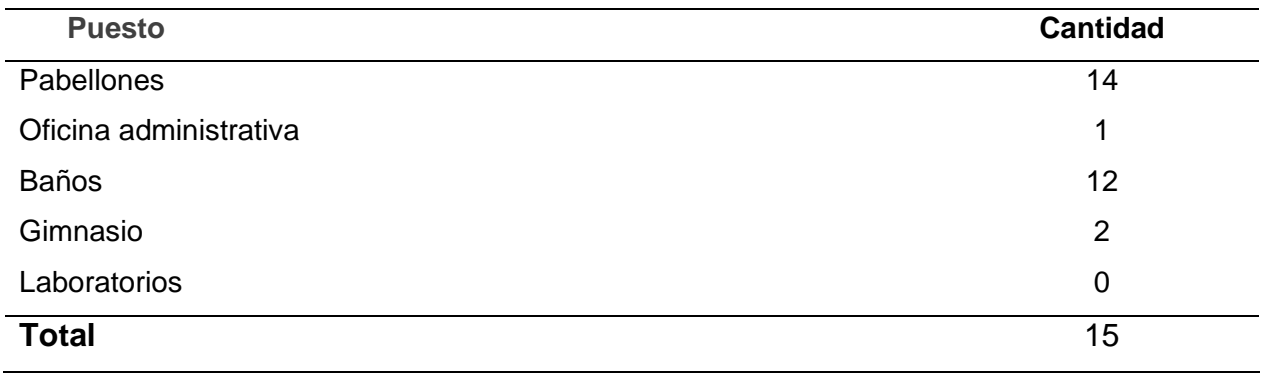

Datos: Archivo institucional

#### **5. Diagnóstico institucional**

En la institución hay una carencia grande de tecnología y acceso a internet, si bien estos estudiantes se están preparando para el ámbito laboral hace falta esta herramienta pues en este caso, si se requiere trabajar en ciertos temas y se necesita buscar información los estudiantes no tienen acceso a esta, a pesar de que muchos manejan dispositivos móviles e incluso computadoras portátiles pero no siempre cuentan con dinero para acceder al internet, aún así, la zona no cuenta con buena señal por lo que dificulta cualquier actividad, como por ejemplo: Los chicos estaban realizando un ejercicio de una compra por internet y se debía ingresar a una página para calcular el pago del envío e impuesto, sin embargo, se tuvo dificultad porque a pesar de que el docente les compartió el internet, no había buena señal para trabajar en el aula.

La institución se caracteriza por la formación de profesionales en distintas áreas como turismo, contabilidad, secretariado ejecutivo, electromecánica, informática entre otras.

La mayoría de los estudiantes pertenecen al distrito de Daniel Flores, la mayoría reside en Villa Ligia, Barrio Los Ángeles, Cocorí, Barrio San Francisco por mencionar algunos.

Los docentes tienen propiedad sin embargo hay alguno otro que por el momento no la posee por el momento.

# **6. Objetivos de la práctica**

- Aplicar los conocimientos adquiridos durante la carrera de docencia, en la ejecución de la práctica docente.
- Implementar recursos didácticos variados en la ejecución de los planeamientos que se ajusten a las políticas educativas establecidas por el Ministerio de educación.
- Ajustar los lineamientos y reglamentos internos establecidos en la institución.
- Elaborar los planeamientos didácticos ajustados a los lineamientos directrices por el Ministerio de Educación Pública.

# **CAPÍTULO II MARCO TEÓRICO**

#### **A. Reseña histórica del cantón de Pérez Zeledón**

#### **1. Reseña histórica**

El cantón de Pérez Zeledón es el número 19 de la provincia de San José, siendo San Isidro de El General su cabecera y con un total de 12 distritos. El nombre del cantón es en homenaje de don Pedro Pérez Zeledón ilustre costarricense que nació en San José, el 4 de enero de 1854.A finales del siglo diecinueve, entre 1870 y 1899, ya había varias familias habitando en el valle de El General. Fue a partir de 1900 en adelante que se poblaron más en serio los caseríos conocidos como El General y Palmares; luego Rivas y Ureña; este último creció rápidamente sobre todo a partir de 1911, durante la administración de don Ricardo Jiménez Oreamuno; se construyeron los refugios de Ojo de Agua, el Cerro de la Muerte y el de División, que tanto sirvieron a los pioneros y fundadores de Pérez Zeledón en años posteriores. Con el beneficio delos refugios y el servicio de cabotaje, que llegaba a Dominical y a playa Uvita se favoreció bastante el traslado al centro del país y viceversa; de igual modo, el llevar y traer cultivos, productos y artículos de urgente necesidad favoreció la afluencia de nuevos habitantes. Durante la segunda administración de don Ricardo Jiménez Oreamuno, arribaron al Valle del General los primeros maestros pagados por el Estado; nueve mujeres y dos hombres (ya habían trabajado voluntariamente Manuel Monge Zúñiga y Cornelio Martínez en El General, Palmares y Ureña),quienes se distribuyeron en las pocas poblaciones existentes. Con este despertar educacional, bajo la guía y dirección del sacerdote Federico Maubach y los maestros Gustavo Meza y Enrique Táuler, alemán, chileno y español, respectivamente, los habitantes de entonces comenzaron un movimiento para convencer a los 7 doteños aceptar la separación , lo

que llevo a la fundación del cantón número diecinueve de la provincia de San José, por decreto número treinta y uno del 9 de octubre de 1931, justa y meritoriamente con los distritos territorial-administrativos de: 1. Ureña (cabecera), 2. El General, 3. Daniel Flores y 4. Rivas, con el nombre de Pérez Zeledón, personaje reconocido por la historia costarricense como uno de sus grandes hombres...Los nombres de Ureña, Daniel Flores y Rivas, fueron un requisito exigido por los doteños como homenaje a personajes reconocidos como buenos servidores en Santa María de Dota. Ya con calidad de cantón, el agente principal de policía, don Trinidad Montero Rodríguez, pasó a jefe político y, por ende, a Ejecutivo Municipal. Ahí le correspondió el honor de juramentar, el domingo 1° de enero de1932 (unos meses después de la fundación) a la primera municipalidad compuesta y formada por los señores Nazario Segura Madrigal, como presidente; Carlos Quesada Gamboa, como regidor; Julio Monge, como regidor suplente; Trinidad Montero Rodríguez, como ejecutivo municipal; Enrique Táuler, secretario y Hernán Bermúdez como tesorero; para sesionar ese mismo día en presencia de los habitantes de entonces, quienes aplaudieron felices de haber alcanzado el cantonato e iniciar una lucha mayor por el progreso y desarrollo del nuevo y pujante cantón. Luego, con la llegada de la oficina de Radios Nacionales, servicio de correos y el servicio de aviación y la obra mayor de la construcción de la carretera interamericana (1936,1945) con maquinaria que entró por Cartago y Dominical, el desarrollo fue realmente notable y el cantón empezó a recibir habitantes de casi todas las regiones del país, especialmente de maestros que lucharon junto con los pueblos por un mayor progreso y bienestar general. Continuando con la creación de los distritos territorial-administrativos, corresponde ahora a San Pedro, que perteneció a Buenos Aires de Puntarenas, pero por decreto número 1263 del 8 de febrero de 1951, se efectúo un plebiscito con votación; en las poquísimas escuelas que había en el propio San Pedro, Cajón, Platanares y Pejibaye. Obteniendo el "sí" del plebiscito con un solo voto(por cierto femenino con propia confesión), se logró el nuevo decreto, número 103 del 13 de julio de 1951, que determinó la anexión de San Pedro, quedando con el número 5 Pérez Zeledón.

# **2. Ubicación geográfica**

Las coordenadas geográficas medias del cantón de Pérez Zeledón están dadas por 9° 05' 37'' latitud norte y 83° 26' 83'longitud oeste. La anchura máxima es de 68 kilómetros; en la dirección noroeste a sureste, desde el límite con el cantón Aguirre, sobre el río Savegre hasta confluencia del río Caliente con la Quebrada Guácima. La extensión del cantón de Pérez Zeledón es de 1905.51 kilómetros, la cual representa un 38.42 % del territorio de la provincia San José y, a su vez, un 3.33% del territorio nacional.

# **3. División Política**

Pérez Zeledón es el cantón decimonoveno de la provincia de San José, en este cantón se encuentran los siguientes distritos:

- San Isidro de El General
- El General
- Daniel Flores
- Rivas
- San Pedro
- Platanares
- Pejibaye
- Cajón
- Barú
- Río Nuevo
- Páramo
- La Amistad

# **4. Economía**

El tema económico se ha caracterizado por su desarrollo basado en actividades agrícolas, ganaderas, comerciales, industriales y turísticas. Uno de los factores que ha impulsado este auge económico es que Pérez Zeledón es un puente entre la Capital de nuestro País y la Zona Sur del territorio nacional.

Dentro de las actividades agrícolas más importantes se encuentran: la siembra de caña de azúcar, café, tabaco, tiquizque, banano y mora, siendo las dos primeras sus productos más importantes. En las actividades ganaderas se encuentran el ganado porcino y el ganado vacuno, este último con fines de engorde y lechería.

Las actividades comerciales han surgido con gran auge en las últimas décadas, en gran medida por el establecimiento de Cooperativas Financieras, Bancos, empresas nativas del Cantón, medios de comunicación, transportistas y diversas empresas de la meseta central han establecido sus operaciones en el Cantón.

Dentro de las industrias más importantes se encuentran las maquilas, panificadoras, Cooperativas que laboran en áreas como el procesamiento del café y la caña de azúcar, además de un sin número de microempresas que se dedican a diferentes quehaceres industriales. Muchas de estas industrias comercializan sus productos a nivel nacional e internacional, como por ejemplo el café, azúcar y prendas de vestir.

Su principal atractivo turístico es la diversidad ecológica, ya que se encuentran sitios como el Parque Nacional Chirripó, el cerro más alto de Centroamérica y el Caribe, con una altura de 3.820 metros sobre el nivel del mar y con una gran belleza escénica, en flora y fauna.

Entre otras atracciones se encuentran los viajes por los ríos rápidos, los cuales permiten al turista observar los atractivos ecológicos de la zona. El distrito de San Isidro es considerado como una zona en rápido crecimiento, debido a la gran cantidad de empresarios que han decidido invertir en esta zona del país.

#### **5. Educación**

Durante el gobierno de Esquivel Ibarra (1902-1906), se estableció la primera escuela, que posteriormente se convirtió en el actual centro educativo denominado 12 de marzo de 1948. Asimismo, en 1953 se abrió una nueva escuela secundaria. En 1962 durante la administración Echandi Jiménez, esa escuela se transformó en el Liceo Unesco.

El Cantón posee varias edificaciones de orden cultural, destacando el edificio del Complejo Cultural, el cual alberga la Biblioteca Pública Humberto Gamboa Alvarado, el teatro de la ciudad y una oficina de los escritores generaleños, así como, una pequeña escuela de música, la Escuela de Arte Generaleño, y el taller de artes plásticas Ilusiones.

También, la ciudad cuenta con una Escuela Sinfónica y varios grupos artísticos de índole educacional.

Pérez Zeledón es sede de universidades públicas y privadas, así como numerosas instituciones de educación primaria y secundaria. Dentro de la variedad de universidades con las que cuenta, se pueden citar las siguientes: Universidad Nacional de Costa Rica, Universidad Estatal a Distancia, Universidad Latina, Universidad Internacional San Isidro Labrador, Universidad Santa Paula, Universidad de las Ciencias y el Arte de Costa Rica y otras.

# **6. Área de salud**

Mucho hay que alabar del sistema de salud de Costa Rica: su estabilidad institucional respecto a la planificación. Los costarricenses tienen un acceso casi universal a un rango completo de servicios de atención de la salud (que incluyen los más complejos desde el punto de vista tecnológico, como los trasplantes de corazón o pulmones) y gozan de una protección efectiva contra los gastos catastróficos en salud.

Desde hace muchos años contamos con un área de salud que ha velado por mejorar la infraestructura, ampliar los servicios de los EBAIS entre otros, además, se extendió el horario de atención para llegar a más usuarios.

Es gracias a este crecimiento que nuestro hospital Escalante Pradilla cuenta con un área nueva para atender pacientes con cáncer la cual se inaugurará a medios de este 2023.

#### **B. Directrices del Ministerio de Educación Pública**

## **1. Ministerio de Educación Pública**

#### **a. Reseña histórica.**

El Sistema Educativo Costarricense se encuentra administrado por el Ministerio de Educación Pública, el cual fue creado, en un principio, como Ministerio de Hacienda, Educación Pública, Guerra y Marina, el 10 de febrero de 1847. Posteriormente, según la Constitución Política de 1949, se creó el Ministerio de Educación Pública, el 10 de agosto de ese año.

A finales del siglo XVIII y principios del siglo XIX la enseñanza se limitaba a lo más elemental y no existía el nivel de segundaria ni mucho menos la superior. Los jóvenes costarricenses que aspiraban proseguir estudios, estudiaron en León de Nicaragua, en el Colegio de San Ramón, de esa ciudad y muchos continuaron en la Universidad de San Carlos Borromeo de Guatemala.

En 1823 Costa Rica tuvo dos estatutos políticos en los cuales estableció la obligación del Gobierno de velar por el fomento de la Instrucción Pública y en 1824 la Constitución Federal otorgó al Poder Legislativo de cada Estado la responsabilidad de dirigir la enseñanza. En 1825 se aprueba la Constitución del Estado Costarricense, la Ley Fundamental del Estado, que le confía a éste esa obligación.

En 1828 se delega la responsabilidad de la educación costarricense a las Municipalidades. A ellos les correspondía la supervisión de la enseñanza y la asignación de fondos para ella. Eran los encargados de evaluar, titular y nombrar al personal docente.

Durante la segunda administración de Braulio Carrillo. Este gobernante procedió a poner la educación bajo la autoridad del Poder Ejecutivo, lo cual incluía en 1841 la Ley de Bases y Garantías, por las disposiciones se suspendió a las municipalidades y se instituyó un Jefe Político Superior en cada departamento. A la caída de Carrillo entre 1842 1843 se volvió al restablecimiento de las municipalidades.

Fue en la constitución de 1844 que se estableció un capítulo dedicado a la educación pública, se declaró que la educación es un derecho de los costarricenses y el Estado la garantiza en todos los conceptos por medio de las disposiciones legales. Además, que es un deber sagrado del Gobierno poner todos los medios que estén a su alcance para ilustrar al pueblo.

En la Constitución de 1847 se mantuvo el capítulo sobre la educación igual, pero además estableció, por primera vez, la instrucción pública de hombres y mujeres uniforme en todo el Estado. En este año se crea la cartera de instrucción pública y se declara la gratuidad de las escuelas de primeras letras.

A finales de 1869 se emitió el Reglamento de Instrucción Pública en el cual se estipuló que el Poder Ejecutivo asume la enseñanza, por medio de la Secretaría de Instrucción Pública, pero se mantuvo la inspección de las escuelas a cargo de las municipalidades.

En el año 1885 se prepararon las dos leyes básicas. La primera es Ley Fundamental de Instrucción Pública que centraliza la educación en el Estado, correspondiéndole al Ministerio de Instrucción Pública su dirección e inspección y se restableció la figura del Consejo de Instrucción Pública.

La segunda fue la Ley General de Educación Común, aprobada por el Congreso el 26 de febrero de 1886. Su reglamento definió todo lo relativo a la enseñanza primaria y a la división territorial del país en materia educativa. El Plan de Estudios que establecía esta ley suprimió las asignaturas de la Religión e historia Sagrada.

Por decreto el 24 de diciembre de 1906 se promulgó el Reglamento Orgánico del Personal docente de las Escuelas Comunes. El autor fue don Miguel Obregón Lizano. Con los ajustes en el curso del tiempo este Reglamento fue elevado a la Ley Orgánica del Personal docente en 1920, siendo el Ministro de Educación don Miguel Obregón (1920- 1924), y así se mantuvo hasta que entró en ejercicio el Estatuto de Servicio Civil y posteriormente la Ley de Carrera Docente, hoy vigentes.

En 1957, año importante para la educación se emitió la Ley Fundamental de Educación de inspiración ideológica en la democracia social y un aliento humanístico relativo a la transmisión de la cultura y al cultivo de los valores cristianos.

En la Administración de 1982-1986, siendo presidenta de Luis Alberto Monge y Ministro de Educación, Eugenio Rodríguez Vega, se avanzó en los lineamientos de la administración anterior en el campo cualitativo, al concretarse nuevos conceptos y prácticas sobre el currículo. La política educativa giró alrededor del mejoramiento cualitativo centrado en dos ejes principales: el desarrollo del currículo y la elaboración de libros de textos.

Se dio importancia al programa que se denominó Mejoramiento Cualitativo de la Educación. Se diseñaron 22 proyectos de acción educativa, como el de ejes curriculares y el de Elaboración de Libros de Texto. El proyecto de ejes curriculares introdujo el nuevo

concepto de currículo sustentado en la cultura, haciéndolo girar alrededor de esos ejes; los que se seleccionaron para el mejoramiento cualitativo de la educación fueron los valores, el hombre, familia y sociedad y la naturaleza, trabajo y la producción.

De conformidad con lo dispuesto en el artículo 32 de dicha ley, se establece que en cada distrito escolar debe haber una Junta de Educación, compuesta por tres propietarios y dos suplentes. Estos organismos tienen el carácter de cuerpo municipal del distrito, con las atribuciones que le fija la ley.

En el año de 1849, se creó una ley, que disponía el establecimiento de colegios provinciales, haciendo referencia principalmente al primer colegio de Alajuela, que fue el Instituto de Alajuela, cuya fecha de fundación fue el 27 de enero de1887.

De 1886 a 1870 fueron fundados por las respectivas municipalidades, colegios de segunda enseñanza en Alajuela, con fondos universitarios, con el nombre de "Instituto Municipal".

El 25 de setiembre de 1869, se decretó la creación de un colegio de segunda enseñanza, dedicado a San Juan Nepomuceno.

En el año de1879, se inicia el primer Colegio Oficial Instituto Nacional de Varones que ocupó el edificio denominado," Cuartel Viejo".

En el Código de Instrucción Pública de 1920, se establece dos tipos de suscripciones escolares, que atienden los requerimientos técnicos y administrativos, donde aparece el funcionario denominado, Inspector o Visitador Escolar, además, se crea la figura del Inspector Provincial por consiguiente desde 1926 empieza a funcionar como región educativa.

Mediante la Ley Orgánica del Ministerio de Educación Pública emitida en 1965, se crean las Administraciones Provinciales y las Sub-administraciones Regionales de Enseñanza, las cuales tenían la responsabilidad de coordinar las funciones técnicas y administrativas de sus niveles escolares. 23

Las acciones en el área administrativa, no estaban bajo la coordinación de una instancia provincial o regional, sino del Administrador Provincial o Sub-administrador Regional propiamente, según fuera el caso.

Con el Plan Nacional de Desarrollo Educativo, Decreto Ejecutivo de 1973, se hace un esfuerzo por sistematizar una serie de acciones para ello se creó dentro de la remozada dirección regional, la llamada Oficina Administrativa o Unidad de Administración, la cual sumió los asuntos de esta índole que afectaban a los centros educativos, incluyendo los de educación de adultos. El responsable de esa dependencia regional se le denomino jefe administrativo.

En el marco de la Regionalización del Sistema Educativo Costarricense, 1980 la oficina administrativa se concibió como el Departamento de Apoyo Administrativo.

# **b. Misión.**

El MEP es el ente rector que garantiza a los habitantes del país el derecho fundamental a una educación de calidad, con acceso equitativo e inclusivo, con

aprendizajes pertinentes y relevantes, para la formación plena e integral de las personas y la convivencia.

# **c. Visión.**

Ser una institución reconocida a nivel nacional e internacional, como la rectora del sistema educativo costarricense mediante el mejoramiento continuo de la gestión, con estándares modernos de eficacia, eficiencia y transparencia; orientada a la construcción de una sociedad inclusiva e integrada.

# **d. Objetivos.**

- Lograr la reconceptualización de la investigación educativa dentro del Ministerio de Educación pública
- •Generar investigaciones que sean oportunas y de mayor calidad para el desarrollo institucional
- •Capacitar y actualizar al personal que realiza labores de investigación
- Integrar la programación de investigación dentro del MEP
- •Generar información para la comunidad educativa y el público en general
	- **2. Marco Filosófico y conceptual del sistema educativo**
	- **Paradigma de la complejidad**

Plantea que el ser humano es un ser autoorganizado y autorreferente, es decir que tiene conciencia de sí y de su entorno. Su existencia cobra sentido dentro de un ecosistema natural-social-familiar y como parte de la sociedad. En cuanto a la adquisición de conocimiento, este paradigma toma en cuenta que las personas estudiantes se desarrollan en un ecosistema bionatural (que se refiere al carácter biológico del conocimiento en cuanto a formas cerebrales3 y modos de aprendizaje) y en un ecosistema social que condiciona la adquisición del conocimiento. El ser humano se caracteriza por tener autonomía e individualidad, establecer relaciones con el ambiente, poseer aptitudes para aprender, inventiva, creatividad, capacidad de integrar información del mundo natural y social y la facultad de tomar decisiones. En el ámbito educativo, el paradigma de la complejidad permite ampliar el horizonte de formación, pues considera que la acción humana, por sus características, es esencialmente incierta, llena de eventos imprevisibles, que requieren que la persona estudiante desarrolle la inventiva y proponga nuevas estrategias para abordar una realidad que cambia a diario.

#### • **Racionalismo**

Se sustenta en la razón y en las verdades objetivas como principios para el desarrollo del conocimiento válido, ha sido fundamental en la conceptualización de las políticas educativas costarricenses.

#### • **El Humanismo**

Se orienta hacia el crecimiento personal y por lo tanto aprecia la experiencia de la persona estudiante incluyendo sus aspectos emocionales. Cada persona se considera responsable de su vida y de su autorrealización. La educación, en consecuencia, está centrada en la persona, de manera que sea ella misma evaluadora y

22

guía de su propia experiencia, a través del significado que adquiere su proceso de aprendizaje. Cada persona es única, diferente; con iniciativa, con necesidades personales de crecer, con potencialidad para desarrollar actividades y solucionar problemas creativamente.

#### • **El Constructivismo social:**

Propone el desarrollo máximo y multifacético de las capacidades e intereses de las personas estudiantes. El propósito se cumple cuando se considera e aprendizaje en el contexto de una sociedad, tomando en cuenta las experiencias previas y las propias estructuras mentales de la persona que participa en los procesos de construcción de los saberes. Esto se da en una interacción entre el nivel mental interno y el intercambio social. Es parte y producto de la actividad humana en el contexto social y cultural donde se desarrolla la persona. Considera que estos procesos se dan en asocio con comunidades de aprendizaje, dado que el conocimiento es también una experiencia compartida.

# **3. Fines de la educación**

- La formación de ciudadanos amantes de su Patria, conscientes de sus deberes, de sus derechos y de sus libertades fundamentales, con profundo sentido de responsabilidad y de respeto a la dignidad humana;
- •Contribuir al desenvolvimiento pleno de la personalidad humana;
- •Formar ciudadanos para una democracia en que se concilien los intereses del individuo con los de la comunidad;

•Estimular el desarrollo de la solidaridad y de la comprensión humanas; y e) Conservar y ampliar la herencia cultural, impartiendo conocimientos sobre la historia del hombre, las grandes obras de la literatura y los conceptos filosóficos fundamentales.

# **4. Consejo Superior de Educación**

# **a. Funciones.**

- •Aprobar los planes de desarrollo de la educación nacional.
- •Ejercer control de su calidad.
- •Propiciar el desarrollo armónico de la educación y su adaptación constante a las necesidades del país y a los requerimientos de la época.

# **b. Integrantes y puestos.**

- •El Ministro de Educación Pública, quien lo preside.
- •Dos exministros de Educación Pública, designados por el Poder Ejecutivo.
- •Un integrante nombrado por el Consejo Universitario de la Universidad de Costa Rica.
- •Dos representantes (uno propietario y otro suplente) designados por las organizaciones de educadores inscritas.
- •Dos representantes (uno propietario y uno suplente) de I y II ciclos de la Educación General Básica y Preescolar nombrados por los directores regionales, supervisores y directores de las escuelas de I y II ciclos de la Educación General Básica (primarias) del país.
- •Dos representantes (uno propietario y uno suplente) del III ciclo de la Educación General Básica y de la Educación Diversificada, nombrados por los directores de los centros educativos de estos ciclos.
## **5. Protocolos de actuación**

#### **a. Qué son los protocolos de actuación.**

El Ministerio de Educación Pública (MEP) ha asumido el reto de que los centros educativos sean espacios seguros para el aprendizaje de una convivencia basada en la equidad y la justicia con un enfoque de derechos humanos y libres de toda forma de violencia y discriminación, en los que se generen oportunidades de desarrollo integral, se rechace la exclusión y, de esta manera, se construya y fortalezca una cultura de paz.

Pero también es imperioso contar con herramientas para atender las situaciones excepcionales de violencia que puedan presentarse en el ambiente educativo, por lo que brindamos a la comunidad educativa nacional los protocolos de actuación para la atención de situaciones de violencia y riesgo en los centros educativos**.**

#### **b. Pautas generales.**

- •Alcance de los protocolos.
- •Desde el enfoque de derechos y responsabilidades de la niñez y adolescencia.
- •Orientaciones jurídicas para atender situaciones de violencia.
- •Obligaciones y/o responsabilidades en situaciones de violencia según edad.
- •Responsables y responsabilidades en la implementación de los protocolos.
- •Responsabilidad de denunciar cualquier situación que violente los derechos de niñas, niños, y adolescentes.
- •Reconocimiento de los delitos contra la niñez y adolescencia.
- •Dónde denunciar un delito de violencia contra una persona menor de edad.

## **c. Protocolos de actuación.**

- •Protocolo de actuación en situaciones de bullying.
- •Protocolo de atención del bullying contra la población LGTBI inserta en los centros educativos.
- •Protocolo de actuación en situaciones de hallazgo, tenencia y uso de armas.
- •Protocolo de actuación en situaciones de hallazgo, tenencia, consumo y tráfico de drogas.
- •Protocolo de actuación en situaciones de violencia física, psicológica, sexual, acoso y hostigamiento sexual.
- •Protocolo de atención a la población estudiantil que presenta lesiones autoinfligidas y/o en riesgo por tentativa de suicidio.
- •Atención del embarazo y maternidad en personas menores de edad insertas en el sistema educativo.
- •Protocolo de actuación institucional para la restitución de derechos y acceso al sistema educativo costarricense de las personas víctimas de sobrevivientes del delito de trata de personas y sus dependientes.
- •Protocolo de actuación en situaciones de discriminación racial y xenofobia.

# **7. Programa Convivir**

El Programa Nacional de Convivencia responde las necesidades identificadas en la comunidad educativa, en especial con la población estudiantil y su interés por practicar y vivir una convivencia pacífica en su territorio educativo, adquiriendo habilidades socioemocionales, practicando el respeto por los derechos humanos y promoviendo una cultura de paz.

Mediante la implementación del programa se pretende generar acciones donde las comunidades educativas emprenden y promuevan el respeto por la diversidad, la participación activa, colaboración, autonomía y solidaridad, que se desarrollen conocimientos, habilidades y actitudes para saber vivir y convivir; trabajado preventiva y comprometidamente en posibles eventos de violencia en el territorio educativo.

Desde este programa se pretende promover la igualdad y equidad de género, el respeto, la comprensión, la construcción de las diferentes formas de convivir en el territorio educativo.

La entidad encargada de brindar acompañamiento técnico a nivel nacional es el Departamento de Convivencia Estudiantil de la Dirección de Vida Estudiantil del MEP. Te invitamos a navegar en nuestro sitio y descubrir en el apartado PREVENCION en la ruta para la implementación del programa, podrás encontrar más información de interés.

#### **a. Ruta estratégica de la gestión de la convivencia**

Los siguientes módulos nos explican o más bien nos brindan una guía de cómo podemos ayudar a nuestros estudiantes para una mejor convivencia.

• Módulo 1: Nuestro territorio educativo, espacio de convivencia. Ofrece ejercicios de aprendizaje para que la población estudiantil reconozca su territorio educativo como espacio de vínculo, relaciones y conexión: de convivencia.

- Módulo 2: Gestionar la convivencia en nuestro territorio educativo propone estrategias para que la población estudiantil se concientice y se involucre en los procesos para gestionar la convivencia (con las demás personas, y la diversidad) desde los derechos y responsabilidades para lograr una cultura de paz, y la igualdad y equidad de género, entre otros.
- MÓDULO 3: Habilidades psicosociales como ejes fundamentales para la gestión de una convivencia que facilite la resolución de conflictos, la construcción de la cultura de paz, así como la prevención de las diferentes formas de violencia.
- MÓDULO 4: Buenas prácticas de gestión de la convivencia. Se ofrecen elementos o características de una experiencia exitosa con la finalidad de poder identificar en su contexto inmediato prácticas que pueden ser replicables.
- MÓDULO 5: Líneas estratégicas para gestionar la convivencia. A partir de los conocimientos y aprendizajes de los módulos anteriores se realiza un análisis de brecha que lleve a definir la visión de la convivencia que se quiere y a especificar las líneas estratégicas relacionadas con habilidades socioafectivas, enfoque de derechos, de cultura de paz e igualdad y equidad de género.
- MÓDULO 6: Plan estratégico para gestionar la con vivencia que se desea. De manera participativa, el grupo diseña su propio plan mediante el uso del rompecabezas que se propone y tomando como base los insumos que se han ido generando en los módulos anteriores.

## **C. Aspectos del proceso de enseñanza aprendizaje**

### **1. Mediación pedagógica para la Nivelación Académica**

#### **a. Mediación pedagógica**

Según el Ministerio de Educación Pública et al (2022, p. 7) define:

**La mediación pedagógica para la nivelación académica, se enfoca en las acciones que realiza la persona docente de manera intencionada e experimentada para facilitar el desarrollo de conocimientos y habilidades en la persona estudiante durante los procesos de aprendizaje.**

**Implica a su vez una interacción constante docente-estudiante, proporcionándoles estrategias que desarrollen todas sus potencialidades; es por esta razón, que el papel de la persona docente como mediador pedagógico.**

Por lo anterior, podemos decir que la mediación pedagógica es la manera en que los docentes propician, potencian y hacen posible el desarrollo de aprendizaje y habilidades de los estudiantes. Se debe tomar en cuenta que los medios pueden ser las vivencias tanto dentro como fuera del aula siempre que estén apoyadas en actividades específicas con el fin de facilitar el conocimiento.

Siendo esta parte fundamental de la educación de nuestros niños, adolescentes y adultos pues el docente emplea su conocimiento por medio de métodos y técnicas para construir conocimiento en los estudiantes.

#### **b. La evaluación en su función diagnóstica**

Los siguientes autores Castillo y Cabrerizo (2013, p. 34) definen la evaluación diagnóstica como:

**En la recogida de datos, tanto de carácter personal como académico en la situación de partida y su finalidad es que el profesor inicie el proceso educativo con un conocimiento real de las características de todos y cada uno de sus alumnos, lo que debe permitirle diseñar sus estrategias didácticas y acomodar su práctica docente a la realidad del grupo y de sus singularidades individuales. Esas razones hacen que la realización de la evaluación inicial sea fundamental para llevar a cabo un adecuado desarrollo del proceso educativo de cada alumno. Además, la evaluación inicial se hace necesaria para el inicio de cualquier cambio educativo, ya que va a servir de referente a la hora de valorar el final de un proceso o de comprobar si los resultados son satisfactorios o insatisfactorios.**

En referencia a lo anterior, una evaluación diagnóstica le permite al o los docentes a conocer tener información relevante como las debilidades y fortalezas del estudiante en cualquiera de las ramas educativas, de esta manera el docente podrá analizar los factores y variables a través de los resultados que obtuvo para organizar, planificar y emplear metodologías, estrategias o técnicas para promover un mejor trabajo en beneficio del estudiante para que el desarrollo sea mucho mejor.

Muchas veces se cree que la evaluación diagnóstica se lleva acabo sólo al inicio de un curso lectivo lo cual no es verdadero, pues se recomienda realizar este procedimiento en cualquier cambio educativo de manera que el nuevo docente pueda realizar lo antes mencionado.

#### **c. Ambientes para implementar la Nivelación Académica**

Orientaciones pedagógicas para la Nivelación Académica (2022, p. 15) define los ambientes para implementar la nivelación académica de la siguiente manera:

**Ambiente Educativo Presencial, según la Resolución No MEP-003-2022 / MS-DM-1001-2022, en su artículo 1, para este curso lectivo 2022 se reestablece la obligatoriedad de la educación presencial en el sistema educativo costarricense público y privado en los niveles de Educación Preescolar, I, II y III ciclos de la Educación General Básica y Educación Diversificada.**

**Excepcionalidad, de acuerdo con la versión vigente del documento LS-CS-014 Lineamientos generales para la reanudación de servicios presenciales en Centros Educativos públicos y privados ante el Coronavirus (COVID-19), las excepcionalidades a la disposición anterior son las siguientes:**

**Los centros educativos que presenten orden de cierre por parte del Ministerio de Salud, no podrán impartir clases en modalidad presencial.**

**En estos casos las personas estudiantes se mantendrán en el ambiente educativo a distancia (con material impreso y/o los recursos didácticos digitales, según las posibilidades). También se puede utilizar la GTA como herramienta didáctica, según lo disponga la persona docente. Además, en este escenario es necesario el apoyo educativo mediante sesiones**  **sincrónicas, a través la plataforma Microsoft Teams en la medida de sus posibilidades de conectividad.**

Estos escenarios anteriores han venido variando a través de los años, tomando en cuenta que en el 2020 tuvimos una pandemia la cual pausó de manera paulatina la educación por unos meses hasta que a nivel mundial se tuvo que innovar en esta área para poder continuar con el aprendizaje de todas las personas a nivel general.

En esa cita se evidencia el compromiso y responsabilidad de las autoridades gubernamentales en cuanto a la educación se refiere pues hay un análisis y una directriz para todas las instituciones sin excepción de cómo debe ser el escenario para recibir a los estudiantes, sabemos que algunas tienen ventajas sobre otras pero se trata que todas se encuentren en óptimas condiciones para recibir a los estudiantes.

## **2. Reglamento de Evaluación de los Aprendizajes**

## **a. Evaluación de los aprendizajes.**

El Reglamento de Evaluación de los Aprendizajes (2022) en su artículo 3 establece: "es un proceso continuo de recopilación de información cualitativa y cuantitativa, que fundamenta la emisión de juicios de valor y la toma de decisiones por parte de la persona docente y el estudiantado." (p. 3).

La evaluación de los aprendizajes nos permite evidenciar cuáles son las necesidades a las que se deben dar prioridad de atender, pues nos ofrece las posibilidades de fortalecer y consolidar el conocimiento, así como los logros de los objetivos o propósitos en cualquier campo de estudio.

**b. Funciones de la evaluación de los aprendizajes.** 

El Reglamento de Evaluación de los Aprendizajes (2022, p. 4) en su artículo 4 establece:

**a) Diagnóstica: permite conocer el estado inicial de la persona estudiante en las áreas del desarrollo: cognoscitiva, socio afectiva y psicomotriz, con el fin de facilitar, con base en la información que de ella se deriva, la aplicación de las estrategias correspondientes.** 

**b) Formativa: brinda información necesaria y oportuna durante los procesos de enseñanza y aprendizaje, con la finalidad de reorientar o realimentar las áreas que así lo requieran.** 

**c) Sumativa: constata los logros alcanzados al término de un proceso de aprendizaje y fundamenta la calificación, la promoción y la certificación.** 

El reglamento de evaluación nos brinda la guía para enfrentar las diversas situaciones que se viven a diario con los estudiantes, además, de tener a mano la información los porcentajes de los diferentes rubros de evaluación y cómo calificarlos.

#### **c. Trabajo cotidiano**

El Reglamento de Evaluación de los Aprendizajes (2022, p. 23) en su artículo 26 establece:

**Trabajo cotidiano. Consiste en las actividades educativas que realiza el estudiantado con la guía y orientación de la persona docente según el planeamiento didáctico y el programa de estudios. Para su calificación se**  **deben utilizar instrumentos técnicamente elaborados, en los que se registre información relacionada con el desempeño de la persona estudiante. La misma se recopila en el transcurso del período y durante el desarrollo de las lecciones, como parte del proceso de enseñanza - aprendizaje y no como producto, debe reflejar el avance gradual de la persona estudiante en sus aprendizajes.**

**En las asignaturas de las especialidades técnicas del Plan de Estudios de Educación de Adultos y la Educación Diversificada Técnica, el trabajo cotidiano incluye la realización del portafolio de evidencias.**

Con este rubro lo ideal es evaluarlo tal y como lo indica el reglamento pues es un respaldo para nosotros los docentes si el estudiante trabaja o no en clase, si se cumplen los objetivos y se constata que es una evaluación igualitaria para todos los estudiantes y no es subjetiva.

# **d. Portafolio de evidencias**

El Reglamento de Evaluación de los Aprendizajes (2022, p. 23) en su artículo 26 establece "En las asignaturas de las especialidades técnicas del Plan de Estudios de Educación de Adultos y la Educación Diversificada Técnica, el trabajo cotidiano incluye la realización del portafolio de evidencias".

Esta herramienta le permite al estudiante guardar las evidencias de su trabajo en clase, en el caso de la especialidad el mismo portafolio se utiliza para los 3 años lo cual le permite poder consultar lo visto en años anteriores.

**e. Tareas.** 

El Reglamento de Evaluación de los Aprendizajes (2022, p. 23) en su artículo 27 establece:

**Consisten en trabajos cortos que se asignan al estudiantado con el propósito de reforzar aprendizajes esperados, de acuerdo con la información recopilada durante el trabajo cotidiano.**

**Mediante las tareas, el estudiantado puede repasar o reforzar los aprendizajes esperados. Por ello es indispensable que sean ejecutadas por el estudiantado exclusivamente para que así puedan fortalecer su propio aprendizaje.**

**Las tareas no deben asignarse para ser desarrolladas en horario lectivo y en períodos de vacaciones, entiéndase Semana Santa y medio año, o período de pruebas calendarizadas en el centro educativo.**

**Se exceptúan de la disposición anterior las asignaturas, módulos, periodos y cursos de las modalidades de Educación de Personas Jóvenes y Adultas, en los cuales las tareas pueden ser desarrolladas, durante las tutorías o fuera de este horario.**

De manera personal considero que las tareas ayudan a que los estudiantes repasen en casa lo visto en clase, pues la mayoría no tienen un horario de estudio y por lo tanto no se revisa nuevamente la materia en caso de que tengan alguna duda.

Sí debe ser una tarea que el estudiante pueda realizar por si solo para que esta cumpla con ese objetivo.

#### **f. Pruebas**

El Reglamento de Evaluación de los Aprendizajes (2022, p. 24) en su artículo 28 establece:

**Son un instrumento de medición cuyo propósito es que el estudiantado demuestre la adquisición de habilidades cognitivas, psicomotoras o lingüísticas. Pueden ser escritas, de ejecución u orales.**

**Para su construcción se seleccionan los aprendizajes esperados e indicadores, de acuerdo con el programa de estudio vigente, del nivel correspondiente. A menos que la persona docente lo juzgue necesario, las pruebas no deben tener carácter acumulativo durante un mismo período. La prueba escrita debe ser resuelta individualmente y debe aplicarse ante la presencia del docente o, en su defecto, ante el funcionario que el director o la directora designe. La prueba oral y de ejecución debe aplicarse ante la persona docente a cargo de la asignatura.**

**Las pruebas cortas deben tener carácter formativo, salvo el caso de las aplicadas al estudiantado con necesidades educativas.**

Las pruebas son herramientas bastante necesarias para la educación pues son las que nos permiten analizar si el estudiante ha adquirido conocimiento de lo visto en clase, aunque para muchos, esta evaluación no es la mejor pues se puede evaluar de

otras maneras para mí si es la principal para la medición de conocimiento pues en nuestra cultura no hay un espacio asignado para el repaso de lo visto en clase, únicamente se realiza para la prueba, muchos dejando este repaso o estudio para el día antes del examen.

## **g. Proyectos**

El Reglamento de Evaluación de los Aprendizajes (2022, p. 24) en su artículo 29 establece:

**Es un proceso de construcción de aprendizajes, guiado y orientado por la persona docente; parte de la identificación de contextos del interés de la persona estudiante. Está relacionado con contenidos curriculares o resultados de aprendizaje, aprendizajes obtenidos, valores, actitudes y prácticas propuestas en cada unidad temática del programa de estudio o subáreas de las especialidades técnicas.**

**Tiene como propósito, que el estudiantado aplique lo aprendido en la realización reflexiva de un conjunto sistemático de acciones de interés en un contexto determinado del entorno sociocultural.**

**Su realización puede ser de manera individual o grupal. Para su evaluación se debe entregar al estudiantado, los indicadores y criterios, según las etapas definidas para el mismo, además, considerar tanto el proceso como el producto y evidenciarse la autoevaluación y coevaluación.**

Los proyectos se prestan para que los estudiantes puedan realizar investigaciones lo cual promueve el uso de la tecnología entre otras herramientas que le ayudan al estudiante a tener una visión de como podrá ser un ambiente laborar pues se debe aprender a trabajar en equipo.

#### **h. Condiciones para eximirse**

El Reglamento de Evaluación de los Aprendizajes (2022, p. 48) en su artículo 43 establece:

**En todas aquellas asignaturas y subáreas, que se aplique como mínimo dos pruebas en cada período, tendrá derecho a eximirse de la última prueba del último periodo, aquella persona estudiante que hubiese obtenido nota igual o superior a noventa tanto en el primero como el segundo periodo y que, además, hubiesen obtenido una calificación de noventa en la primera prueba y una calificación igual o mayor a noventa en cada uno de los demás componentes de la calificación.**

**El estudiantado del Plan de Estudios de Adultos (CINDEA e IPEC), del Plan de Estudios de CONED y del Programa de Nivelación Aula Edad, tendrá derecho a eximirse de la última prueba de cada asignatura, periodo del módulo o semestre que curse, siempre que se apliquen como mínimo dos pruebas en el periodo o semestre y hubiese obtenido una calificación de noventa en la primera prueba y una calificación igual o mayor a noventa en cada uno de los demás componentes de la calificación.**

**La condición de eximido deberá comunicársele a la persona estudiante mayor de edad o a la persona encargada legal, con al menos ocho días naturales de antelación a la realización de la prueba y se le consignará la calificación de cien en la prueba respectiva.**

Este es uno de los premios que reciben los estudiantes por el gran esfuerzo que realizan durante el año escolar.

#### **i. Actividad de recuperación**

El Reglamento de Evaluación de los Aprendizajes (2022, p. 50) en su artículo 45 establece:

**Actividad de recuperación. La actividad de recuperación es un espacio académico de realimentación, planificado e implementado por la persona docente y dirigida a quienes presentan dificultades o bajo nivel de logro en los aprendizajes esperados.**

**Esta actividad de recuperación se aplica al finalizar cada periodo del curso lectivo, a quienes cumplen con los requisitos establecidos en el artículo 46 de este reglamento. Corresponderá al director de la institución definir los horarios para la ejecución de la actividad de recuperación.**

**Con el fin de lograr la correcta implementación y aplicación de la actividad de recuperación en centros educativos, la persona docente a cargo contará con el apoyo del coordinador o coordinadora académico del centro** 

**educativo o en su defecto, de la persona docente que el director o directora del centro educativo designe.**

**Para realizar esta actividad la persona docente deberá reforzar los aprendizajes esperados que presenten menor nivel de logro y utilizar prácticas, tareas, exposiciones, trabajos escritos, talleres, entre otros, desarrollados en el proceso de mediación pedagógica.**

**Para su calificación la persona docente que imparte la asignatura, deberá confeccionar el instrumento técnicamente elaborado con sus respectivos indicadores acordes con el programa de estudio.**

**La actividad de recuperación debe aplicarse durante los siete días hábiles posterior de realizada la sumatoria de las calificaciones de los componentes para obtener la nota de cada periodo del curso lectivo.**

**El estudiantado que apruebe la actividad de recuperación se le consigna en el informe de notas del periodo, la nota mínima de aprobación sesenta y cinco o setenta según corresponda.**

Este rubro del reglamento de evaluación es el que le permite al estudiante a no perder todo el año escolar y poder recuperar la asignatura en la que haya ido con calificación baja por la razón se sea, aunque muchas veces esto se convierte en una alcahuetería se debe reconocer que desde el punto de vista personal muchas veces los estudiantes se someten a situaciones familiares difíciles que comprometen su rendimiento académico.

#### **j. Estrategia de promoción**

El Reglamento de Evaluación de los Aprendizajes (2022, p. 56) en su artículo 54 establece:

**Estrategia de promoción y requisitos. La estrategia de promoción, determinada por el Comité de Evaluación Ampliado, tiene el propósito que la persona estudiante reprobado en una única asignatura defina su condición final.**

**Dicha Estrategia puede consistir en la resolución de casos, resolución de problemas, exposiciones, resolución de ejercicios o prácticas experimentales, acordes con la naturaleza de la asignatura, subárea, módulo o periodo.**

**Tendrán derecho a realizar la estrategia de promoción, las personas estudiantes de III Ciclo de la Educación General Básica y la Educación Diversificada en todas sus modalidades que reprobaron una única asignatura, subárea, módulo o periodo en las pruebas de ampliación y cumplan con los siguientes requisitos:**

**a) Haber cumplido con la presentación de todas las pruebas durante el año, así como con al menos un 80% de las tareas.**

**b) Haber asistido durante todo el curso lectivo al 80% de las lecciones de la respectiva asignatura en el año, salvo circunstancias debidamente justificadas.**

**c) Haber cumplido con la presentación de todos los proyectos durante el año (en el caso de las asignaturas que tienen como componente de la calificación el proyecto).**

**d) Haber presentado las pruebas de ampliación en ambas convocatorias.**

**e) Haber cumplido con el componente de Demostración de lo Aprendido, en aquellas modalidades que así lo requieran.**

La estrategia de promoción es otra herramienta que permite que el estudiante por medio de resolución de casos, exposiciones entre otras de las estrategias que el profesor considere oportuna para el aprendizaje de este no se vea afectado y pierda el curso lectivo, sin embargo, debe cumplir con ciertos requisitos que se mencionaron anteriormente.

**3. Reglamento de la ley de igualdad de oportunidades para personas con discapacidad.** 

## **a. Artículos Nº 47**

Adecuaciones de acceso al currículo. Las adecuaciones de acceso al currículo serán determinadas y aplicadas por los docentes del centro educativo, debiendo documentarse en un expediente el tipo de apoyo que requiera cada estudiante. (\*) Reformado el artículo 47 por el artículo 3 del Decreto Ejecutivo n.° 37266 de 11 de mayo de 2012, publicado en el Alcance n.° 130 a La Gaceta n.° 177 de 13 de setiembre de 2012.

Es responsabilidad del docente conocer los diversos reglamentos que respaldan la integridad de los estudiantes, sabemos que estamos expuestos a cualquier situación además que en cualquier institución pueden llegar estudiantes con diferentes condiciones especiales por esa razón es muy importante tener el conocimiento de como proceder ante una adecuación de acceso temporal o permanente para que este no se vea afectado según su condición.

#### **b. Artículo Nº47 Bis**

Adecuaciones curriculares no significativas. Las adecuaciones al currículo no significativas serán determinadas y aplicadas por los docentes del centro educativo. Así mismo, realizarán los ajustes pertinentes en la mediación pedagógica que consideren necesarios. Dado el carácter no significativo de estas adecuaciones, no se requerirá de la apertura de un expediente administrativo del estudiante que documente la aplicación de adecuaciones curriculares por ese concepto. (\*) Reformado el artículo 47 bis por el artículo 4 del Decreto Ejecutivo n.° 37266 de 11 de mayo de 2012, publicado en el Alcance n.° 130 La Gaceta n.° 177 de 13 de setiembre de 2012.

Las adecuaciones o apoyos no significativos son muy comunes en los centros educativos, diagnóstico que es realizado por el docente y solicitado al comité de apoyos institucional, siempre pensando en el beneficio del estudiante, también se debe tener presente que el padre o encargado legal del estudiante puede solicitarlo y presentar los insumos necesarios para justificar la solicitud, sin embargo, siempre prevalecerá el diagnóstico del docente.

#### **c. Artículo Nº48.**

Adecuaciones curriculares significativas. En caso de que el alumno con necesidades educativas especiales requiera de adecuaciones curriculares significativas, éstas serán propuestas, oportunamente, por el docente del centro educativo y deberán contar con la aprobación del Comité de Apoyo Educativo regulado en el artículo 44 del presente Reglamento. En el caso de no encontrarse satisfechos, los padres de familia podrán apelar la decisión que se adopte, la cual será resuelta por el Asesor Regional de Educación Especial. Únicamente en el caso de escuelas multigrado y de Dirección 1, la Adecuación Curricular Significativa deberá ser propuesta por el docente y aprobada por el Asesor Regional de Educación Especial. (\*) Reformado el artículo 48 por el artículo 5 del Decreto Ejecutivo n.° 37266 de 11 de mayo de 2012, publicado en el Alcance n.° 130 a La Gaceta n.° 177 de 13 de setiembre de 2012.

Las adecuaciones o apoyos curriculares son el instrumento para fundamental para conseguir una enseñanza individualizada de acuerdo a las necesidades específicas de cada estudiante, en el caso de las significativas le dan la oportunidad al estudiante d0e seguir avanzando con sus compañeros a pesar de sus dificultades cognitivas o de aprendizaje, al día de hoy este tema es como un tabú pues la mayoría de los padres no ven la importancia de este tipo de apoyos pues desconocen lo que significa.

Siendo esto de gran importancia para los estudiantes se debería priorizar un capacitación obligatoria para los docentes a cargo para un mejor desempeño del centro educativo, pues muchas veces se convoca de manera general y no todos llegan a recibir este asesoramiento tan importante.

#### **4. El planeamiento didáctico**

#### **a. Qué es el planeamiento didáctico.**

Aburto (2021, p. 4) define el planeamiento didáctico de la siguiente manera:

**Es un instrumento que diseña el docente en el que desarrolla sus intenciones educativas, de carácter académico-administrativas que pretende compartir con sus estudiantes en un determinado ciclo académico. En el mismo detalla los objetivos, contenidos, estrategias, procedimientos a seguir para alcanzar las competencias, sean estas generales o específicas existentes en el currículo de determinada carrera y en un tiempo determinado. Es importante tomar en cuenta en toda planificación didáctica el tiempo de ejecución de todas las estrategias, acciones, procedimientos que hacen el maestro y el estudiante para alcanzar las metas cognitivas, procedimentales y actitudinales. El solo hecho de planificar la clase es una parte de lo administrativo.**

**Este concepto de algún modo lo reafirman los autores siguientes cuando exponen: Planificar la sesión de enseñanza-aprendizaje es la competencia del docente universitario que permite convertir una idea o proyecto en una propuesta práctica para el trabajo con los estudiantes (Zabalza 2003). Es el nivel más concreto de la planificación didáctica, la cual contribuye al logro de aprendizaje del curso y, por ende, a la consolidación futura del perfil del egresado de la carrera. Citado por (María Cáceres y Patricia Rivera 2017.p.18) La planeación didáctica es diseñar un plan de trabajo que contemple los**  **elementos que intervendrán en el proceso de enseñanza-aprendizaje organizados de tal manera que faciliten el desarrollo de las estructuras cognoscitivas, la adquisición de habilidades y modificación de actitudes de los alumnos en el tiempo disponible para un curso dentro de un plan de estudios. Tejeda A y Eréndira M. (2009) Guardia (2020), refiere que, en el diseño de un ambiente educativo, el docente debe contemplar criterios que orientan las decisiones para disponer, organizar y gestionar una serie de dispositivos, que, relacionados entre sí, conduzcan al logro de las intencionalidades previstas. Por ello, es fundamental que quien ejerce la docencia desarrolle las competencias requeridas para la toma de decisiones adecuadas. Ruiz F, Beatriz (2019) La planificación didáctica es la herramienta que permite al docente organizar el pensamiento y la acción, ordenar la tarea, estimular el compartir, el confrontar, ayudar a establecer prioridades, a concientizarse sobre eso que va a enseñar, sobre la distribución del tiempo. Es un proceso mental que implica una selección y una jerarquización. Proceso mental que orienta la acción en una dirección determinada y que contempla los medios necesarios para alcanzar un fin.**

El planeamiento didáctico es todo aquello que prepara el docente para impartir la o las clases, con ella se desarrollan las tareas, proyectos, exámenes, el trabajo cotidiano.

Es donde nosotros anotamos los objetivos esperados y los indicadores de aprendizaje donde al final del trimestre podemos analizar los resultados de este planeamiento.

También nos permite llevar un control aproximado del tiempo de clase, si se requiere ver más temas o el que ya se tiene abarca todo el tiempo de clase, es importante buscar estrategias o actividades que llamen la atención del estudiante para que su aprendizaje sea mayor.

# **b. Elementos.**

A continuación, se detallan los elementos del planeamiento de la especialidad de Administración:

- Parte administrativa que contiene: nombre de la institución, nombre del docente, especialidad, tiempo estimado y otros.
- Resultados de aprendizaje
- Contenidos
- Estrategias para la mediación pedagógica
- Evidencias de aprendizaje
- Tiempo estimado

# **c. Periodicidad**

De acuerdo a las especialidades del centro educativo la periodicidad de los planeamientos puede variar según los lineamientos del Ministerio de Educación Pública, en el caso de la especialidad de contabilidad la periodicidad es mensual.

# **5. Las rúbricas**

# **a. Que son las rúbricas.**

Las rúbricas son una herramienta que ayuda al docente a evaluar el aprendizaje del alumno, en sí es un documento que describe distintos niveles de calidad de una tarea o proyecto, su finalidad es compartir criterios o indicadores, que permitan evaluar de manera objetiva y crítica el aprendizaje adquirido por los estudiantes, las habilidades desarrolladas de acuerdo a los objetivos.

El sitio web ELSEVIER (2013, párr. 1) define las rúbricas de la siguiente manera:

**Las rúbricas son guías precisas que valoran los aprendizajes y productos realizados. Son tablas que desglosan los niveles de desempeño de los estudiantes en un aspecto determinado, con criterios específicos sobre rendimiento. Indican el logro de los objetivos curriculares y las expectativas de los docentes. Permiten que los estudiantes identifiquen con claridad la relevancia de los contenidos y los objetivos de los trabajos académicos establecidos. En el nuevo paradigma de la educación, las rúbricas o matrices de valoración brindan otro horizonte con relación a las calificaciones tradicionales que valoran el grado de aprendizaje del estudiante, expresadas en números o letras.**

Cualquier rúbrica debe considerar las siguientes premisas: ser coherente con los objetivos educativos que se persiguen, apropiada ante el nivel de desarrollo de los estudiantes, y establecer niveles con términos claros.

Como instrumentos de evaluación formativa facilitan la valoración en áreas consideradas subjetivas, complejas o imprecisas mediante criterios que cualifican progresivamente el logro de aprendizajes, conocimientos y/o competencias valoradas desde un nivel incipiente hasta experto.

# **b. Ejemplos de rúbricas**

# **Tabla 1**

# **Rubrica para evaluar los componentes de una computadoras**

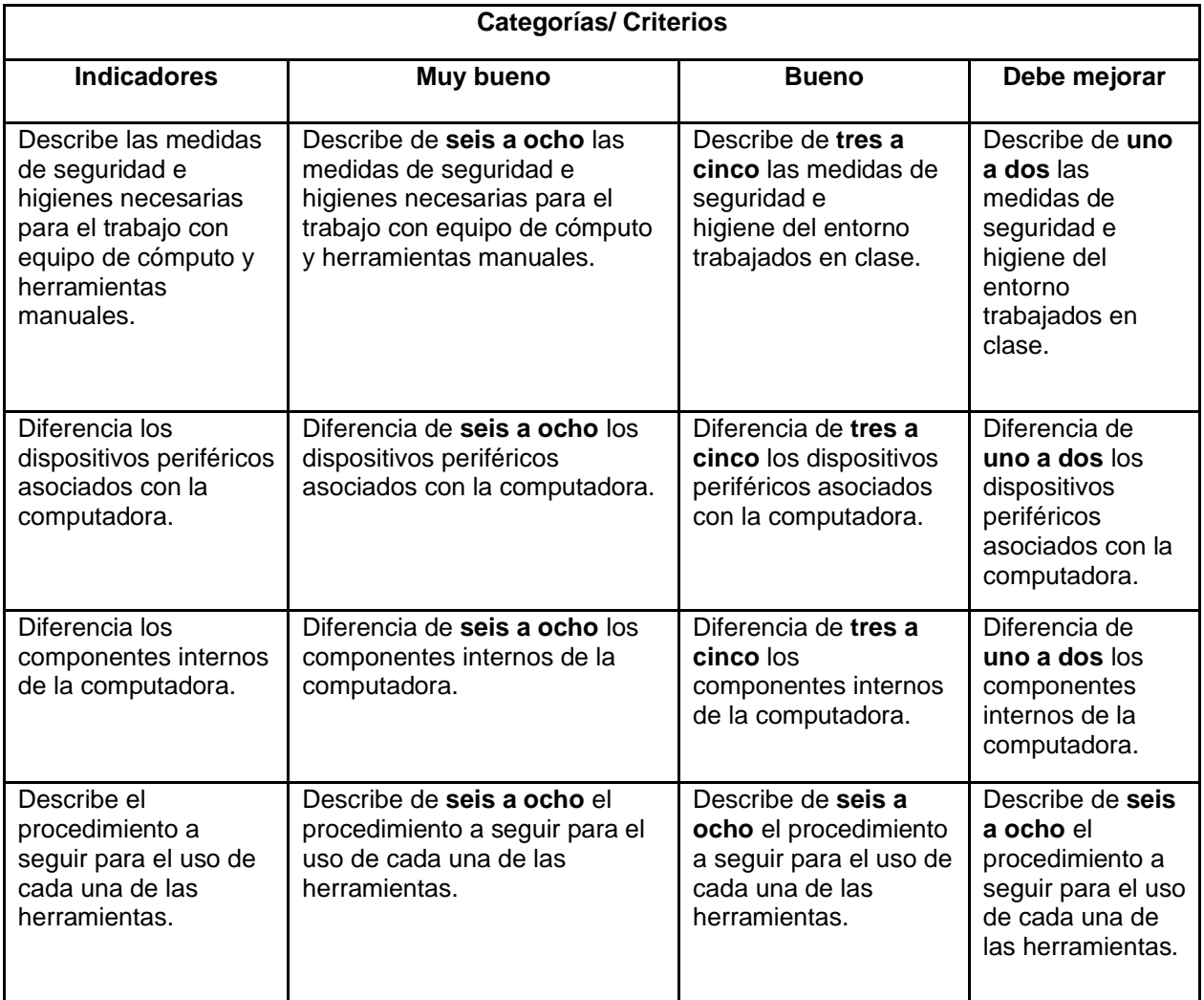

Datos: www.cajadeherramientas. mep.go.cr

# **CAPÍTULO III. EVALUACIÓN DE LA PRÁCTICA**

# **A. Evaluación de la práctica**

# **1. Nivel de logro de los objetivos**

En la realización de la práctica profesional docente se logró un 98%; no se ejecutaron todas las actividades por los siguientes motivos:

- Realización de acto cívico.
- Actividades del FEA.
- Aplicación de exámenes.

# **2. Cronograma de horas administrativas**

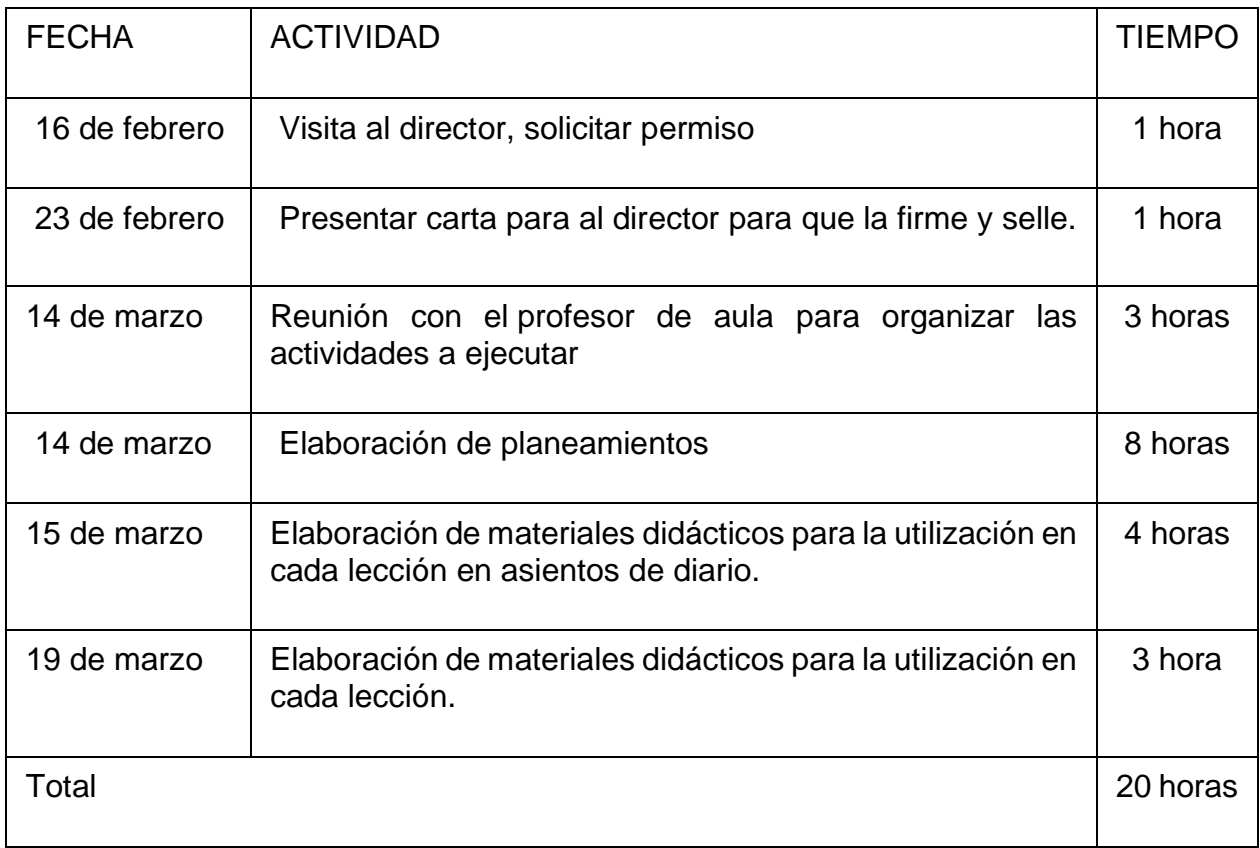

# **3. Cronograma de lecciones**

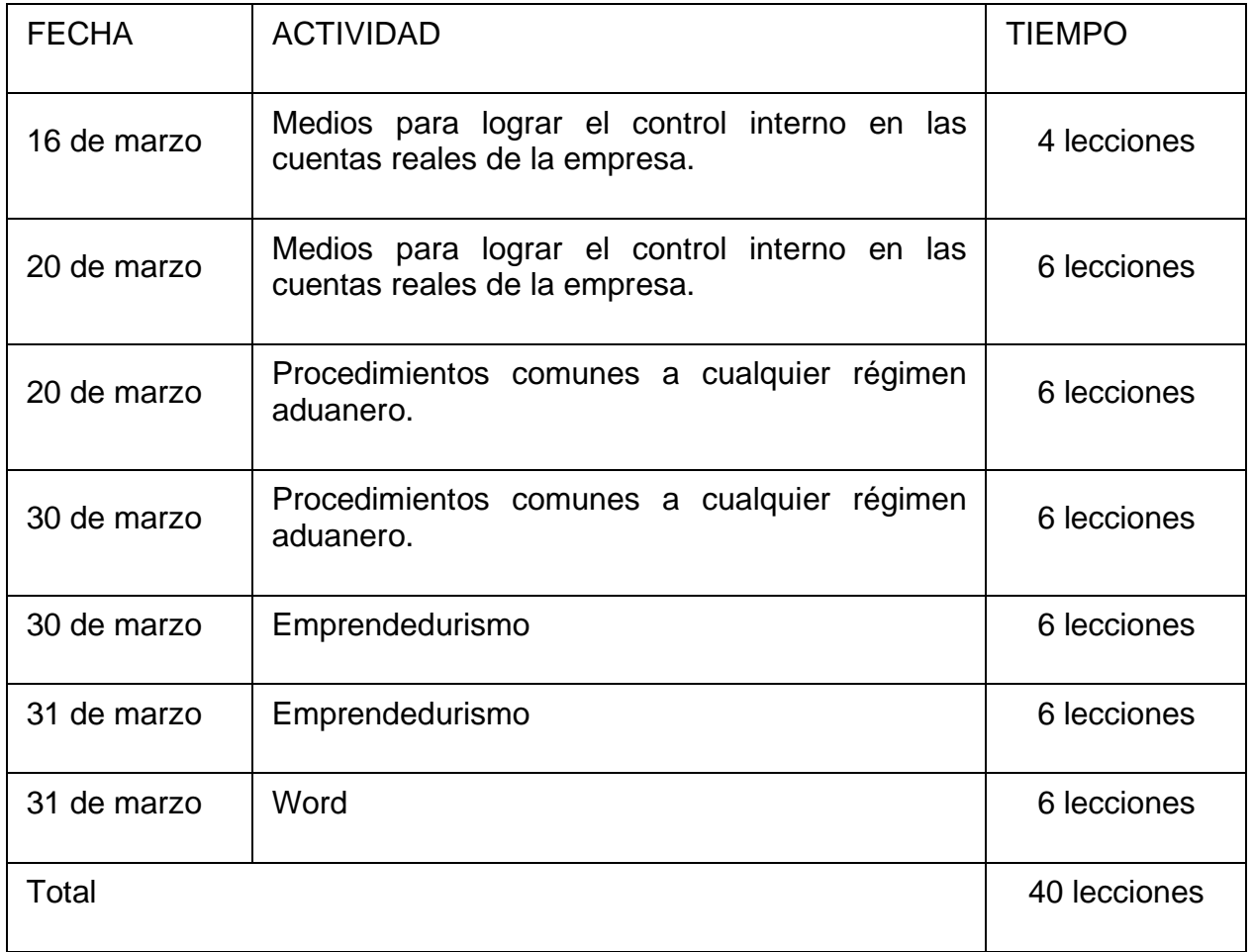

**4. Registro acumulativo de actividades**

# **a. Planeamiento didáctico**

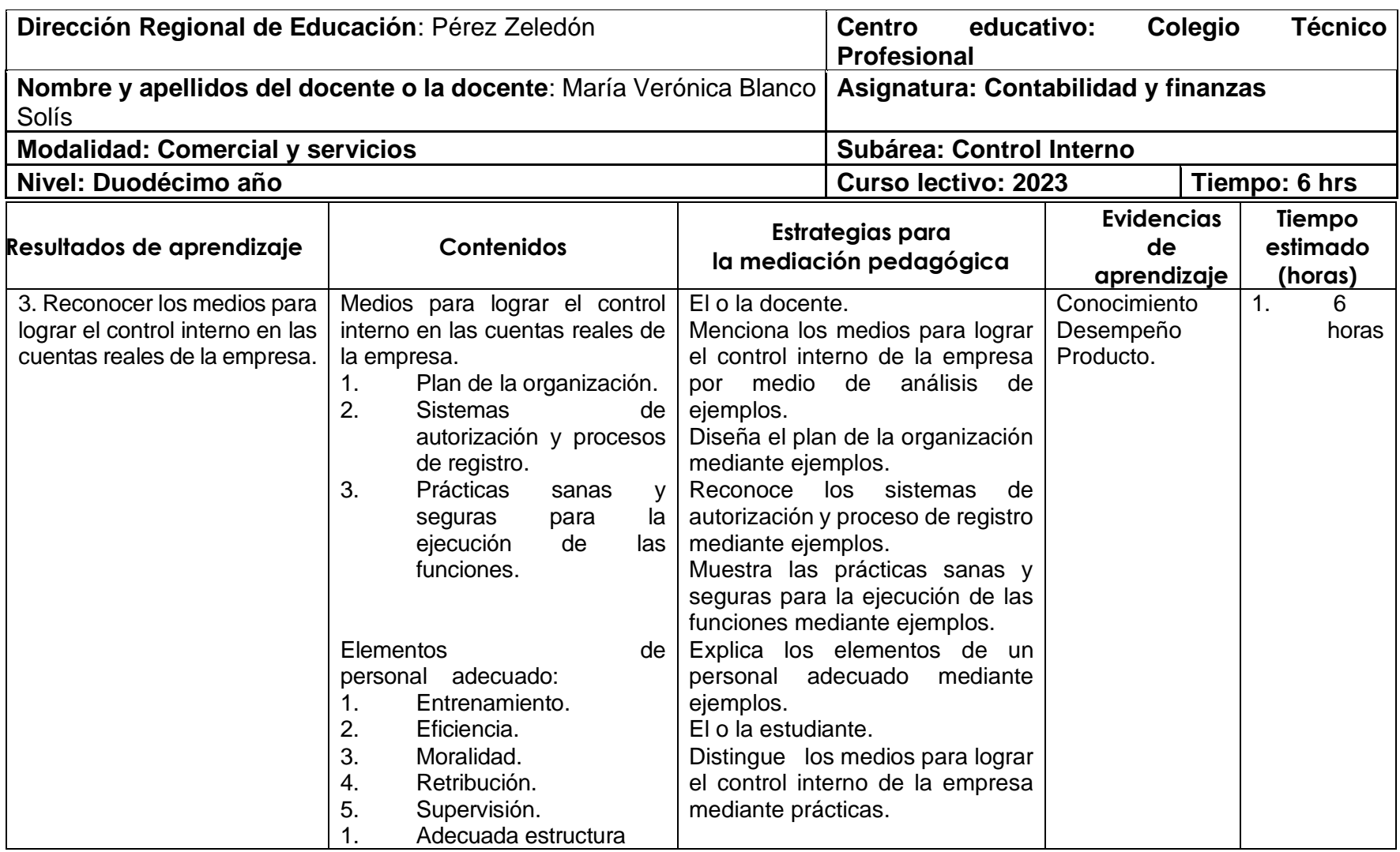

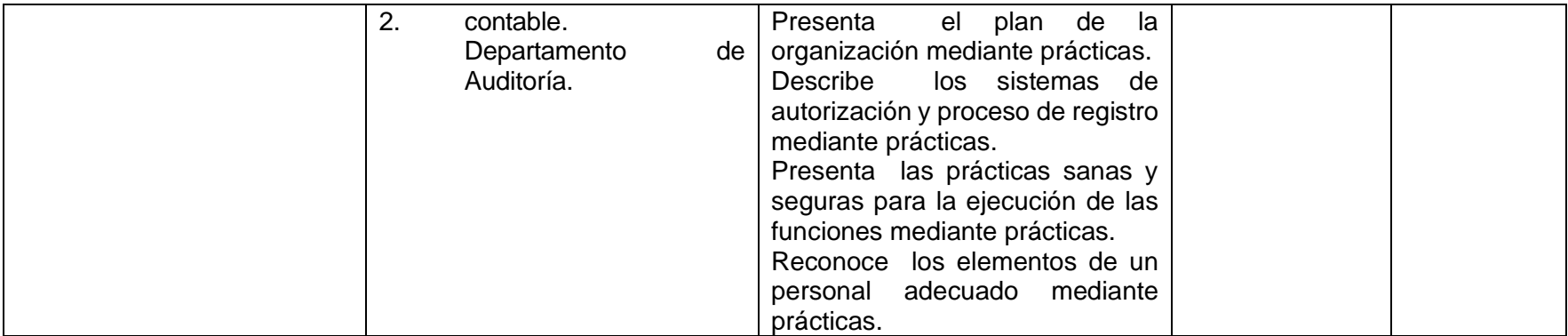

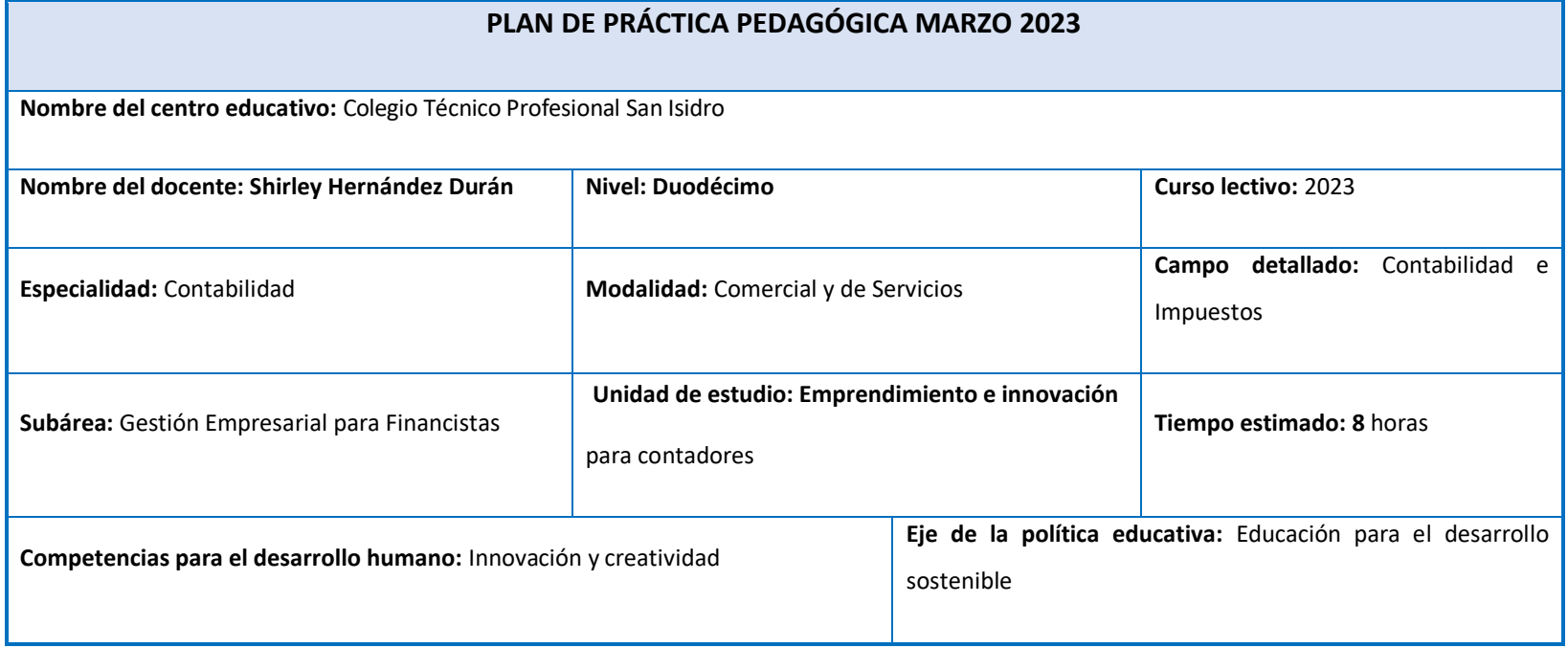

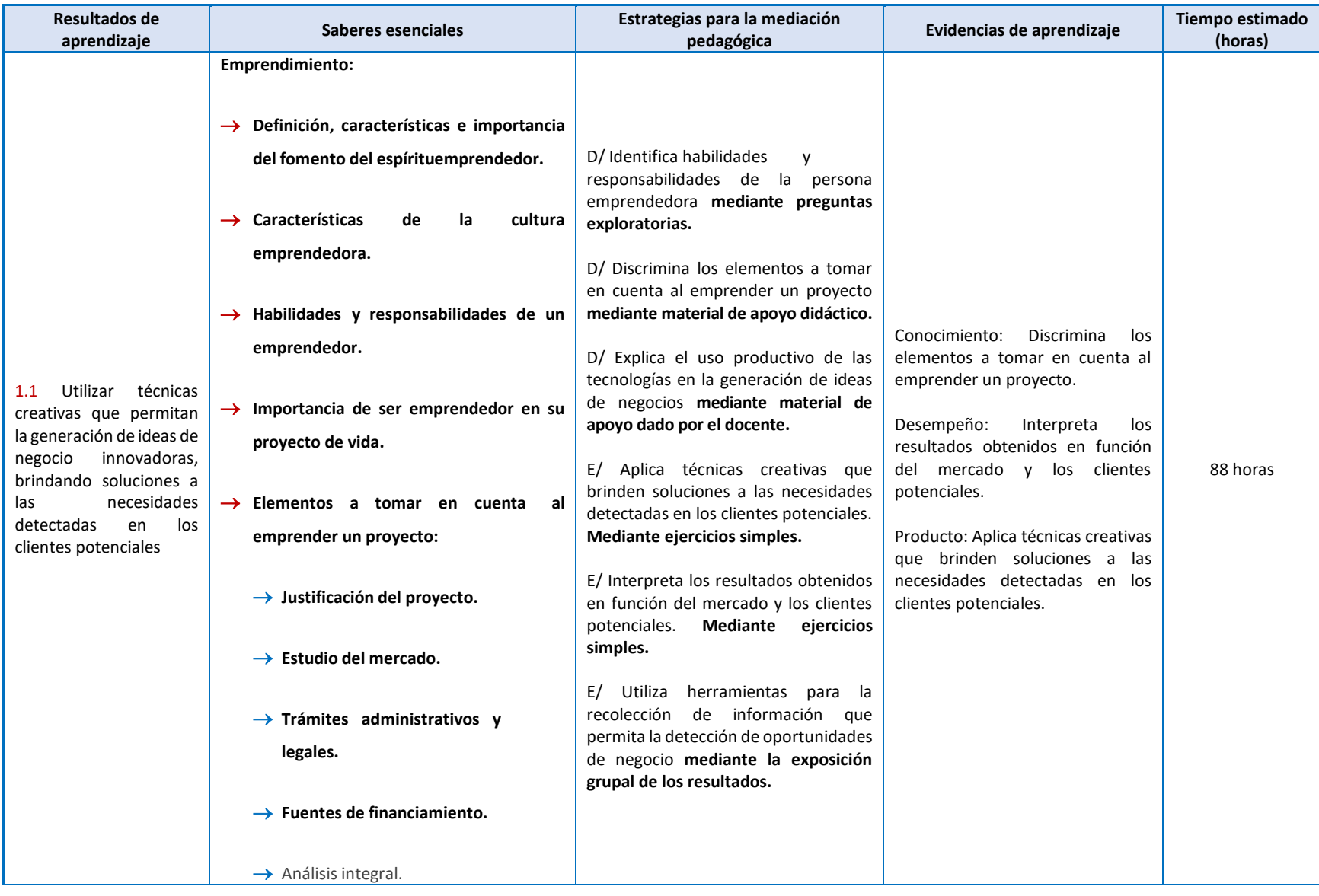

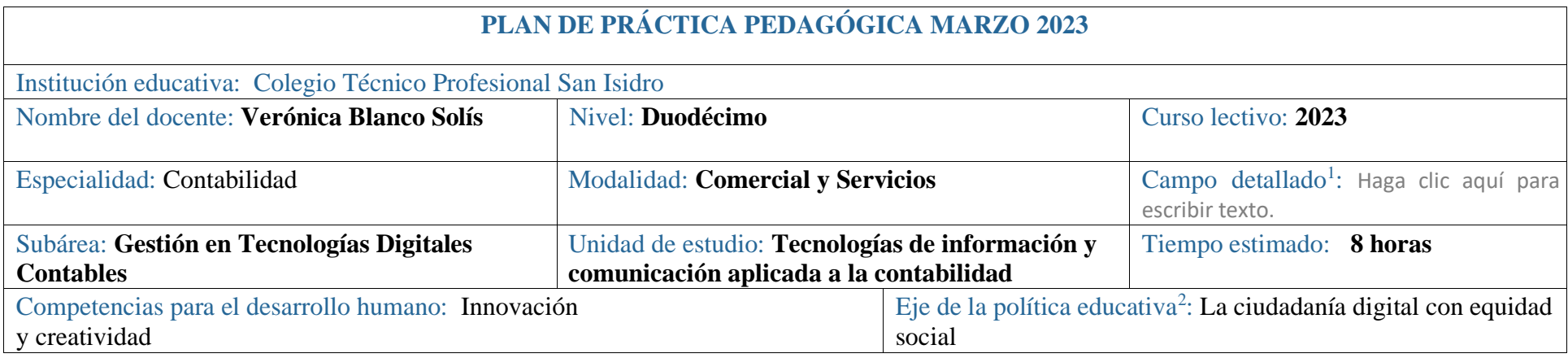

**.**

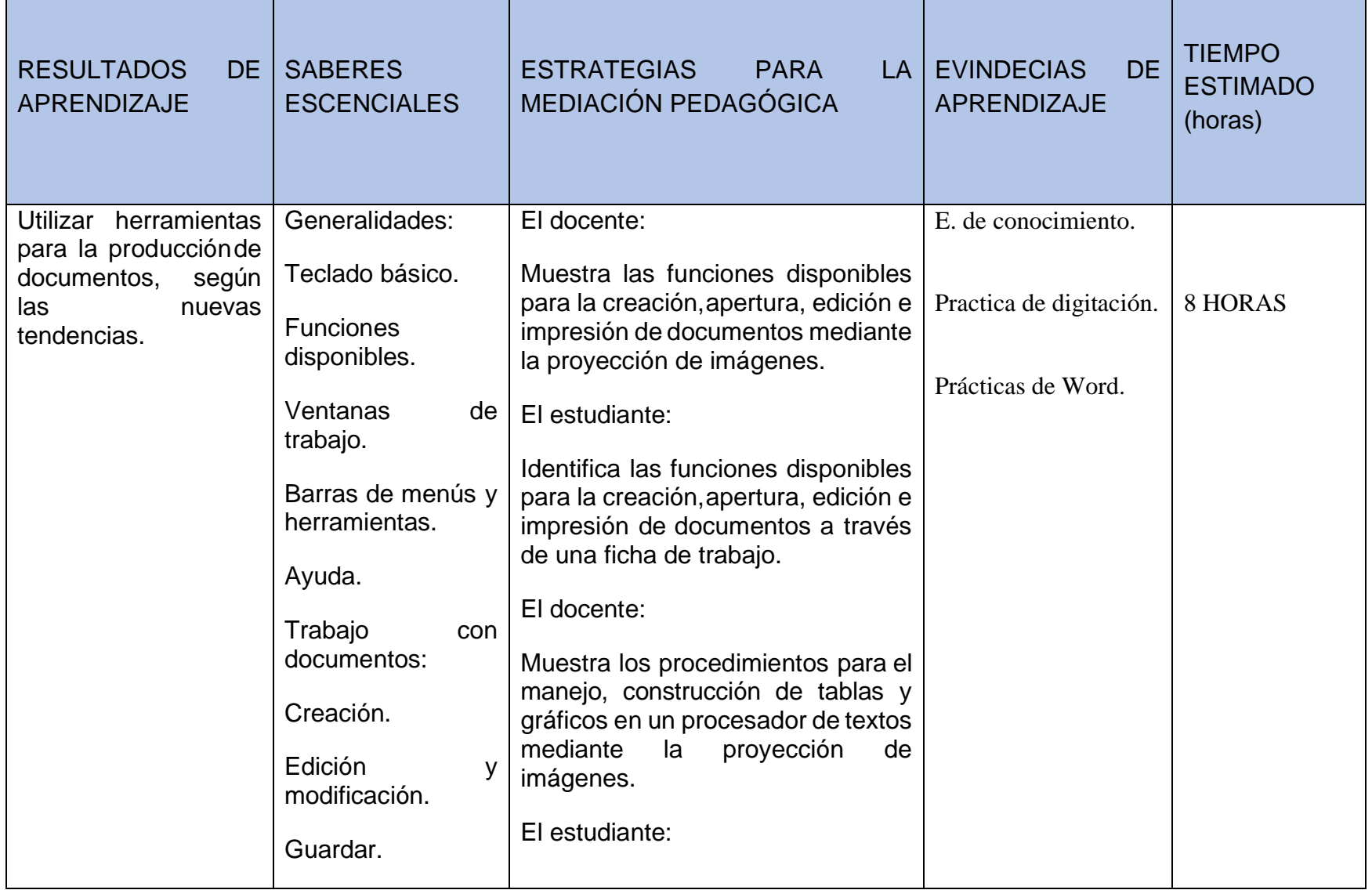

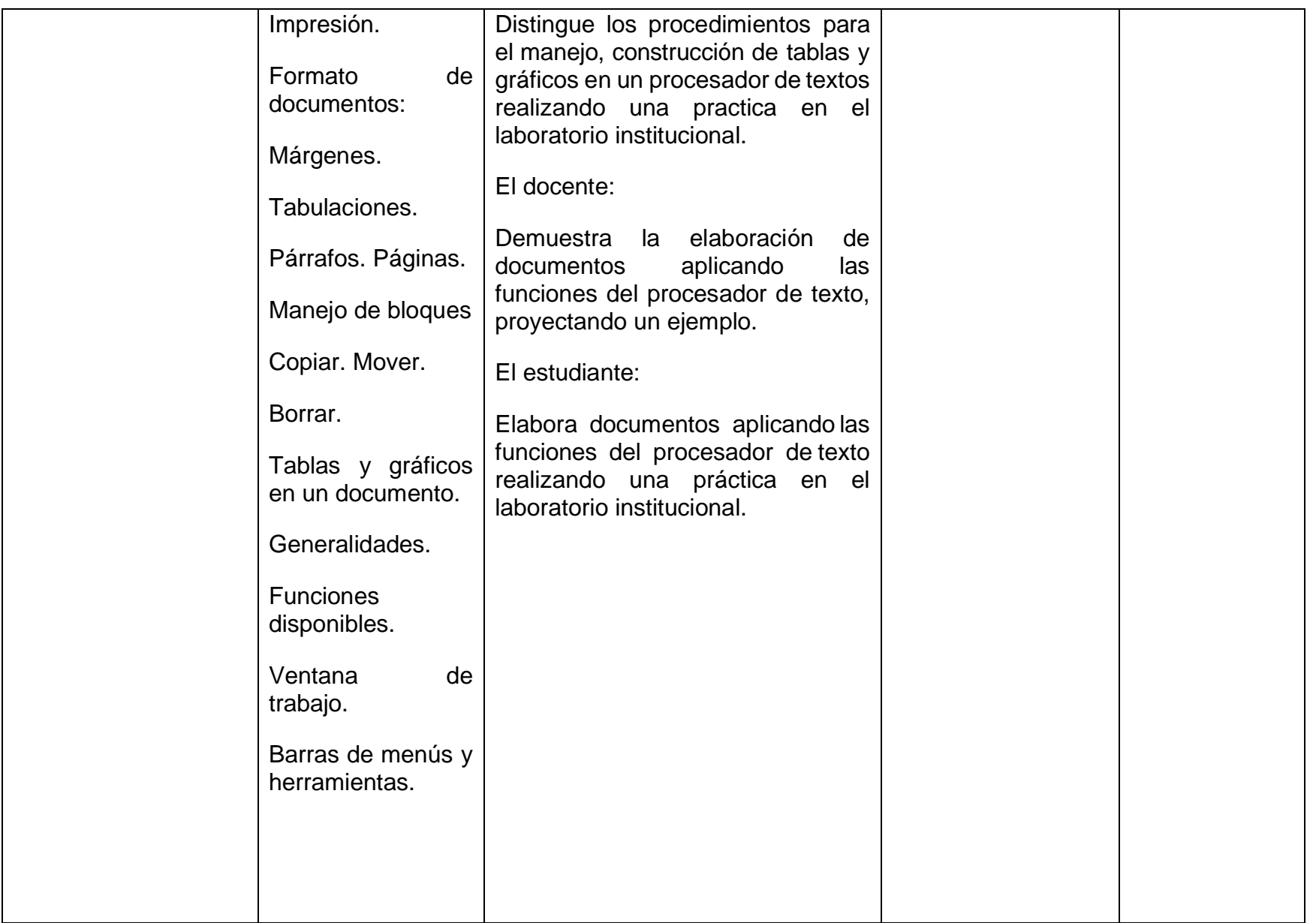
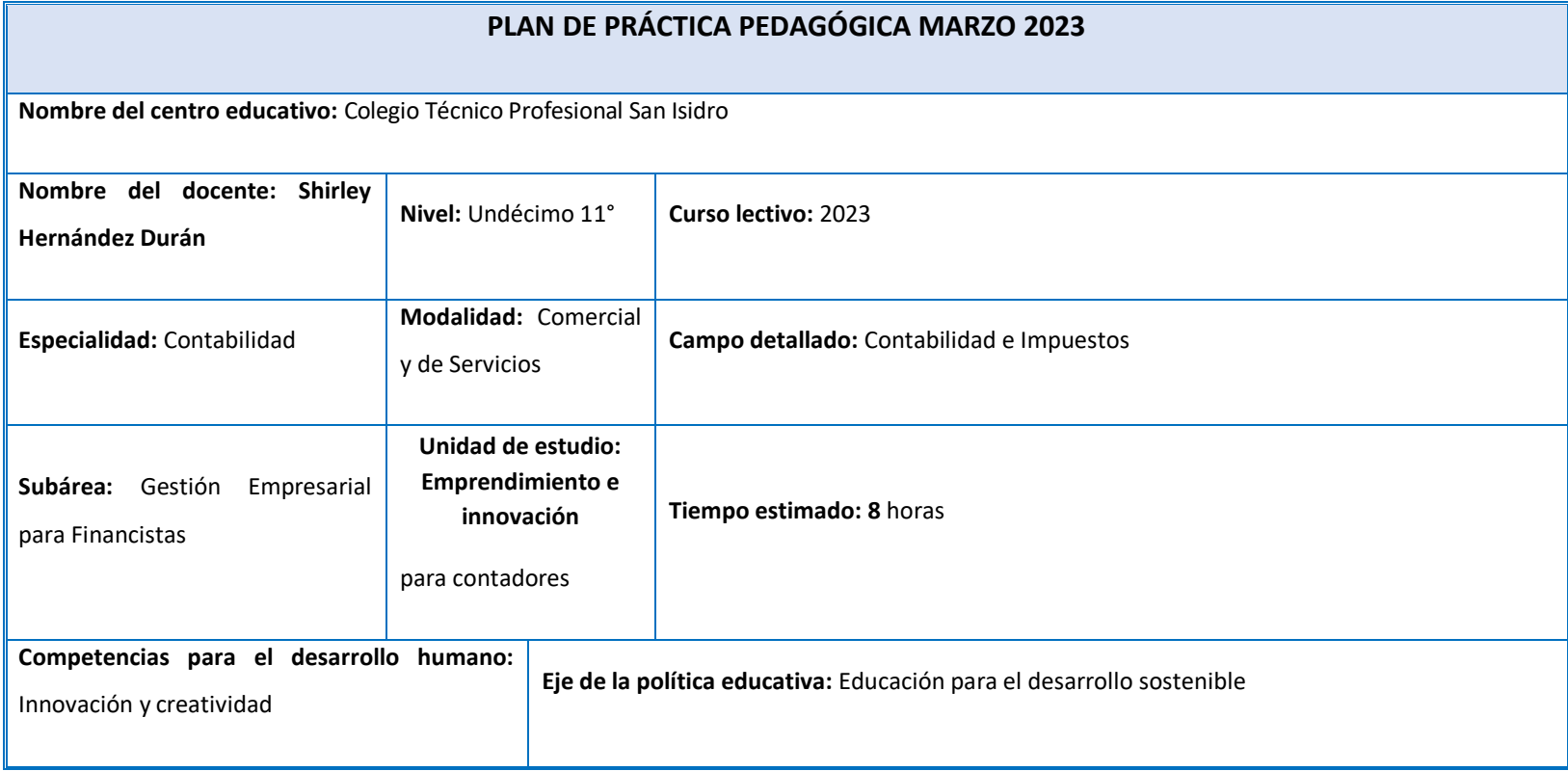

**.**

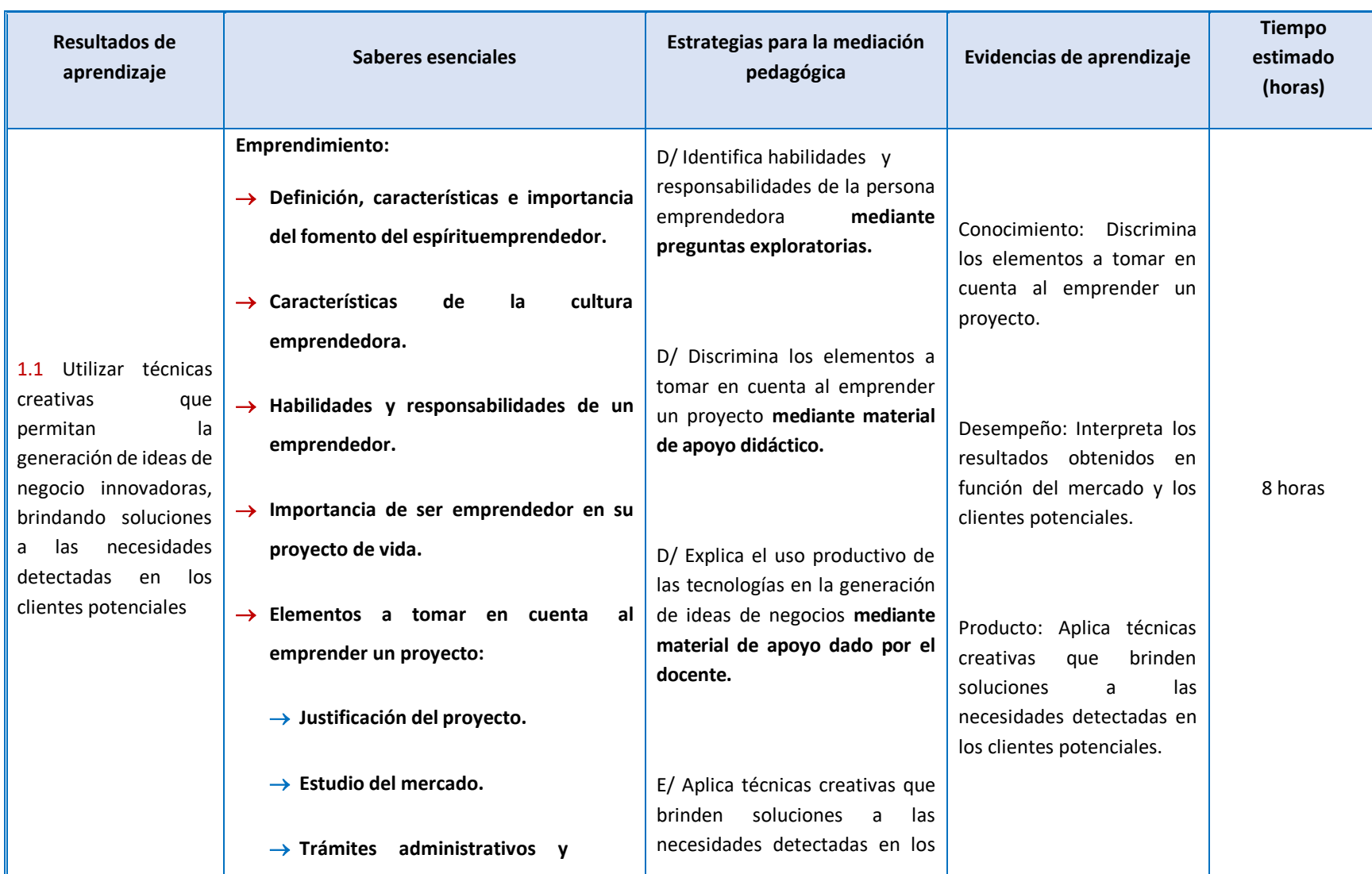

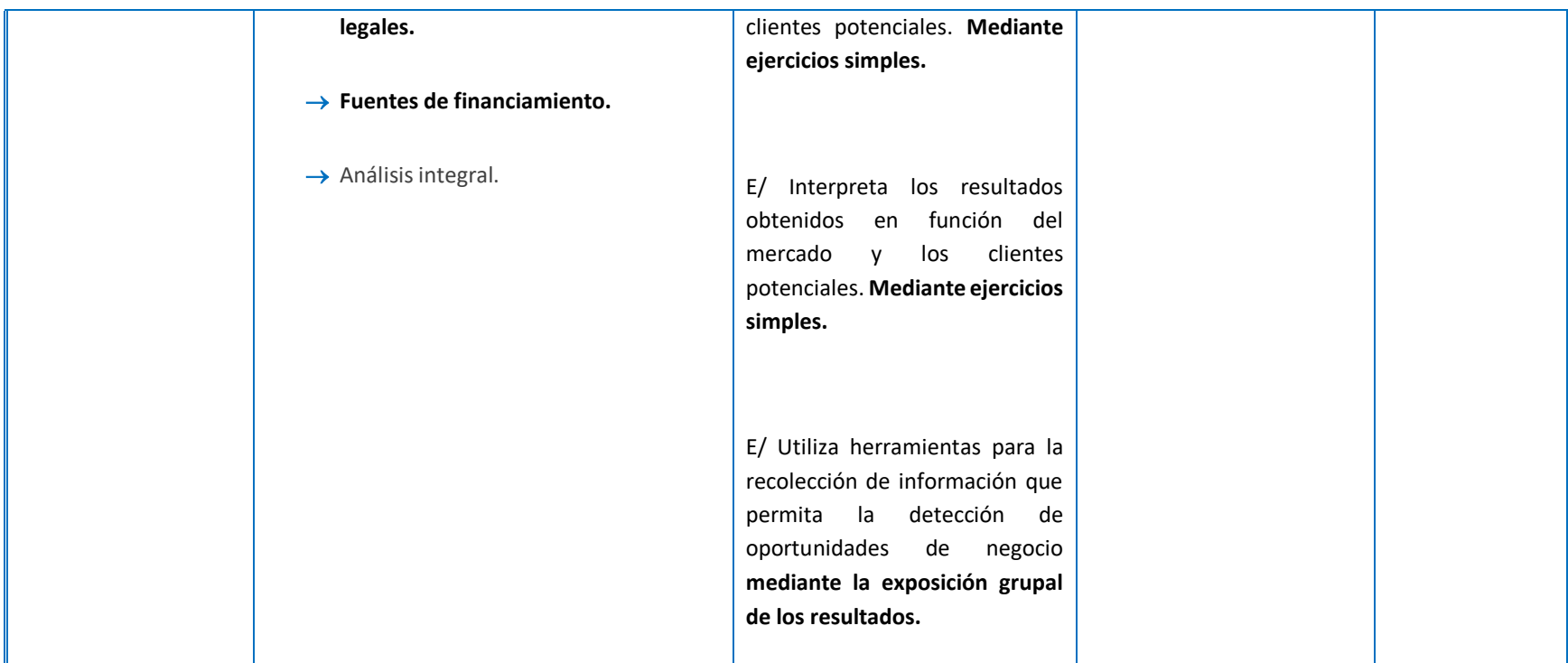

**b. Material didáctico.**

## Medios para lograr el control interno en las cuentas

### reales de la empresa:

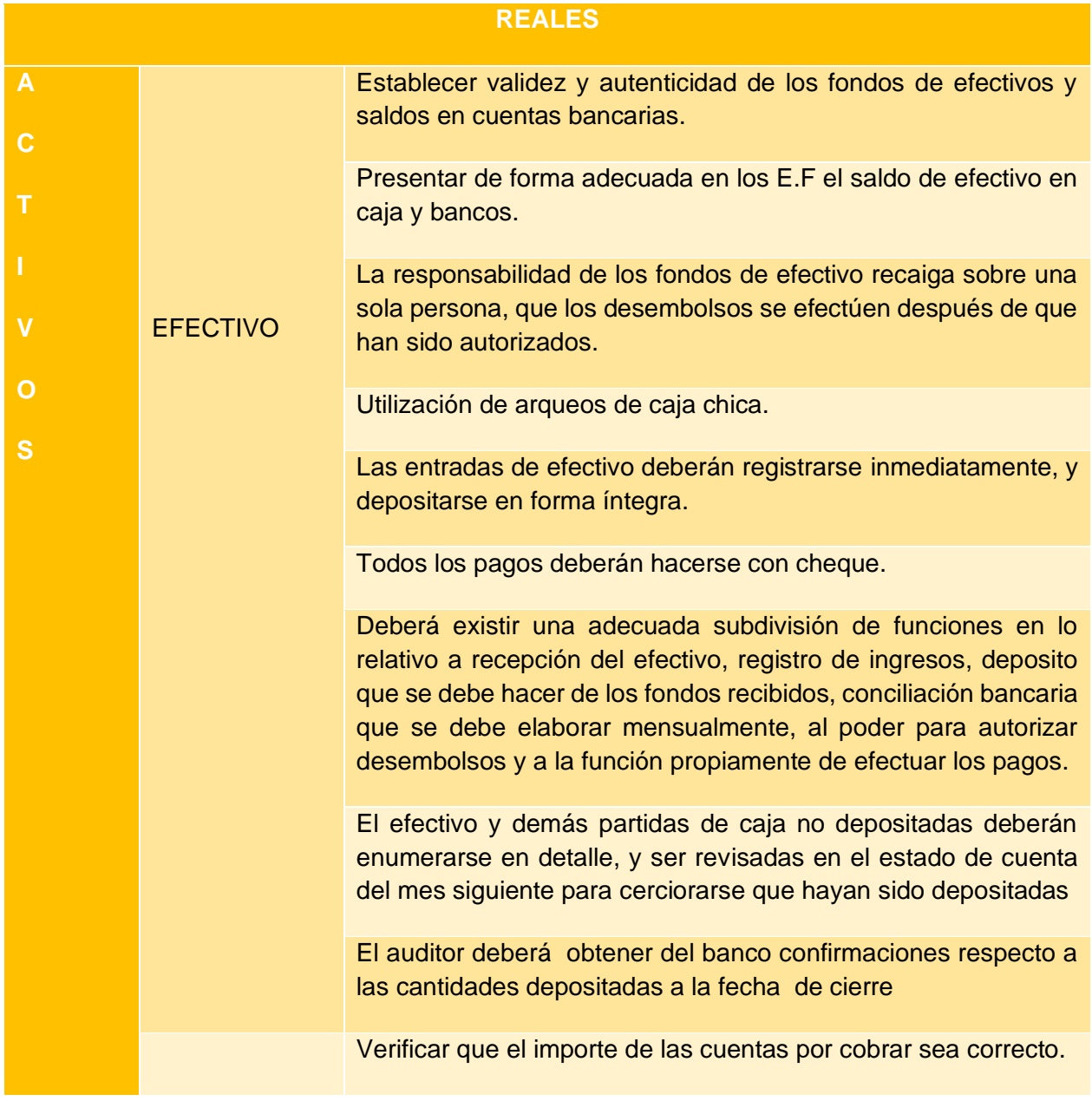

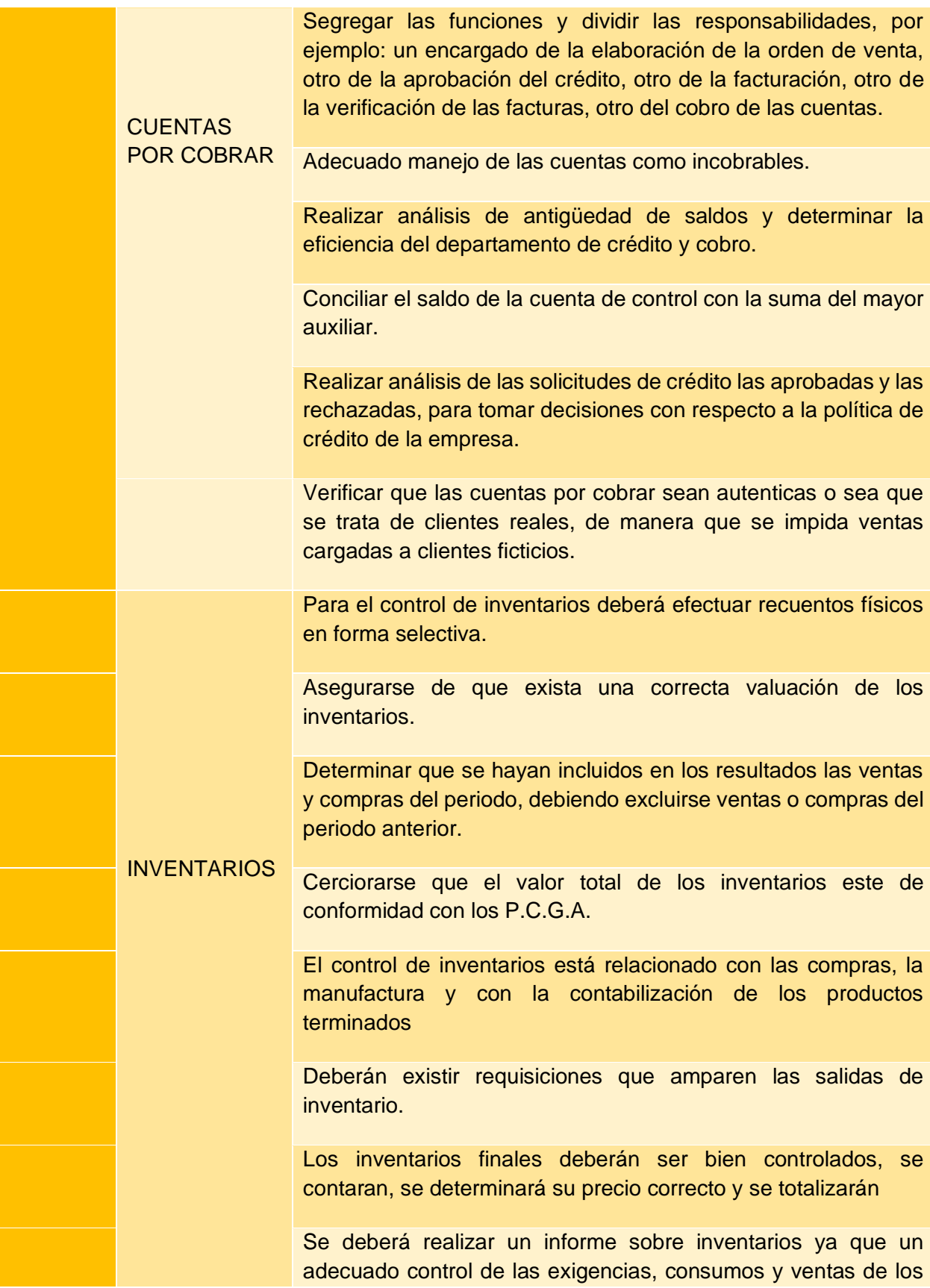

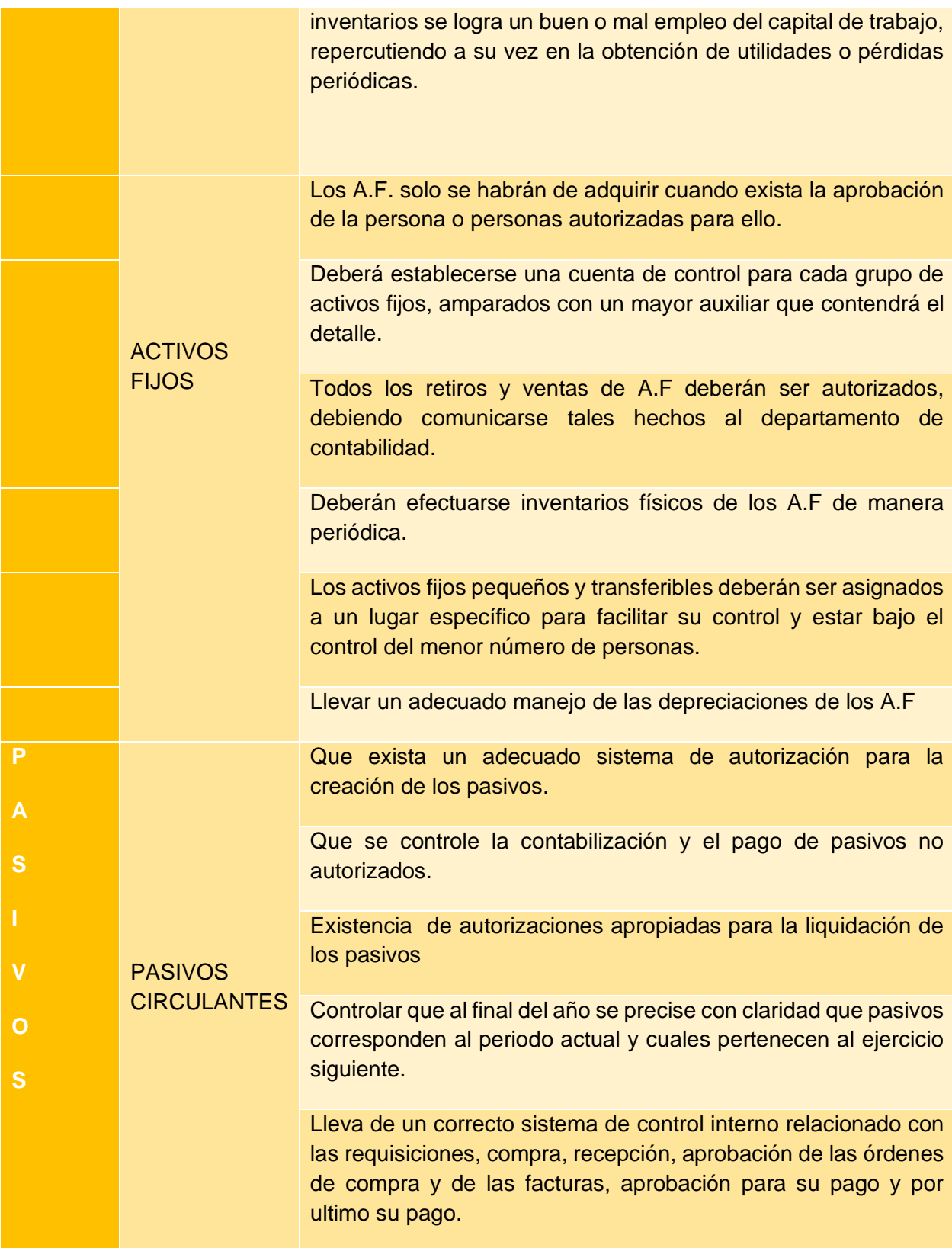

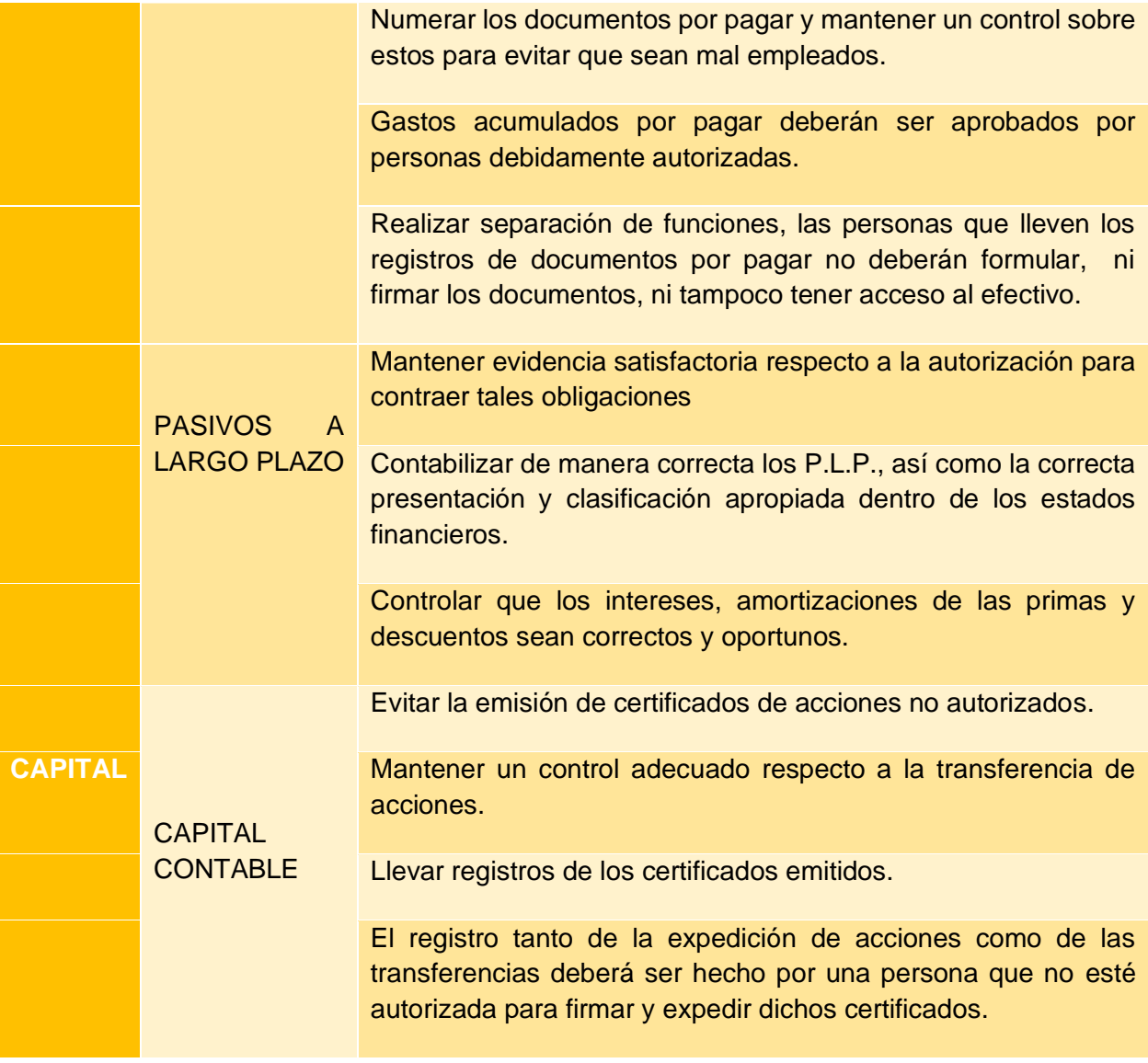

# empresa Operaciones inesperadas e inusuales.

#### Limitaciones del control interno en las cuentas reales de la

#### Consideraciones para la efectividad de un sistema de control

#### interno

- La seguridad de cumplimiento nunca es 100%, solo razonable.
- El costo debe estar sujeto o supeditado al beneficio recibido.
- $\leftarrow$  Puede no percibir errores humanos.
- Es fácilmente burlado por casos de colusión.
- ← Depende de la segregación de funciones.
- Es vulnerable ante la manipulación de parte de la alta dirección.
- $\downarrow$  Contribuir al alcance de los objetivos y metas.
- Especificación clara de la autoridad y los niveles de ejecución.
- Protección y utilización adecuada de los recursos.
- Dirección y administración del personal de acuerdo con un adecuado sistema de evaluación.
- Acatamiento de recomendaciones incluidas en las evaluaciones de control interno.
- Modernización constante ajustada al los avances tecnológicos y estructuras de las economías globalizadas.
- ↓ Métodos de autoevaluación sobre la gestión.

#### Ley General de Aduanas

#### **Aplicación, importancia.**

- 1. Defina que es el Territorio aduanero.
- 2. Explique cómo se divide el territorio aduanero.
- 3. Cuáles son los fines del régimen jurídico.
- 4. Cómo se conforma el Sistema Aduanero Nacional.
- 5. Qué es el Servicio Nacional de Aduanas.
- 6. Mencione 3 funciones del Servicio Nacional de Aduanas.
- 7. Qué es la Dirección General de Aduanas.
- 8. Qué es la Aduana.
- 9. Qué son las Aduanas Yuxtapuestas.
- 10. Explique los tipos de control aduanero.
- 11. Qué es un agente aduanero.
- 12. Qué es un transportista aduanero y cuál es su función.
- 13. Qué es un consolidador de carga internacional.
- 14. Qué es un depositario aduanero.
- 15. Qué son las atribuciones aduaneras?
- 16. Explique cómo se determina una mercancía en abandono?
- 17. Qué es una subasta aduanera pública?

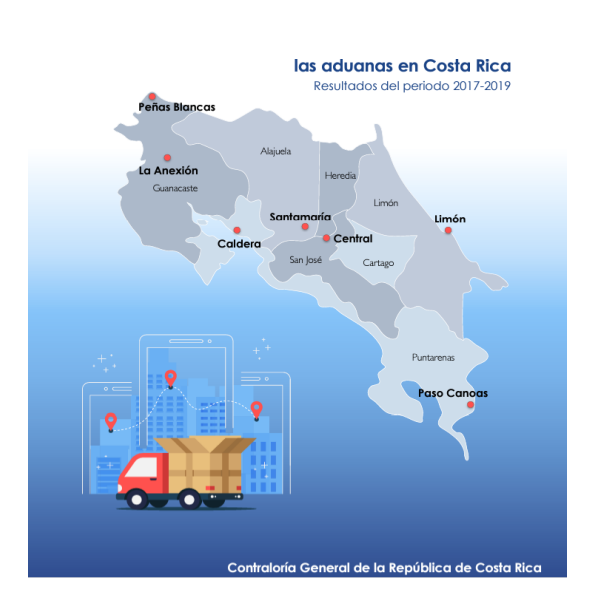

#### Regímenes aduaneros a los cuales se someten las mercancías

• **Actuaciones previas a la presentación de la declaración aduanera:** El declarante o su representante, podrá efectuar el examen previo de las mercancías por despachar, para reconocerlas a efecto de declarar, correctamente, toda la información acerca de las mercancías.

• **La declaración aduanera:** Las mercancías internadas o dispuestas para su salida del territorio aduanero, cualquiera que sea el régimen al cual se sometan, serán declaradas conforme a los procedimientos y requisitos de la Ley y sus Reglamentos, mediante los formatos autorizados por la Dirección General de Aduanas.

-Con la declaración se expresa, libre y voluntariamente, el régimen al cual serán

sometidas las mercancías; además, se aceptan las obligaciones que el régimen impone.

Para todos los efectos legales, la declaración aduanera efectuada por un agente aduanero se entenderá realizada bajo la fe del juramento.

• **Aceptación:** La declaración aduanera se entenderá aceptada cuando se registre en

el sistema informático del Servicio Nacional de Aduanas o en otro sistema

autorizado.

**Rectificación de la declaración.** En cualquier momento en que el declarante tenga razones para considerar que una declaración contiene información incorrecta o con omisiones, deberá presentar de inmediato una solicitud de corrección y, si procede, deberá acompañarla del comprobante de pago de los tributos más el pago de los intereses correspondientes, calculados según el artículo 61 de esta Ley. Presentar la corrección no impedirá que la autoridad aduanera ejercite las acciones de responsabilidad correspondientes

#### • **Verificación.**

La declaración aduanera autodeterminada será sometida a un proceso selectivo y aleatorio, para determinar si corresponde efectuar la verificación inmediata de lo declarado.

Durante la verificación inmediata podrá ordenarse el reconocimiento físico de las mercancías, la revisión de los documentos que sirvieron de soporte a la declaración aduanera y los análisis de laboratorio de las mercancías, así como cualquier otra medida necesaria para verificar la exactitud y veracidad de lo declarado por el declarante y por el agente aduanero, si ha intervenido ese auxiliar.

#### • **Autorización del levante.**

Una vez cumplidos los procedimientos estipulados para cada régimen aduanero, se autorizará el levante de las mercancías en la forma y por los medios autorizados, de conformidad con las disposiciones reglamentarias.

#### **Definitivos de importación y exportación:**

• Se entiende por régimen de importación o exportación definitivos, la entrada o salida de mercancías de procedencia extranjera o nacional respectivamente, que cumplan con las formalidades y los requisitos legales, reglamentarios y administrativos para el uso y consumo definitivo, dentro o fuera del territorio nacional.

#### • **declaración anticipada.**

La declaración aduanera podrá presentarse bajo el sistema de autodeterminación, según el artículo 86 de esta Ley, aunque las mercancías no hayan arribado a puerto aduanero o no se haya iniciado el procedimiento de exportación, cuando el declarante posea los

documentos aduaneros o la información que deban presentarse con la declaración aduanera o consignarse en ella.

#### • **Reconocimiento en el procedimiento de exportación definitiva.** El reconocimiento en el proceso de exportación, cuando sea del caso, podrá realizarse en la planta procesadora o industrial donde se efectúe la carga y el embalaje de las mercancías.

#### Modalidades especiales de importación

#### • **Equipaje.**

Toda persona que ingrese a los puertos o lugares habilitados podrá internar en el país su equipaje sin que cause el pago de tributos. Constituyen equipaje las mercancías nuevas o usadas que una persona pueda razonablemente necesitar para su uso personal o para el ejercicio de su profesión u oficio en el transcurso de su viaje, conforme se disponga por vía reglamentaria. El equipaje podrá ingresar al país durante el lapso de tres meses, antes o después del arribo del viajero.

#### • **Envíos de socorro.**

Los envíos de socorro están constituidos por mercancías como vehículos u otras unidades de transporte, productos alimenticios, medicamentos, ropa, tiendas tipo dormitorio-hospital o de abastecimiento, casas prefabricadas, maquinaria, equipos especiales, movibles o no, para uso médico, construcción, abastecimiento, rescate, comunicación y transporte ingresados completos o en partes. Estos envíos están

destinados a la ayuda de las víctimas de catástrofes naturales o de siniestros análogos, que afectan a una colectividad.

#### • **Ingreso o salida de personas fallecidas.**

El ingreso o la salida de ataúdes, urnas mortuorias o similares, con las características normales de mercado, que contengan personas fallecidas, no estarán sujetos a trámite aduanero, intervención de agente aduanero o tributo alguno, salvo la aplicación de las disposiciones sobre salud y de seguridad pertinentes.

#### • **Muestras sin valor comercial.**

Se consideran muestras sin valor comercial y no están sujetas al pago de tributos:

Los objetos en materias ordinarias o que se presenten como muestras, según los usos del comercio, con la condición de que no haya más de un ejemplar por tamaño y clase cuyo valor aduanero de importación total no exceda al equivalente en moneda nacional de doscientos pesos centroamericanos.

Las materias primas y productos, las manufacturas de estas materias o productos y suministros gratuitos, que hayan sido inutilizadas para cualquier otro fin que no sea su presentación como muestras, mediante cortes, perforaciones o colocación de marcas indelebles con la leyenda "Muestra sin valor comercial", y sus catálogos, panfletos o folletos demostrativos.

#### • **Despacho domiciliario industrial.**

Despacho domiciliario industrial De acuerdo con esta modalidad, las mercancías que fije reglamentariamente el Poder Ejecutivo que se sometan a un proceso industrial podrán ser recibidas, directamente, en los centros o las empresas de producción o industriales.

#### • **Entrega rápida.**

Las mercancías de envío urgente ingresadas al territorio aduanero por vía aérea, según la modalidad de entrega rápida o "courier", u otras similares, deberán venir con manifestación expresa de tal régimen y con reseña de contenido. Las mercancías calificadas como correspondencia, impresos, mensajería y paquetería documental, recibirán el mismo tratamiento tributario que las mercancías arribadas mediante el sistema postal general. Las mercancías que califiquen dentro de cualquiera de las otras modalidades especiales contempladas en la presente Ley, recibirán el tratamiento tributario correspondiente.

#### • **Envíos urgentes.**

Constituirán envíos urgentes, en razón de su naturaleza o por responder a una necesidad debidamente justificada, las mercancías consistentes en medicamentos, prótesis, órganos, sangre y plasma humanos, materias perecederas o aparatos de uso médico que se reputen de uso inmediato o indispensable en un centro hospitalario, entidad privada o pública, y que motiven la importación urgente por necesitarlos una persona determinada.

#### • **Envíos postales.**

Se entienden por envíos postales, los envíos de correspondencia y paquetes postales pequeños, designados así por la Unión Postal Universal, y se sujetarán a lo dispuesto en los convenios internacionales en materia postal.

#### • **Tiendas libres.**

Las mercancías importadas al amparo de esta modalidad no causarán el pago de tributos, en los términos y para los fines que fije la legislación especial. Las mercancías estarán en bodegas y locales habilitados por la autoridad aduanera competente, adecuados para la seguridad fiscal, con los requisitos exigidos conforme al reglamento.

#### • **Importaciones no comerciales.**

Constituyen importaciones no comerciales las realizadas en forma ocasional, en las que el valor aduanero de las mercancías no exceda del equivalente en moneda nacional a cien pesos centroamericanos. Las mercancías importadas por comerciantes no se reputarán, en ningún caso, como importación no comercial, si corresponden al ramo del comercio a que se dedican.

#### Regímenes temporales.

#### • **Trânsito aduanero interno e internacional.**

El tránsito aduanero, interno o internacional, es el régimen aduanero según el cual se transportan, por vía terrestre, mercancías bajo control aduanero dentro del territorio nacional

#### • **Transporte multimodal.**

Se entiende por transporte multimodal el tránsito nacional o internacional de mercancías amparadas a un solo contrato de transporte, utilizando por lo menos dos medios diferentes de transporte. Las mercancías deberán entregarse al consignatario en el lugar designado en el contrato de transporte.

#### • **Tránsito por vía marítima o aérea.**

Tránsito por vía marítima o aérea Constituye tránsito por vía marítima o aérea el transporte de mercancías bajo control aduanero, sujetas al pago de tributos a la importación o exportación o a regulaciones no arancelarias, entre dos puertos o aeropuertos habilitados dentro del territorio aduanero, mediante naves y aeronaves debidamente matriculadas y con los permisos de las respectivas autoridades nacionales.

#### • **Transbordo**

Constituye transbordo el traslado de mercancías, bajo control aduanero, desde una unidad de transporte o vehículo utilizado para el ingreso al territorio nacional a otra unidad o vehículo que continúa el tránsito aduanero, sin que las mercancías causen pago de tributos. Las autoridades aduaneras y portuarias darán prioridad al transbordo de animales vivos y mercancías perecederas sobre cualquier otro transbordo.

#### • **Régimen de depósito fiscal.**

El depósito fiscal es el régimen aduanero por el cual las mercancías son depositadas temporalmente bajo custodia, conservación y responsabilidad del depositario y el control de la aduana, sin el pago de los tributos a la importación.

#### • **Servicio de reempaque y distribución e depósito fiscal.**

La autoridad aduanera podrá autorizar a los depositarios aduaneros a prestar servicios de desempaque, división, clasificación, empaque, embalaje, reempaque, reembalaje, remarcación, etiquetado y distribución de mercancías para su posterior consumo en el mercado local o su reexportación total o parcial. Mediante reglamento, se determinarán los requisitos operativos correspondientes.

#### • **Importación y exportación temporal.**

La importación temporal es el régimen aduanero que permite el ingreso, por un plazo determinado, de mercancías a territorio aduanero con suspensión de los tributos a la importación.

La exportación temporal es el régimen aduanero que permite la salida, por un plazo determinado, de mercancías del territorio aduanero con suspensión de los tributos a la exportación. Las mercancías deberán ser reimportadas sin transformación o modificación alguna dentro del plazo que se establezca por vía reglamentaria de acuerdo con la finalidad de la exportación. Este plazo no podrá exceder de un año.

#### • **Provisiones a bordo.**

Son provisiones de a bordo las mercancías ingresadas temporalmente y destinadas a la manutención de los tripulantes, para ser consumidas, compradas u obsequiadas a los pasajeros por la empresa aérea o marítima; además, las utilizadas en la operación, el funcionamiento y la conservación de vehículos de transporte internacional de personas, buques, aeronaves y trenes, con exclusión de las piezas, repuestos y equipo del vehículo o unidad de transporte.

#### • **Zonas francas.**

Son provisiones de a bordo las mercancías ingresadas temporalmente y destinadas a la manutención de los tripulantes, para ser consumidas, compradas u obsequiadas a los pasajeros por la empresa aérea o marítima; además, las utilizadas en la operación, el funcionamiento y la conservación de vehículos de transporte internacional de personas, buques, aeronaves y trenes, con exclusión de las piezas, repuestos y equipo del vehículo o unidad de transporte.

#### • **Reimportación en el mismo estado.**

La reimportación es el régimen que permite el ingreso al territorio aduanero de mercancías nacionales o nacionalizadas, que se exportaron definitivamente y que regresan en el mismo estado, con liberación de derechos e impuestos.

#### • **Reexportación de mercancías.**

• La reexportación es el régimen que permite la salida del territorio aduanero de mercancías extranjeras llegadas al país y no importadas definitivamente.

#### **Régimen de Perfeccionamiento:**

• **Activo.**

El régimen de perfeccionamiento activo es el régimen aduanero que permite recibir mercancías en el territorio aduanero nacional, con suspensión de toda clase de tributos y bajo rendición de garantía. Estas mercancías deben ser reexportadas, dentro de los plazos que determinen los reglamentos, después de ser sometidas a un proceso de

transformación, reparación, reconstrucción, montaje, ensamblaje o incorporadas en conjuntos, maquinaria, equipo de transporte en general o aparatos de mayor complejidad tecnológica y funcional o utilizadas para otros fines análogos, en las condiciones establecidas reglamentariamente y en las disposiciones que, al efecto, emita el órgano administrador competente.

#### • **Temporal para el perfeccionamiento pasivo.**

El régimen de exportación temporal para el perfeccionamiento pasivo

es el régimen aduanero por el cual se permite exportar, temporalmente, mercancías que se encuentren en libre circulación en el territorio aduanero nacional, para ser transformadas, elaboradas o reparadas en el extranjero para su reimportación, conforme con las disposiciones reglamentarias correspondientes.

#### **Régimen devolutivo de derechos.**

El régimen devolutivo de derechos es el régimen aduanero que permite la devolución de las sumas efectivamente pagadas o depositadas a favor del Fisco por concepto de tributos, como consecuencia de la importación definitiva de insumos, envases o embalajes incorporados a productos de exportación, siempre que la exportación se realice dentro del plazo de doce meses contado a partir de la importación de esas mercancías. Los reglamentos establecerán las condiciones que los interesados deberán cumplir para acogerse a este régimen, así como los plazos en los que la Administración deberá realizar la devolución de los impuestos efectivamente pagados.

#### REGIMENES ESPECIALES

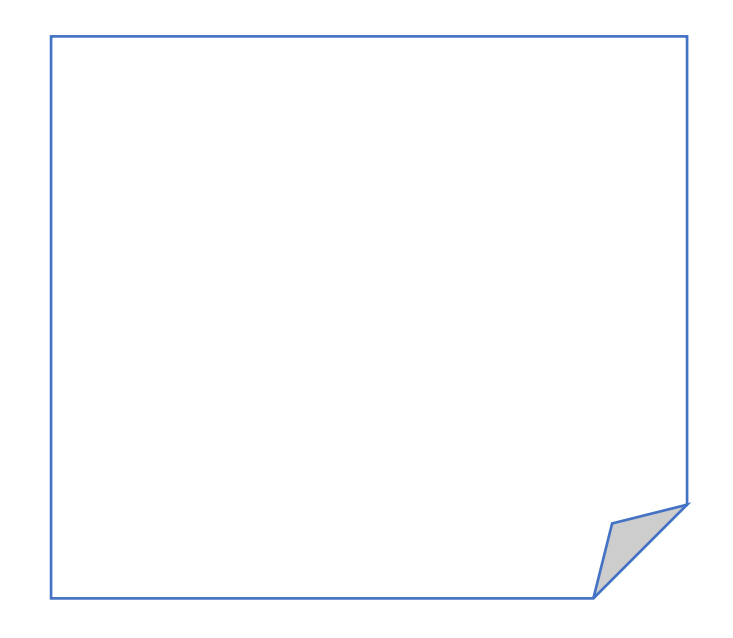

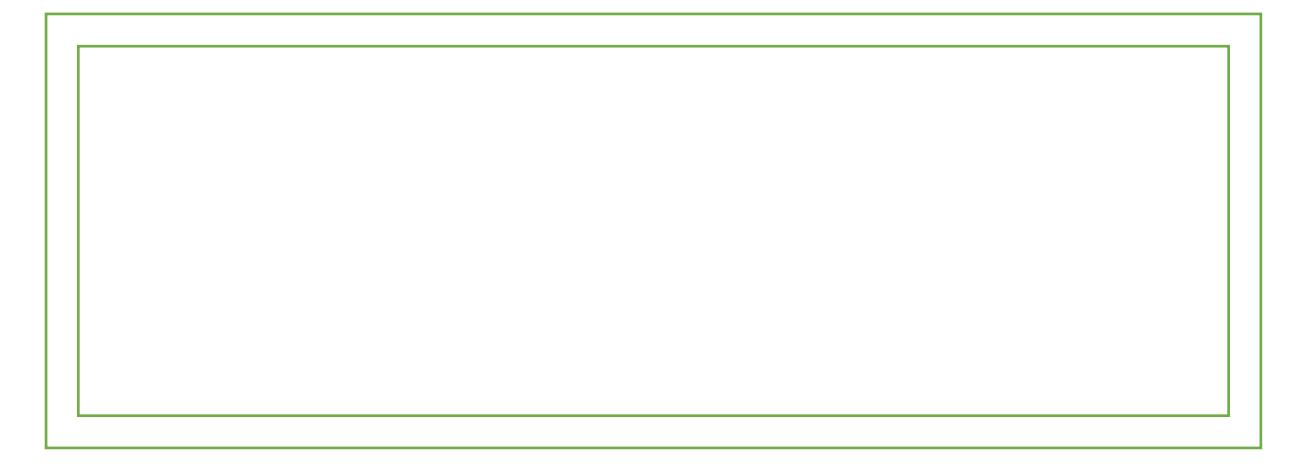

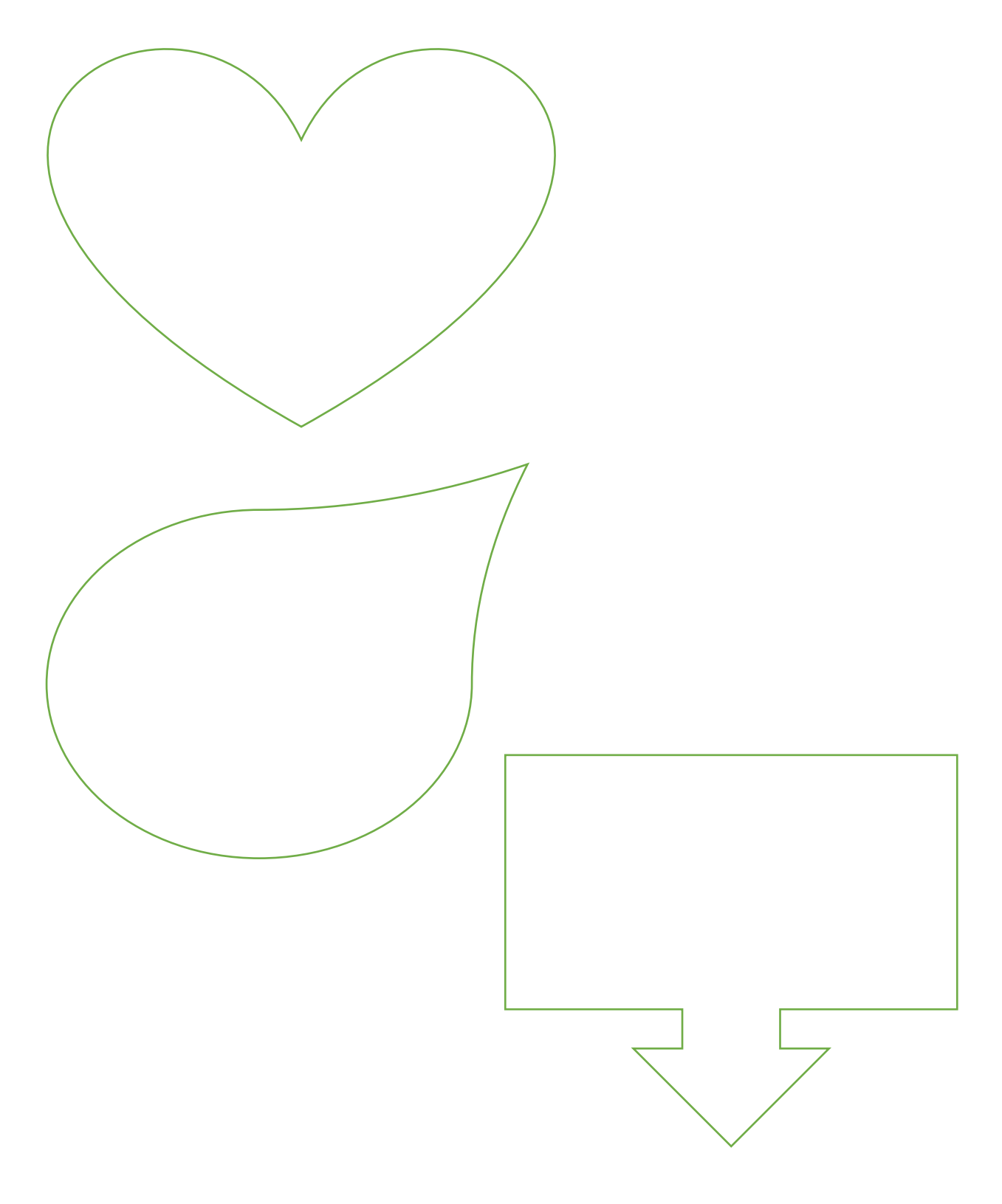

## ¿QUÉ ES EL TICA?

- $\bullet$ conocido como "TIC@", es un sistema informático desarrollado para modernizar el Servicio Nacional de Aduanas, con el fin de instaurar un nuevo modelo de operación en todas las aduanas. Con este, se aprovecha las facilidades que brinda la tecnología de la información para agilizar los procesos tanto de importación como de exportación, reforzar los controles, aumentar la transparencia y eliminar los trámites en papel, ya que todo se hace por medio de Internet.
- $\bullet$ importaciones, agiliza la tramitología con mecanismos como el pago electrónico, la remisión electrónica de permisos de exportación y de declaraciones de aduanas.

84

### FORMULARIO A UTILIZAR CON EL **SISTEMA**

- · El formulario vigente es la Declaración Única Aduanera (DUA) y adicionalmente el Formulario Aduanero Único Centroamericano PDF (FAUCA), cuando cumpla la normativa Centroamericana.
- · Actividad: Llenar el formulario FAUCA con información ficticia.

### LAS EMPRESAS PUEDEN REALIZAR LAS **EXPORTACIONES DE FORMA DIRECTA**

- **. Por medio de A encia de Aduanas**
- $\cdot$  **2.** Por sus propios medios (exportador)

## ¿CÓMO REALIZAR UNA COMPRA<br>EN INTERNET?

## ¿PÁGINAS SEGURAS PARA<br>COMPRAR POR INTERNET?

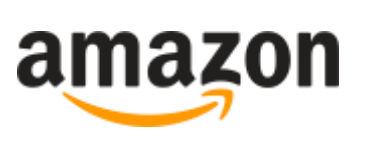

Amazon

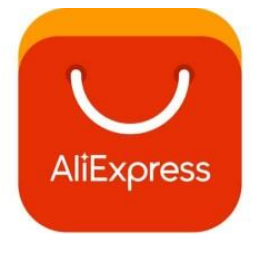

AliExpress

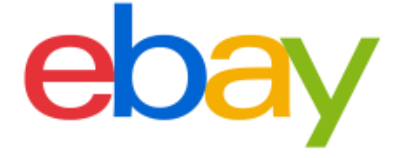

eBay

## ¿DEBO TENER PRESENTE<br>ALGUNOS DETALLES?

- · Tallas
- · Medidas
- · Dimensiones
- $\cdot$  Peso
- · Costos de envío
- · Trámite

### A IMPORTANTE

- · Antes de hacer una compra por internet, debemos fijarnos en si el ecommerce cumple con todos los requisitos legales necesarios para poder vender online, como contar con una página en la que se expongan los términos y condiciones de la tienda online, las condiciones generales de venta, la política de devolución, los métodos de pago online admitidos (por ejemplo, hay personas que se sienten más seguras al comprar en tiendas online que admiten pago contrarrembolso), así como los textos legales de la tienda online, en los que deben aparecer el nombre o denominación social del titular de la tienda, junto al resto de datos que comprenden el aviso legal.
- · También debemos buscar la política de protección de datos en una tienda online, puesto que es una garantía más de que el ecommerce cumple con la legalidad.
- O bien, si es un vendedor en alguna de las páginas antes mencionadas ver la calificación de otros compradores.

## PROCESO DE IMPORTACIÓN

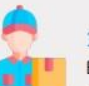

 $\overline{2}$ 

 $\overline{3}$ 

 $\overline{4}$ 

5

El proceso inicia cuando el transportista transmite electrónicamente a través del TICA el manifiesto de carga y notifica al importador.

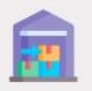

#### El importador contacta al Agente Aduanal para que solicite por medio del TICA el traslado, tránsito o depósito de la mercadería a un recinto fiscal.

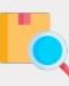

Cuando resulta aplicable, la institución rectora deberá avalar el ingreso de mercancías sujetas a requisitos no arancelarios o autorizaciones preestablecidas denominadas Notas Técnicas.

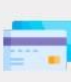

El Agente Aduanal elabora el DUA de importación y adjunta la documentación correspondiente y procede con el pago electrónico de los impuestos

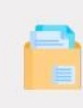

El TICA se encarga de revisar y validar el DUA de importación y corroborar que se cuenta con los todos los requisitos para que la gestión puede ser aceptada (control previo). En caso de identificarse errores, se devuelve un mensaje para que el declarante corrija o resuelva las diferencias.

### PROCESO DE IMPORTACIÓN

#### $\overline{a}$

i.

Si la trasmisión del DUA es correcta, el TICA somete la declaración a criterios de riesgo preestablecidos por la DGA y devuelve un mensaje con el canal de aforo asignado: verde, amarillo y rojo.

#### Semáforo verde:

El sistema indica levante automático de las mercancías. Estas quedan bajo libre circulación en el territorio nacional y el trámite de importación se aprueba.

#### Semáforo amarillo:

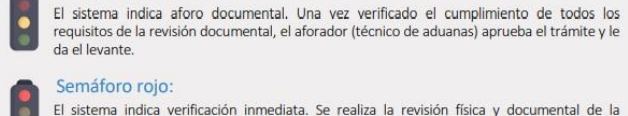

Semáforo rojo: El sistema indica verificación inmediata. Se realiza la revisión física y documental de la

mercadería. Una vez realizado este proceso y si el aforador está conforme le da levante.

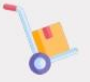

El Agente Aduanero recibe un mensaje del TICA autorizando el levante de las mercancías.

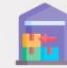

 $\overline{8}$ El importador se presenta en el puesto aduanero con el DUA de importación, cancela el

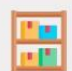

 $9$ 

almacenaje y retira la mercadería.

Las mercancías ya nacionalizadas pueden estar sujetas al control posterior que ejecuta el Ministerio de Hacienda.

## ¿QUÉ ESTÁ PROHIBIDO Y PERMITIDO<br>LLEVAR EN LA MALETA?

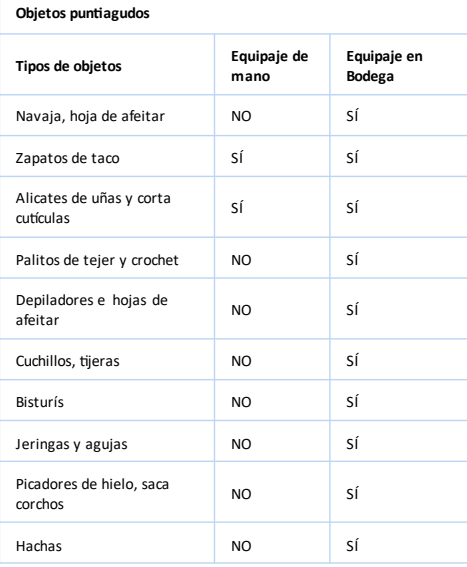

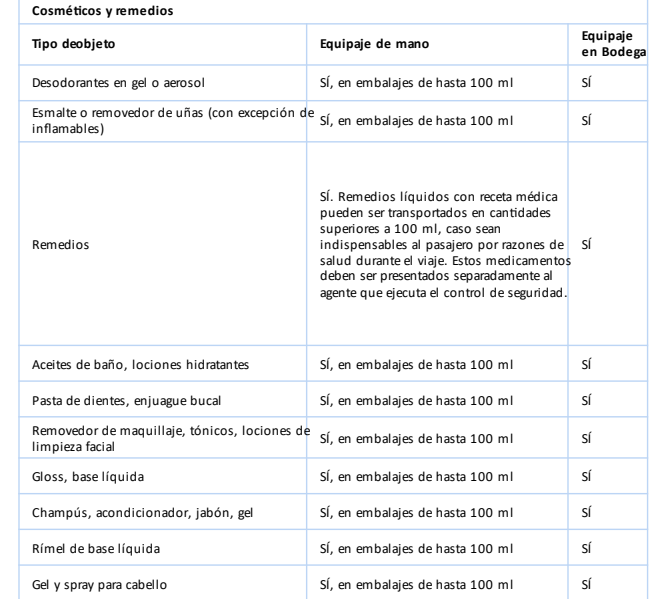

## ¿QUÉ ESTÁ PROHIBIDO Y PERMITIDO<br>LLEVAR EN LA MALETA?

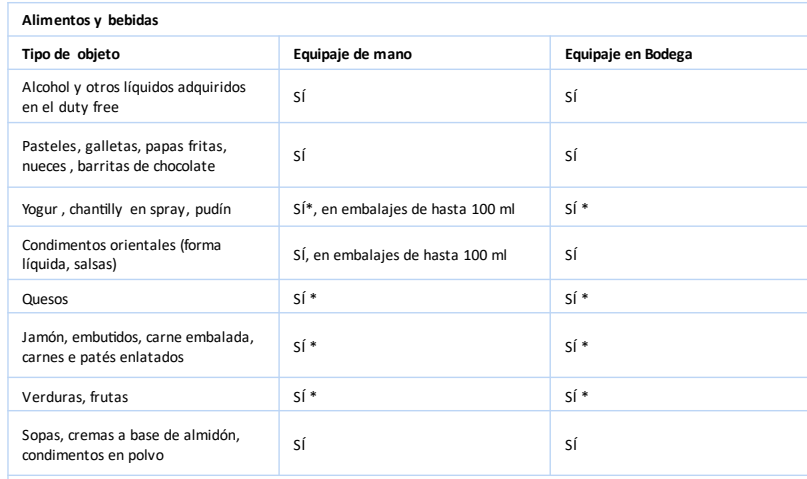

Atención\*: Algunos países prohíben o transporte de productos alimenticios no industrializados y frescos en su territorio. Por ejemplo, EEUU o Australia no permiten la entrada de la mayoría de las verduras, frutas, semillas y productos de origen animal. Esos productos se pueden llevar para el territorio de la Unión Europeasi es que provienen de países terceros. Antes de viajar, verifica si tu país de destino permite el transporte de productos alimenticios que planeas llevar. Esa información puede ser encontrada en el sitio web oficial del gobierno del país de destino.

**Emprendedurismo**

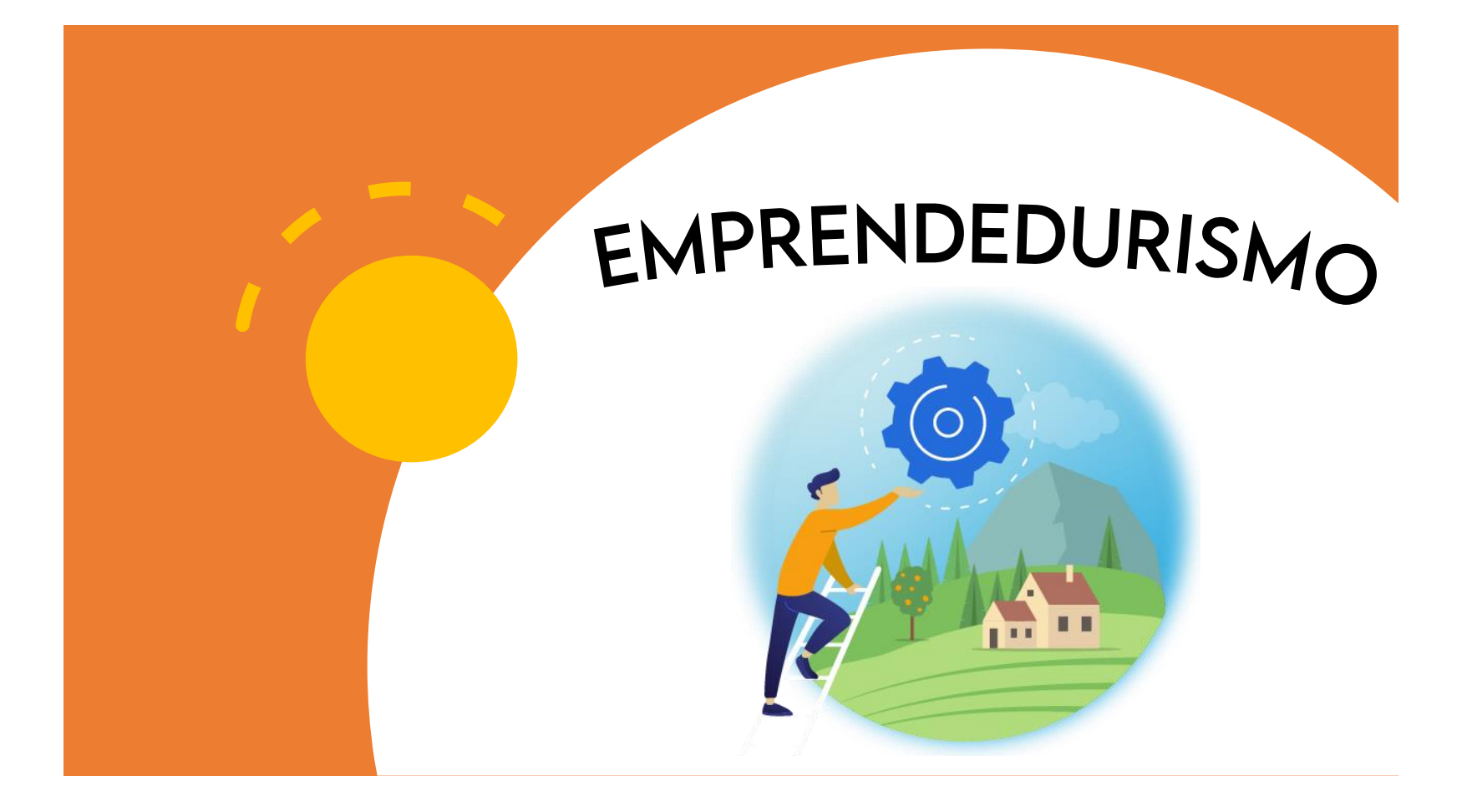

## ¿QUÉ ES EL EMPRENDEDURISMO?

Es la capacidad de idear, gestionar y<br>Ilevar a cabo proyectos, transformando I ideas en productos, servicios y i negocios.

Este concepto también hace referencia a la iniciativa para sugerir e<br>implementar cambios en empresas ya i existentes

La "ecuación" para un emprendimiento, S S

**Emprendedor + Capital = Productos + Clientes = Negocio** 

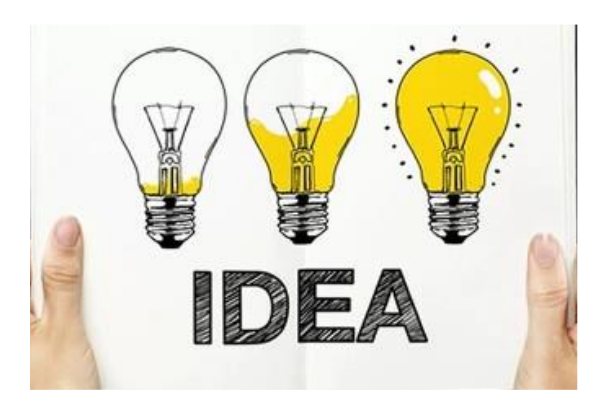
# ¿QUÉ ES SER EMPRENDEDOR?

Es aquel que lidera proyectos innovadores, promueve transformaciones  $V$ ve oportunidades lugares en inexplorados.

Un emprendedor es la persona que pone en práctica nuevas ideas y realiza cambios donde quiera que va.

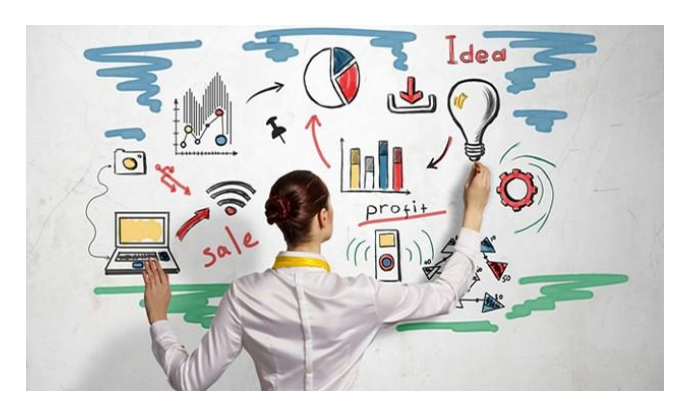

## UN EMPRENDEDOR PUEDE SER

- · El inventor de un nuevo objeto
- · El creador de un nuevo producto o servicio;
- · El fundador de una empresa o institución
- · El creador de una transformación significativa
- · El propietario de un sitio web, blog o tienda online
- y cualquiera que esté detrás de algo nuevo e innovador.

# ¿QUÉ SON LAS 4P DEL MARKETING?

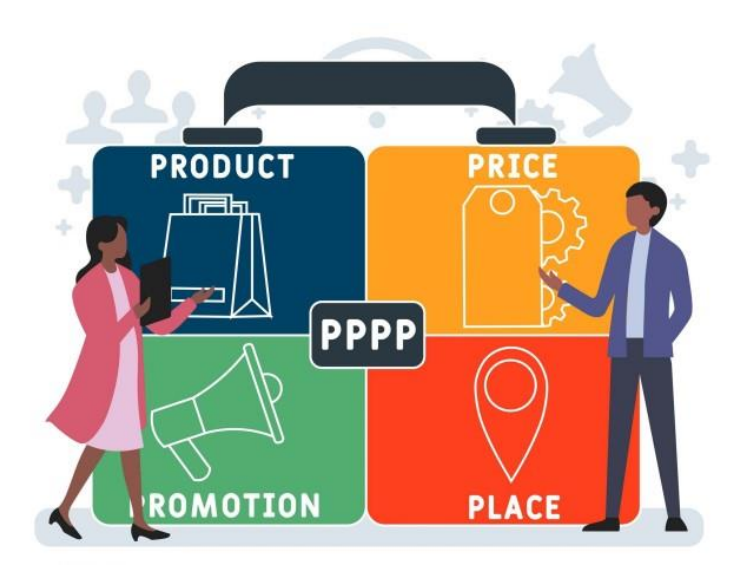

Las cuatro p del marketing son: producto, precio, punto de venta y promoción.

## **PRODUCTO**

- · El producto es el elemento principal de cualquier campaña de marketing.
- · No tiene por qué ser algo tangible.

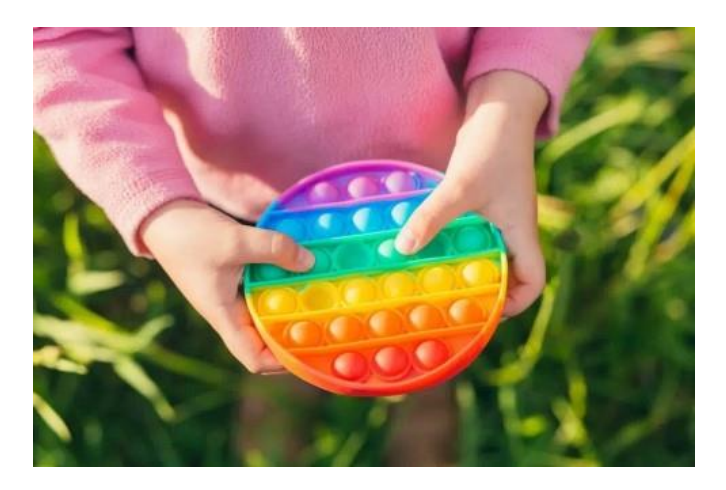

## **PRECIO**

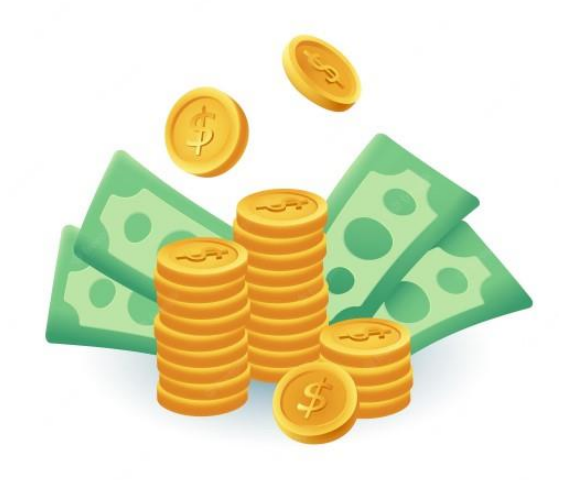

El precio es la cantidad de dinero que el consumidor debe pagar para tener acceso al producto o servicio

Realizar estudios sobre cuánto están dispuestos a pagar los consumidores.

Estudiar comparativamente los precios fijados por la competencia para productos iguales o similares

Calcular muy bien los beneficios netos que vamos a obtener con cada precio.

Encontrar la respuesta adecuada a cuestiones como

- ¿Qué valor tiene el producto para el cliente?
- ¿Existen unos precios estándar establecidos o fuertemente asumidos por los consumidores para nuestro producto o para productos similares?
- · Si bajamos el precio del producto, ¿lograremos realmente conseguir ventaja competitiva en el mercado?

## **PUNTO DE VENTA**

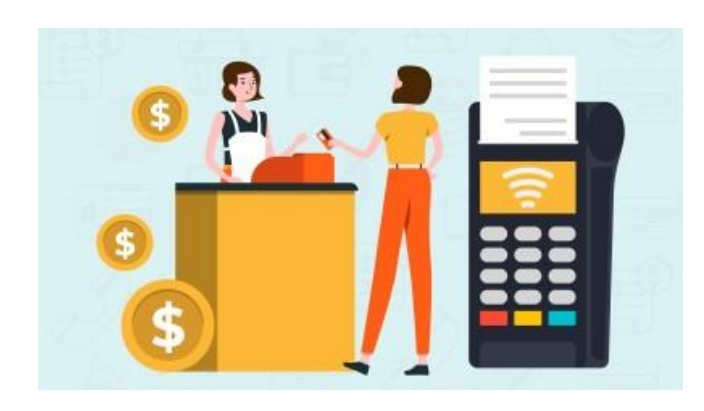

El punto de venta o distribución es el proceso mediante el cual el producto o servicio llega hasta nuestro cliente, que puede ser mayorista o final.

En la distribución existen múltiples variables que es preciso analizar exhaustivamente.

- · Almacenamiento.
- Transporte.
- · Tiempos de la operación.
- · Costes de los envíos.
- · Canales de distribución que más me conviene utilizar: venta directa, distribuidores, tiendas online, etc.

## **PROMOCIÓN**

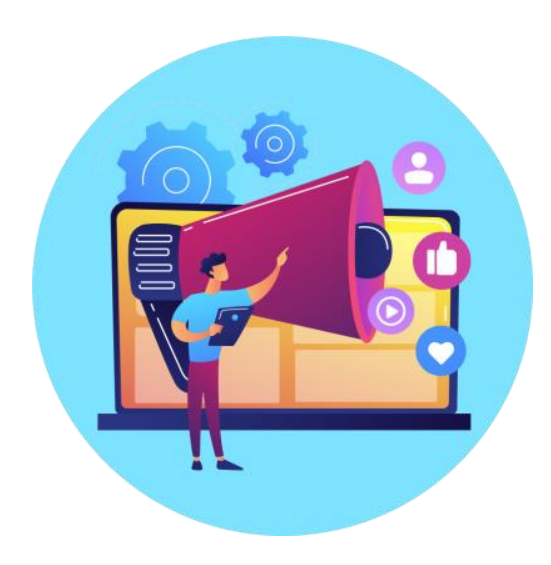

La promoción es la última de las4 ps del marketing, y en ella se incluyen todos aquellos medios, canales de distribución y técnicas que van a dar a conocer nuestro producto.

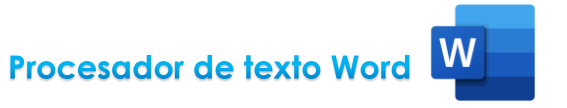

Microsoft Word (en ocasiones, simplemente 'Word') es un **software** que permite la

creación de documentos en equipos informáticos. Forma parte del paquete

Microsoft Office.

Se utiliza principalmente como procesador de textos para elaborar documentos como artículos, informes o cartas, aunque también permite el trabajo con imágenes, tablas y gráficos, entre otros.

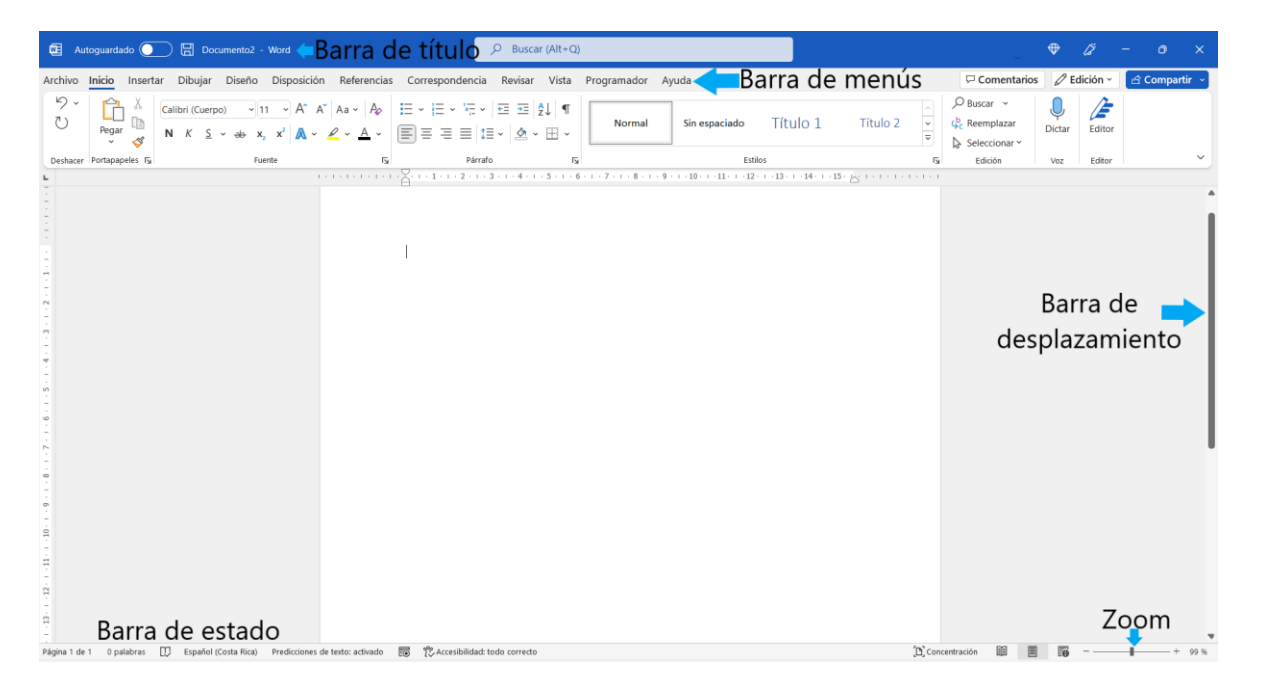

#### B. **Barra de inicio**

C.

Nos brinda todas las herramientas para trabajar y modificar el texto. Está compuesta por los siguientes elementos: portapapeles, fuente, párrafo, estilos y edición.

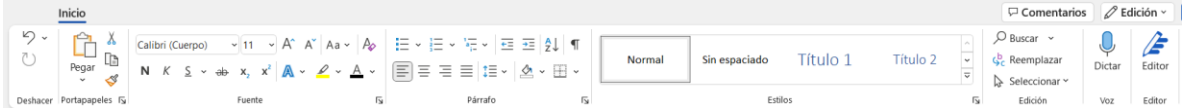

#### 1. **Ejercicios**

#### **A) Indicaciones**

1. Copiar el siguiente texto:

#### El colibrí

El nombre colibrí viene del hecho de que estas aves emiten un zumbido con sus alas cuando están en movimiento. Las alas del colibrí se pueden mover hasta 80 veces por segundo. Los colibríes son la más pequeña de todas las especies de aves en el mundo.

2. Cambiarle tamaño, color, y tipo de letra (ustedes eligen)

3. Al título colóquele subraya (ustedes eligen)

4. Guardar el documento con el nombre "Barra Inicio 1".

#### **B) Digite el siguiente texto**

#### El deporte

El ejercicio físico mejora la función mental, la autonomía, la memoria, la rapidez, la "imagen corporal" y la sensación de bienestar, se produce una estabilidad en la personalidad caracterizada por el optimismo, la euforia y la flexibilidad mental.

#### Algunos deportes son:

- \* Futbol
- \* Baloncesto
- Natación
- \* Ciclismo
- $*$  Atletismo
- $*$  Paracaidismo
- \* Buceo

### **Indicaciones para lo escrito**

- 1. Al título cámbiele el color a la letra, la fuente debe ser Cooper Black y el tamaño en 23, la alineación debe ser centrada, debe estar en negrita.
- 2. Al primer texto, colóquele alineación centrada, color verde, fuente Harrington, el tamaño que usted desee, espaciado 1,5
- 3. Al segundo texto, cámbiele alineación a la izquierda, la fuente, el tamaño y el color puede elegirlo usted, el espaciado debe ser de 2,0
- 4. Debe utilizar viñetas en los tipos de deportes
- 5. Las viñetas deben tener una alineación centrada
- 6. Coloque negrita y subrayado a los deportes, por ejemplo: **Natación.**
- 7. Debe ordenar de la A a la Z los deportes
- 8. Guarde el documento con el nombre "Barra Inicio 2".

Esta opción te permitirá agregar recursos visuales como imágenes, tablas, formas

y comentarios, entre muchas otras cosas.

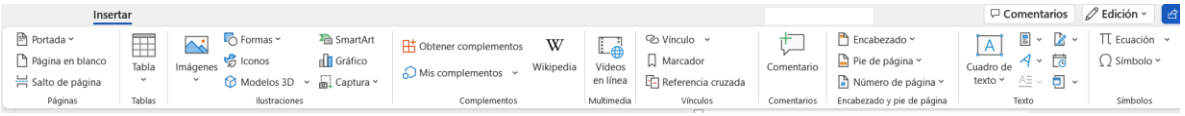

### 2. **Ejercicio**

1. Digite el siguiente texto:

Nuestro Sistema Solar

El Sistema Solar es el contexto planetario en donde se encuentra nuestro [planeta](https://concepto.de/planeta-tierra/)  [Tierra:](https://concepto.de/planeta-tierra/) un circuito en donde ocho [planetas](https://concepto.de/planeta/) orbitan constantemente a una única [estrella,](https://concepto.de/estrellas/) el [Sol.](https://concepto.de/sol/)

Claro que el nuestro no es el único sistema planetario que existe. Existen sistemas de fuerzas dinámicas en torno a la [gravedad](https://concepto.de/gravedad/) de una o más estrellas a lo largo y ancho de la [galaxia](https://concepto.de/galaxia/) y del [universo,](https://concepto.de/universo/) así que es relativamente seguro asumir que existan incalculables sistemas semejantes.

- 2. Cambie el tipo de letra, el color y el tamaño al texto.
- 3. Al título, deben ponerle negrita y subrayarlo.
- 4. Insertar una imagen relacionada con el texto.
- 5. Copie el siguiente SmartArt

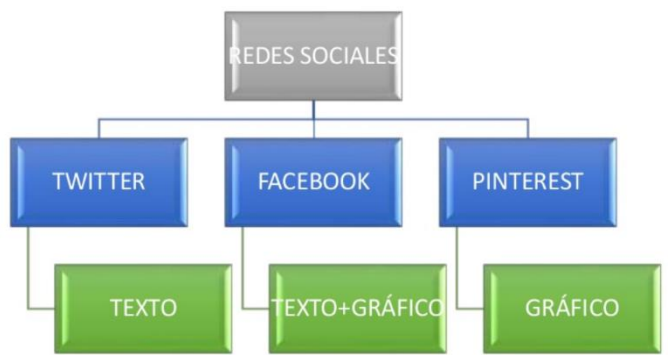

6. Guarde el documento con el nombre "Insertar".

#### E. **Insertar gráficos**

Para crear un gráfico sencillo desde cero en Word, haga clic en **Insertar** > **Gráfico** y elija el gráfico que desee.

1. Haga clic en **Insertar** > **Gráfico**.

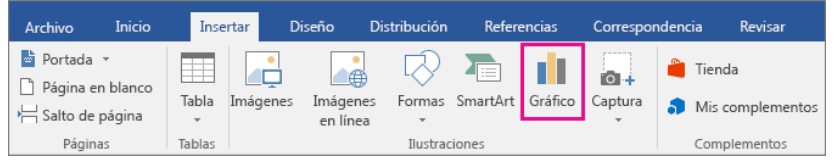

2. Haga clic en el tipo de gráfico y luego haga doble clic en el gráfico que quiera.

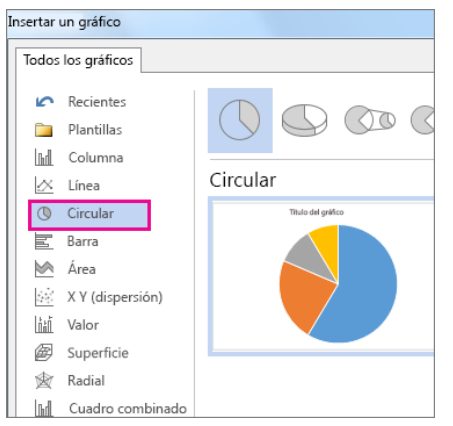

3. En la hoja de cálculo que aparece, cambie los datos predeterminados por su información.

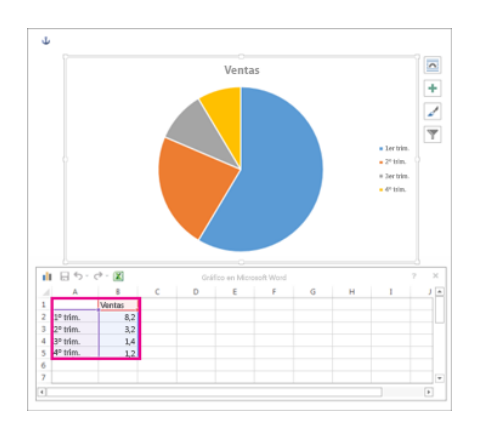

Al insertar un gráfico, aparecerán unos botones pequeños junto a la esquina superior derecha. Use el **botón Elementos +** gráfico para mostrar, ocultar o dar formato a elementos como títulos de ejes o etiquetas de datos. O bien, use el botón **Estilos** gráfico para cambiar rápidamente el color o el estilo del gráfico. El **botón Filtros** gráfico es una opción más avanzada que muestra u oculta datos en el gráfico.

4. Cuando termine, cierre la hoja de cálculo.

5. Si lo desea, use **el** botón Opciones de diseño **por la para organizar el** gráfico y el texto en el documento.

#### 3. **Ejercicios**

Representar con gráficos, la información que se les muestra a continuación:

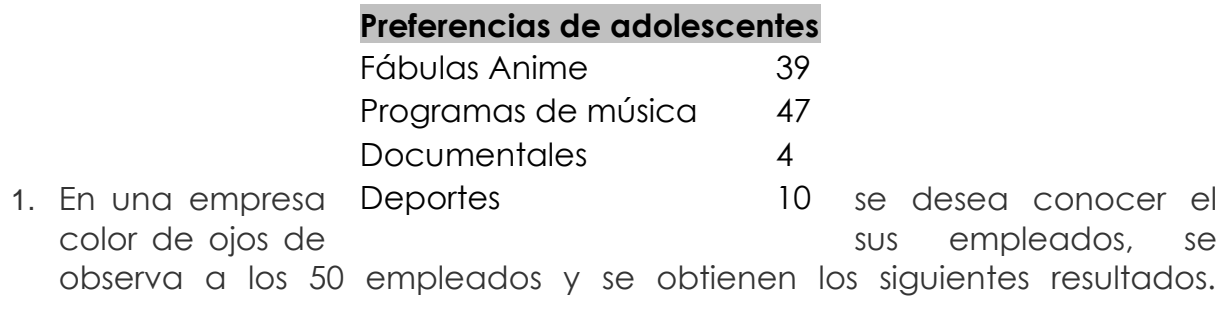

2. En la televisora MVF realizaron una encuesta sobre cuáles son los programas favoritos de adolescentes entre 14 y 18 años. El resultado es el siguiente.

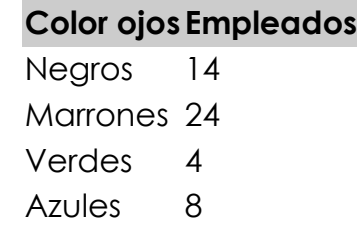

- 3. Insertar un gráfico circular o de barras con los siguientes datos Título: **Deportes** 
	- Datos del gráfico ✓ Fútbol: 48% ✓ Baloncesto: 25% ✓ Tenis: 12% ✓ Natación: 15%

Guardar el documento con el nombre "Gráficos".

### F. **Barra Diseño**

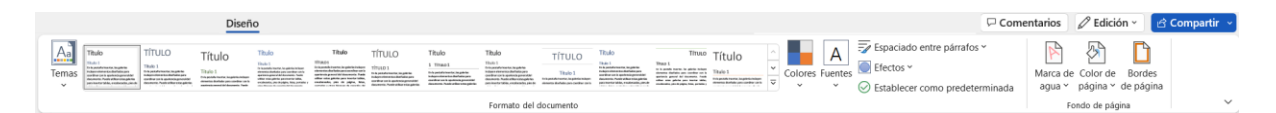

Aquí encontramos los temas predeterminados que nos ofrece Office para personalizar nuestros documentos; también nos ofrece opciones de cambiar el color de los temas, así como las fuentes, el espaciado, cambiar los efectos de los elementos, es decir, personalizar el tema.

Además, contamos con la opción para modificar el fondo de la página, insertando marca de agua, cambiando el color de página y agregar bordes a la misma.

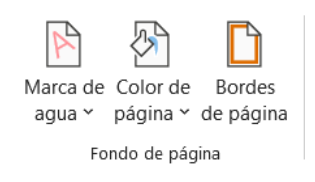

### 4. **Ejercicios**

- 1. Agregar el título "Recurso hídrico".
- 2. Al título colóquele subrayado (ustedes eligen)
- 3. El título debe tener alineación centrada.
- 4. Buscar en internet una definición de Recurso hídrico.
- 5. Al texto, cambiarle tamaño, color, y tipo de letra (ustedes eligen)
- 6. Haga una subcarpeta en su carpeta de trabajo y nómbrela "Agua".
- 7. Baje 5 imágenes de internet y guárdelas en la subcarpeta.
- 8. Inserte 2 imágenes de las descargadas con anterioridad al documento.
- 9. Inserte una marca de agua con el texto "Sexto Grado".
- 10. Cambiar el color de página por uno de su elección.
- 11. Agregue un borde de página.
- 12. Insertar un gráfico circular o de barras con los siguientes datos Título: Distribución de agua en el planeta tierra Datos del gráfico
	- $\checkmark$  Lagos: 5%
	- $\checkmark$  Ríos: 25%
	- ✓ Polos y glaciares: 45%
	- ✓ Aguas subterráneas: 25%
- 13. Guarde la práctica con el nombre: **Recurso hídrico.**

### G. **Barra Disposición**

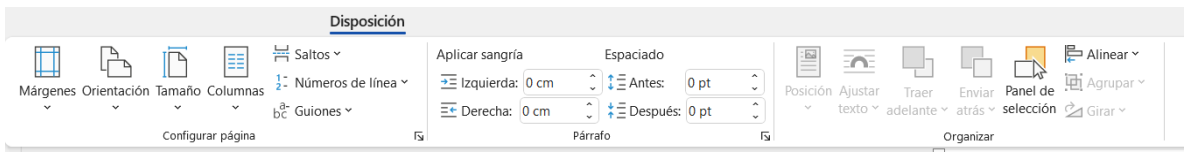

Permite especificar cómo distribuir el documento en el papel. También se pueden modificar los márgenes del documento, la orientación, tamaño de papel

y crear columnas.

Nos permite aplicar sangría al documento, cambiar el espaciado antes o después del párrafo.

Para cambiar los márgenes, solamente hay que hacer clic en la opción Márgenes, y seleccionar alguna de las opciones predeterminadas o personalizar una con la opción "Márgenes personalizados".

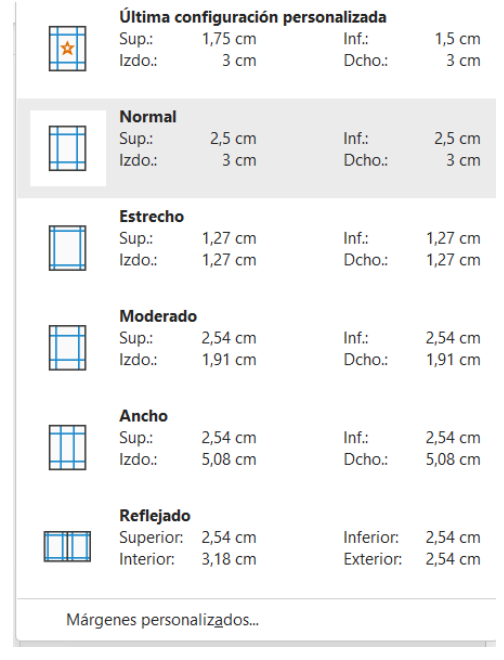

En el caso que se necesite aplicar sangría a los textos, deben hacer clic en el botón **butón de la encuentra en la esquina inferior derecha del apartado de** "Párrafo", luego aparecerá el cuadro que se encuentra adelante, y en el aparado de "sangría" seleccionamos algún tipo en especial o ingresamos los datos para establecerla tanto al lado derecho como al izquierdo.

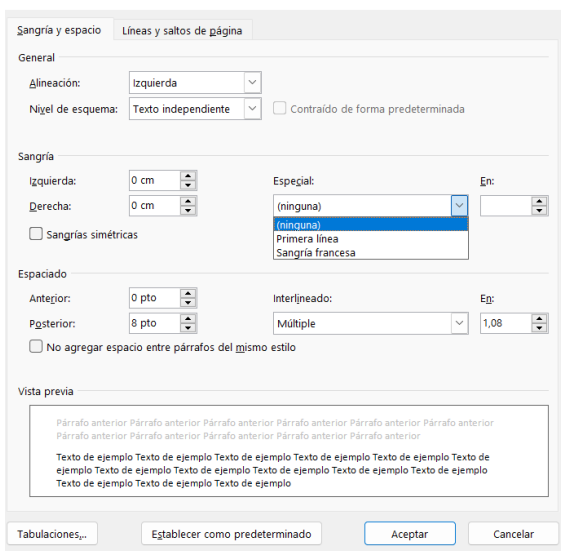

#### **Ejercicios**

a) 1. Digite el siguiente texto

### **LA AUTOESTIMA**

#### ¿Qué es la autoestima?

Un aspecto muy importante de la personalidad, del logro de la identidad y de la adaptación a la sociedad, es la autoestima; es decir el grado en que los individuos tienen sentimientos positivos o negativos acerca de sí mismos y de su propio valor.

Daremos una serie de definiciones de la autoestima:

-La capacidad que tiene la persona de valorarse, amarse, apreciarse y aceptarse a sí mismo.

-El conjunto de las actitudes del individuo hacia mismo.

-Es la percepción evaluativa de uno mismo.

2. En ese documento, asígnele los siguientes márgenes y guárdelo con el nombre "Márgenes":

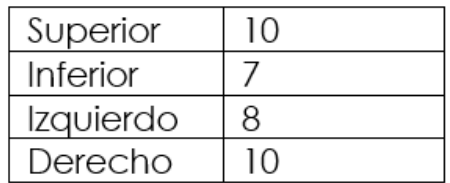

3. Copie el texto que digitó y péguelo en un nuevo documento, colóquele el margen "**Ancho**".

#### **b)**

- 1. Abrir Word.
- 2. Copiar el siguiente texto
- 3.

#### Identidad digital

Es el conjunto de informaciones publicadas en internet sobre cada uno de nosotros. Esto incluye: datos personales, imágenes, videos, noticias, comentarios,

gustos, amistades, entre otros.

Todos estos elementos componen la imagen que los demás tienen de nosotros

en la web y, de alguna forma, determinan nuestra reputación digital. No siempre

lo que publicamos corresponde a nuestra realidad, pero a pesar de ello,

tendríamos consecuencias en el mundo real o viceversa.

- 4. Cambiar tipo de letra, tamaño y color a su gusto.
- 5. Luego vamos a poner sangría a la primera línea del texto.
- 6. Guarde el documento con el nombre "Sangría".

#### H. **Barra referencia**

La pestaña de **Referencias** permite gestionar diferentes tipos de referencias: añadir y actualizar una tabla de contenidos, crear y editar notas en el pie de página, insertar hipervínculos.

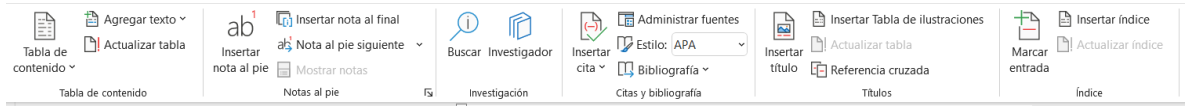

#### **5. Crear la tabla de contenido**

- 1. Coloque el cursor donde desee agregar la tabla de contenido.
- 2. Vaya a **Referencias** > **Tabla de contenido**. y elige un estilo automático.

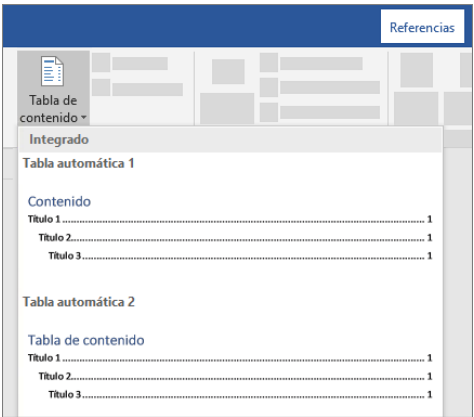

3. Si hace cambios en su documento que afectan a la tabla de contenido, actualice la tabla de contenido haciendo clic con el botón derecho en la tabla de contenido y seleccionando **Actualizar campo**.

#### **Si le faltan entradas**

Las entradas que faltan a menudo se deben a que los títulos no tienen formato de título.

- 1. Para cada título que desee en la tabla de contenido, seleccione el texto del título.
- 2. Vaya a **Inicio >estilos y,** a continuación, elija **Título 1 o el qué éste utilizando**.
- 3. Actualice la tabla de contenido.

#### 6. **Ejercicio**

#### **a)**

- 1. Abrir el archivo "Tabla de contenido".
- 2. En la pagina 1, escriba el nombre de la escuela y su nombre.
- 3. En la página 2, elija un estilo de tabla de contenido.
- 4. Insertar números de página al documento.
- 5. Modificar los títulos con los siguientes estilos:

"Título 1" a los siguientes títulos:

- a. CURSO DE MATEMATICAS
- b. II CURSO DE GEOMETRIA

"Título 2" a los siguientes títulos:

- a. TEORIA
- b. Los números enteros
- c. Fracciones
- d. Geometría del plano
- e. Polígonos

"Título 3" al resto de títulos.

6. Ir a la Tabla de contenido (página 2) y actualizar la tabla.

#### **b)** Indicaciones

- 1. Abra el procesador de textos Word.
- 2. Con ayuda de internet, busqué información y defina cada uno de los siguientes temas:
	- Inteligencia artificial
- Calentamiento global
- El bullying
- Las redes sociales
- 3. Aplique sangría al inicio a cada uno de los párrafos del texto.

117

- 4. Inserte una imagen para cada tema.
- 5. Guarde dicha información con su nombre.

### **c)**

Indicaciones: El estudiante deber realizar los siguientes ejercicios:

- 1. Abra el procesador de textos Word.
- 2. Cambie los márgenes de la página por los siguientes:

Superior: 3 Inferior: 3 Izquierda: 2 Derecha:1.5

3. Digite el siguiente texto:

El escorpión

El escorpión, también llamado alacrán es un animal invertebrado, artrópodo, que pertenece a los arácnidos, de igual modo que las arañas y las garrapatas. Mide aproximadamente entre 6 y 21 cm de longitud y suele vivir entre 3 y 8 años.

4. Al texto anterior, cámbiele el tipo de letra y el color (de su elección).

5. Copie el siguiente SmartArt<br>ORGANIGRAMA DE LA EMPRESA

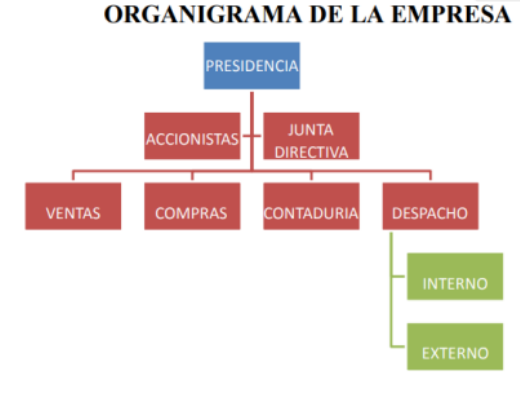

### **c. Hoja de evaluación del docente en el aula**

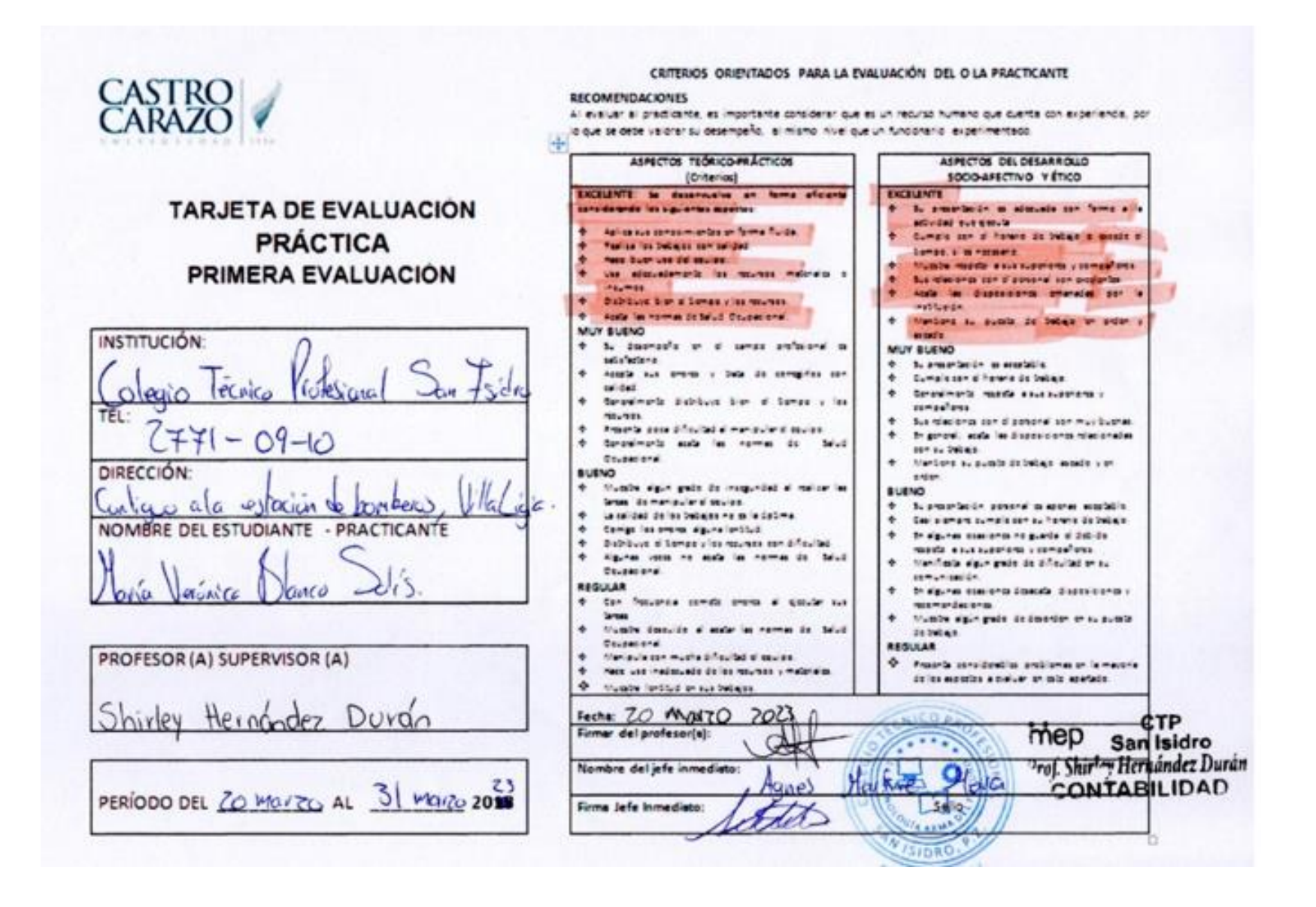

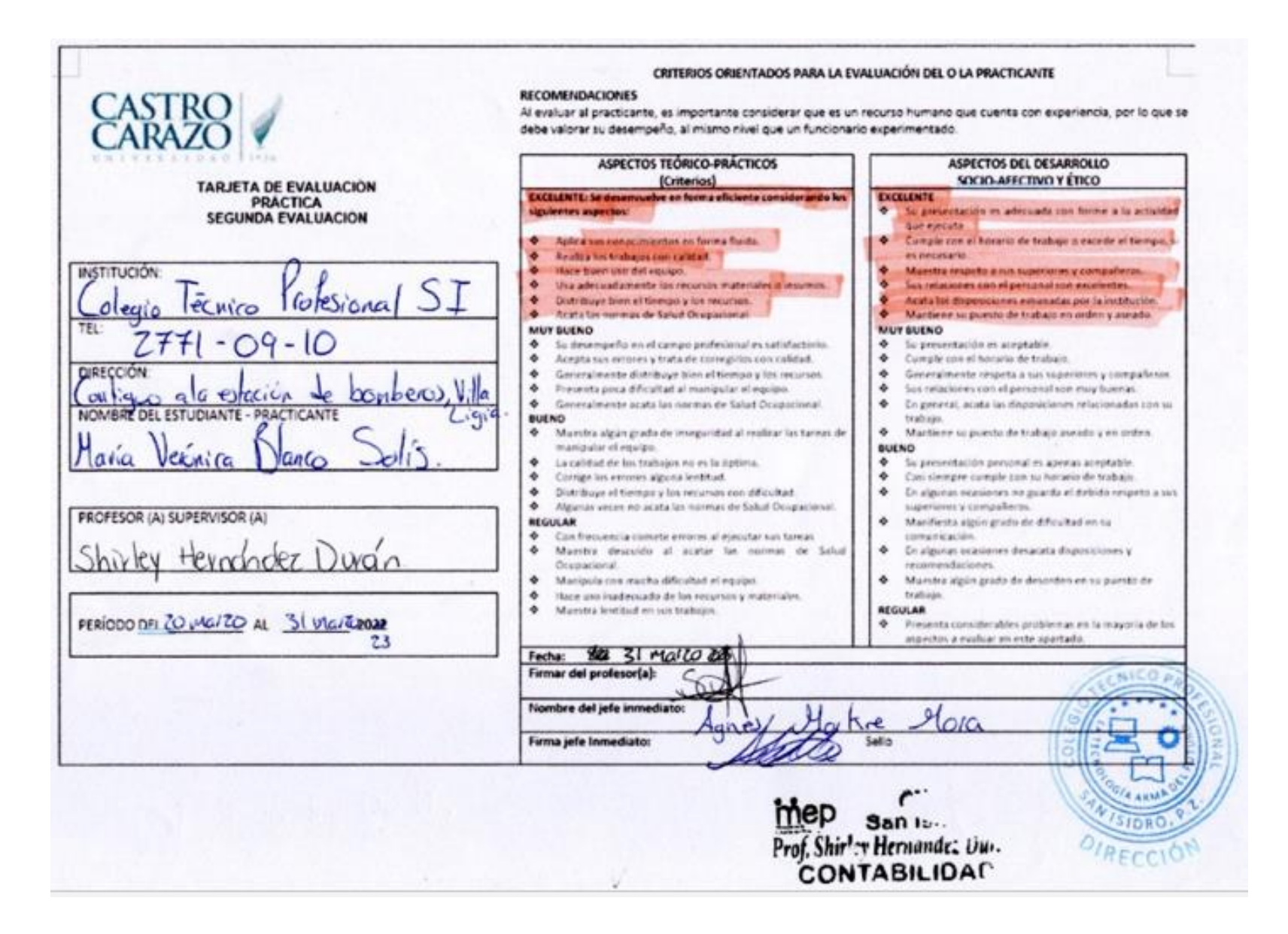

### **REFERENCIAS BIBLIOGRÁFICAS**

- Jarquín P. (2021). La Planificación Didáctica https://www.unan.edu.ni/wpcontent/uploads/planeamiento-didactico-060421-1421.pdf
- ELSEVIER (2013) ¿Cómo elaborar una rúbrica? https://www.elsevier.es/es-revistainvestigacion-educacion-medica-343-articulo-como-elaborar-una-rubrica-S200750571372684X#:~:text=Las%20r%C3%BAbricas%20son%20gu%C3 %ADas%20precisas,las%20expectativas%20de%20los%20docentes.
- Maya, B. Arnobio y otros (1993). Círculos de estudio. Una estrategia para la auto y mutua capacitación de docentes. San José, Shaulk. S.A.
- Ministerio Educación Pública. (2022) Reglamento de Evaluación de los Aprendizajes. http//mep.go.cr

Ministerio Educación Pública (2020) Reseña del MEP. http//mep.gp.cr

Ministerio Educación Pública (2022) Rúbricas. http//cajadeherramientas.mep.go.cr

- Ministerio Educación Pública (2022) Orientaciones pedagógicas para la nivelación académica. http//cajadeherramientas.mep.go.cr
- Red de Colegios Semper Atius (2023) ¿Qué es un portafolio de evidencias y cómo lo usamos? https://www.semperaltius.edu.mx/blog-post /portafolio-deevidencias

### **ANEXOS**

### **ANEXO N° 1**

### **CARTA DE AUTORIZACIÓN DE LA INSTITUCIÓN**

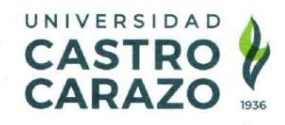

Pérez Zeledón, 16 de febrero de 2023

Máster Agnes Makre Mora Directora Colegio Técnico Profesional San Isidro

Estimada señora:

La estudiante María Verónica Blanco Solís, cédula: 114110002 de la carrera Licenciatura en Ciencias de la Educación con énfasis en Docencia para ejercer en la Enseñanza de Administración de Empresas, debe realizar su Práctica Profesional en una institución educativa con las características de la que usted dirige.

Por tal razón y con deseos de ubicar a nuestro estudiante en instituciones reconocidas, nos permitimos solicitar su colaboración para que el (la) portador(a) de la presente, realice allí la mencionada experiencia.  $\epsilon$ 

Con respecto al proceso del curso de Práctica Profesional en Docencia en términos generales, me permito informarle lo siguiente:

- 1. La Universidad Castro Carazo solicita al docente de grado hacer dos evaluaciones en dicha práctica. Este será el nexo entre el (la) estudiante, el centro de práctica y la Universidad, procurando que la labor se lleve a cabo en un marco de excelencia académica.
- 2. La duración de la práctica comprende el período académico de 40 lecciones
- 3. Con respecto a las funciones y deberes del estudiante, no omito manifestarle, que en el Reglamento del Practica Profesional, se señala como deber del estudiante:
- 4. "Guardar absoluta confidencialidad de la información que el centro de práctica le suministre, para su trabajo y de la que sólo podrá hacer uso con la autorización del representante del centro docente en el que realiza su experiencia".
- 5. Pretendemos que la permanencia del estudiante en el centro de Práctica, signifique una contribución efectiva, para el mejoramiento cualitativo del proceso de enseñanza aprendizaje. A la vez que pueda enriquecerse por el trabajo de profesionales y especialistas que laboran en su centro educativo.

Puriscal: 2416-8687 · Pérez Zeledón: 2771-5632 · Puntarenas: 2661-4056 · Paso Canoas: 2732-2024 · Palmares: 4001-4959 · Limón: 2758-0481 · San José: 2542-0300

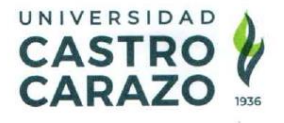

Anticipadamente le doy a título personal y en nombre de la Universidad Castro Carazo, las más expresivas gracias por todas las facilidades y colaboración que se sirva brindarnos y pongo a sus órdenes la siguiente información con el fin de estrechar nuestra relación.

> UNIVERSIDAD CASTRO<sup>4</sup> **CARAZO**

Atentamente,

MSc. Noemýsosa Castro

Directora Azadémica Teléfono 2771-56-32

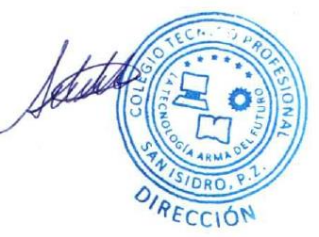

Puriscal: 2416-8687 · Pérez Zeledón: 2771-5632 · Puntarenas: 2661-4056 · Paso Canoas: 2732-2024 · Palmares: 4001-4959 · Limón: 2758-0481 · San José: 2542-0300

 $\bullet$ 

**ANEXO N° 2**

**CARTA DE CONCLUSIÓN DE LA PRÁCTICA**

31 de marzo de 2023

MSc. Noemí Sosa Castro Directora Académica **Universidad Castro Carazo** 

La suscrita Agnes Markre Mora, directora del Colegio Técnico Profesional San Isidro, Circuito 03, de la Dirección Regional de Educación de Pérez Zeledón; certifico que la siguiente estudiante; María Verónica Blanco Solís cédula 1-1411-0002, concluyó la práctica profesional docente de forma satisfactoria.

Dada en San Isidro de El General, Pérez Zeledón, a los 14 días del mes de abril de 2023.

**MSc. Agnes Markre Mot**